# Package 'MineICA'

May 8, 2024

<span id="page-0-0"></span>Type Package

Title Analysis of an ICA decomposition obtained on genomics data

**Version** 1.44.0

Date 2012-03-16

Author Anne Biton

Maintainer Anne Biton <anne.biton@gmail.com>

Description The goal of MineICA is to perform Independent Component Analysis (ICA) on multiple transcriptome datasets, integrating additional data (e.g molecular, clinical and pathological). This Integrative ICA helps the biological interpretation of the components by studying their association with variables (e.g sample annotations) and gene sets, and enables the comparison of components from different datasets using correlation-based graph.

# License GPL-2

LazyLoad yes

**Depends** R  $(>= 2.10)$ , methods, BiocGenerics  $(>= 0.13.8)$ , Biobase, plyr, ggplot2, scales, foreach, xtable, biomaRt, gtools, GOstats, cluster, marray, mclust, RColorBrewer, colorspace, igraph, Rgraphviz, graph, annotate, Hmisc, fastICA, JADE

Imports AnnotationDbi, lumi, fpc, lumiHumanAll.db

Suggests biomaRt, GOstats, cluster, hgu133a.db, mclust, igraph, breastCancerMAINZ, breastCancerTRANSBIG, breastCancerUPP, breastCancerVDX, future, future.apply

#### Enhances doMC

Collate 'AllClasses.R' 'AllGeneric.R' 'methods-IcaSet.R' 'methods-MineICAParams.R' 'compareAnalysis.R' 'functions\_comp2annot.R' 'functions\_comp2annottests.R' 'functions\_enrich.R' 'functions.R' 'heatmap.plus.R' 'heatmapsOnSel.R' 'runAn.R' 'compareGenes.R'

biocViews Visualization, MultipleComparison

git\_url https://git.bioconductor.org/packages/MineICA

#### 2 Contents

git\_branch RELEASE\_3\_19 git\_last\_commit eae2b7a git\_last\_commit\_date 2024-04-30 Repository Bioconductor 3.19 Date/Publication 2024-05-07

# **Contents**

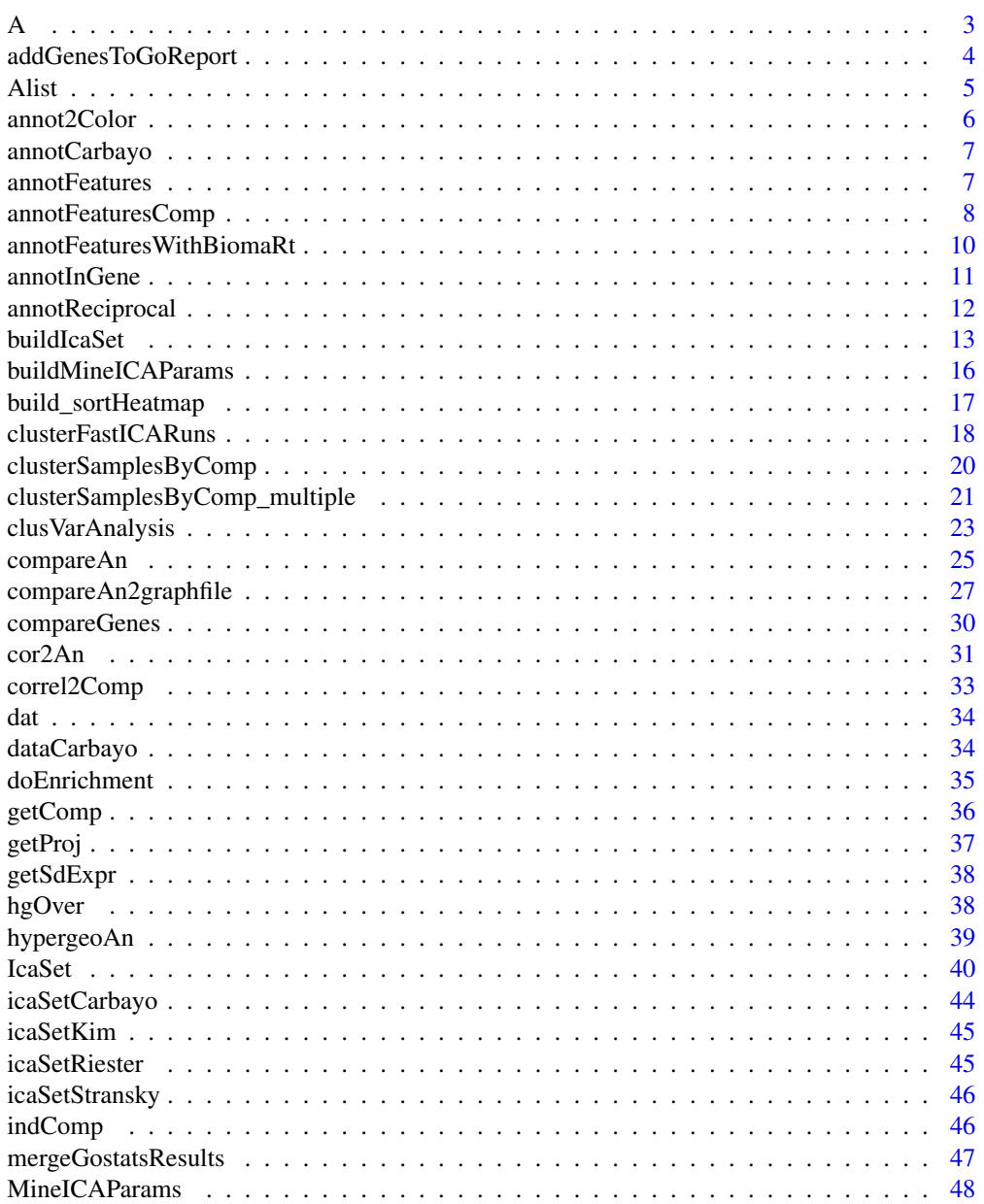

<span id="page-2-0"></span>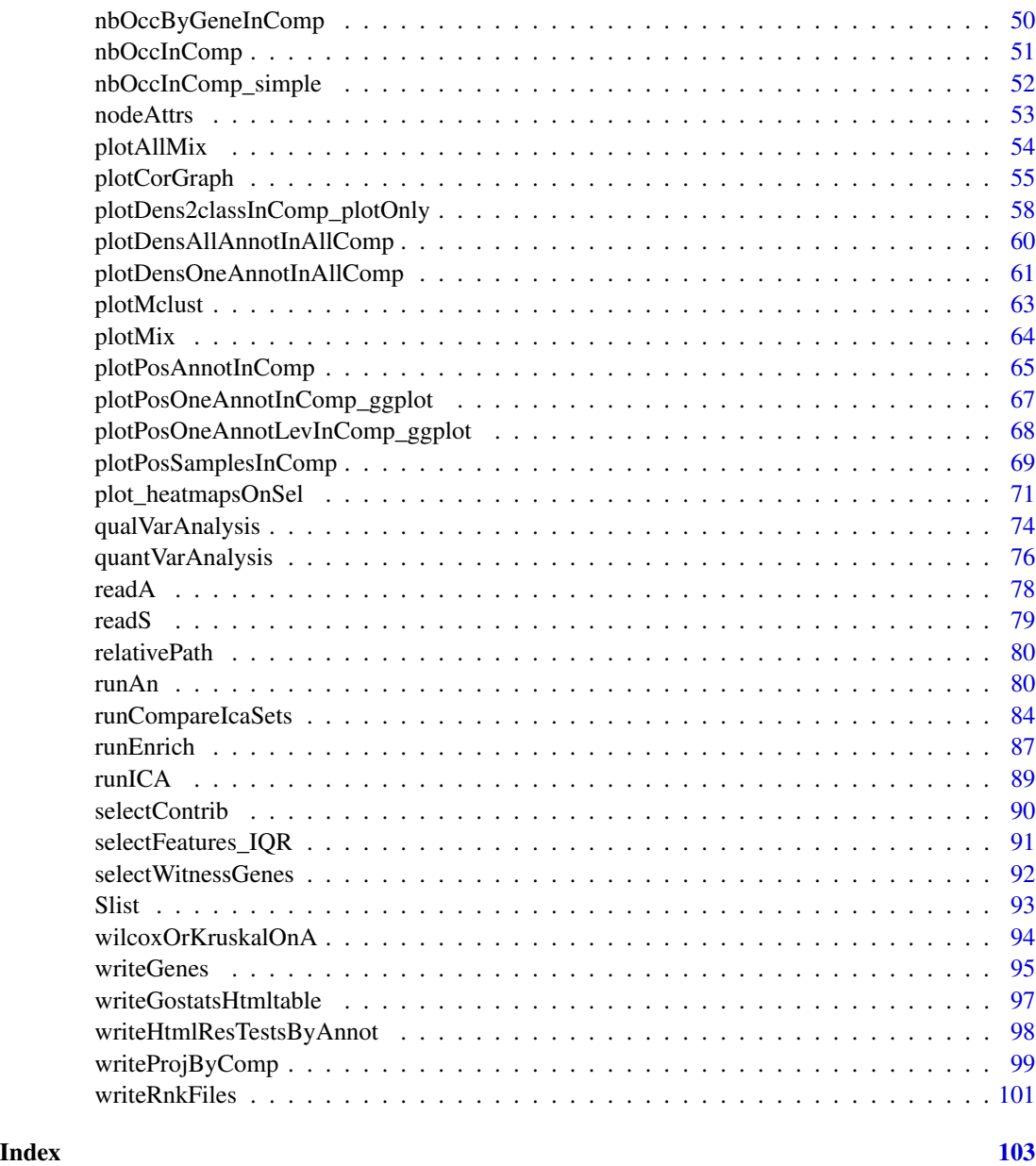

A *Retrieve and set Source S and Mixing matrix A from IcaSet*

# Description

These generic functions access and set the attributes S, SByGene and A stored in an object of class IcaSet.

# Usage

```
S(object)
S(object) <- value
SByGene(object)
SByGene(object) <- value
A(object)
A(object) <- value
nbComp(object)
```
# Arguments

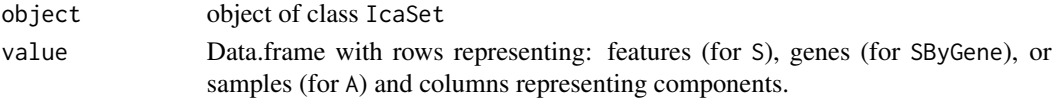

# Value

S returns a data.frame containing feature projection values; SByGene returns a data.frame containing gene projection values; A returns a data.frame containing sample contribution values. nbComp returns the number of components, i.e the number of columns of A.

# Author(s)

Anne Biton

addGenesToGoReport *Add Symbol IDs to hyperGTest results*

# Description

Add gene Symbols contained in gene sets selected as significant by [hyperGTest](#page-0-0) function

# Usage

```
addGenesToGoReport(hgOver, universe,
 db = c("GO", "KEGG"), onto = c("CC", "MF", "BP"),annotation = NULL, entrez2symbol = NULL)
```
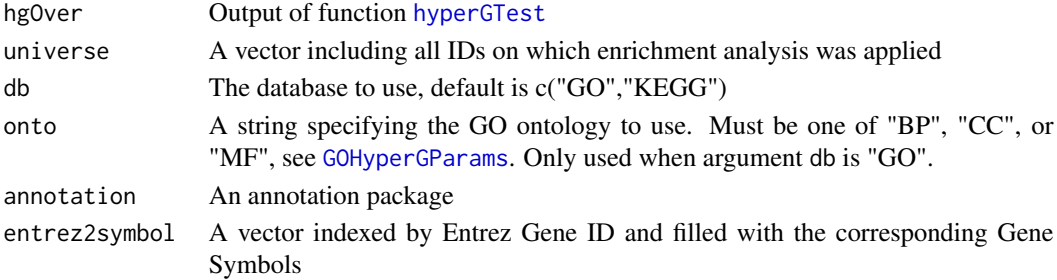

<span id="page-3-0"></span>

# Details

This function takes as inputs the outputs of [hyperGTest](#page-0-0) which takes Entrez Gene IDs as inputs to perform the enrichment analysis. The goal of this function is to select the Entrez Gene IDs responsible for the significant enrichment of a given gene set and annotate them in to gene Symbol IDs. When the annotation package annotation was used to map feature IDs to Entrez Gene ID, it can also be used here to map Entrez and Symbol IDs. If the annotation package was not used, but the Entrez Gene IDs were directly provided to the hyperGtest function, annotation is expected to be NULL and entrez2symbol must be specified.

This function returns the outputs of function [hyperGTest](#page-0-0) which contain:

- DB, ID, Term The database, the gene set ID, and the gene Set name,
- **P-value** probability of observing the number of genes annotated for the gene set among the selected gene list, knowing the total number of annotated genes among the universe,
- Expected counts expected number of genes in the selected gene list to be found at each tested category term/gene set,
- Odds ratio odds ratio for each category term tested which is an indicator of the level of enrichment of genes within the list as against the universe,

Counts number of genes in the selected gene list which are annotated for the gene set,

Size number of genes from the universe annotated for the gene set.

# Value

A data.frame containing the summary of the output of function hyperGTest (summary(hgOver)) with an additional column providing the gene Symbols included in the significant gene sets.

#### Author(s)

Anne Biton

# See Also

[hyperGTest](#page-0-0), [GOHyperGParams](#page-0-0)

Alist *Retrieve sample contributions stored in an* [IcaSet](#page-39-1) *object as a list.*

#### Description

This generic function retrieves, from an IcaSet object, the sample contributions contained in the attribute A as a list where sample IDs are preserved.

#### Usage

Alist(object)

<span id="page-4-0"></span>Alist 5

#### <span id="page-5-0"></span>**Arguments**

object Object of class IcaSet.

# Value

Alist returns a list whose length equals the number of components contained in the IcaSet object. Each element of this list contains a vector of sample contributions indexed by the sample IDs.

#### Author(s)

Anne Biton

# See Also

[class-IcaSet](#page-0-0)

annot2Color *Association of a colour with each annotation level*

# Description

Given a data.frame consisting of sample annotations, this function returns a vector which gives a colour per annotation level.

### Usage

```
annot2Color(annot)
```
#### Arguments

annot a data.frame containing the sample annotations (of dimension 'samples x annotations').

# Details

Arbitrary colours are attributed to some specific annotations met by the author, and for the remaining annotation levels, the colours are attributed using packages RColorBrewer and rcolorspace.

# Value

A vector of colours indexed by the annotation levels.

#### Author(s)

Anne Biton

<span id="page-6-0"></span>

#### Description

Contains annotations for 93 samples of Carbayo data.

### Author(s)

Anne Biton

# References

<http://jco.ascopubs.org/content/24/5/778/suppl/DC1>

<span id="page-6-1"></span>annotFeatures *Annotation of features using an annotation package*

# Description

This function annotates a set of features

# Usage

annotFeatures(features, type, annotation)

# Arguments

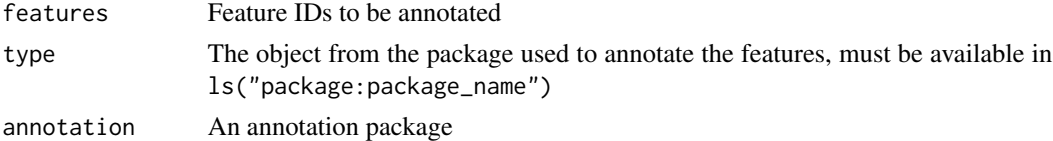

# Value

A vector of gene/object IDs indexed by the feature IDs.

# Author(s)

Anne Biton

```
library(hgu133a.db)
annotFeatures(features = c("1007_s_at", "1053_at", "117_at", "121_at", "1255_g_at"),
             type="SYMBOL", annotation="hgu133a.db")
```
#### <span id="page-7-1"></span><span id="page-7-0"></span>Description

##' This function annotates the features of an object of class [IcaSet](#page-39-1), and fills its attributes SByGene and datByGene.

#### Usage

```
annotFeaturesComp(icaSet, params,
  type = toupper(typeID(icaSet)["geneID_annotation"]),
  featureId = typeID(icaSet)["featureID_biomart"],
  geneId = typeID(icaSet)["geneID_biomart"])
```
### Arguments

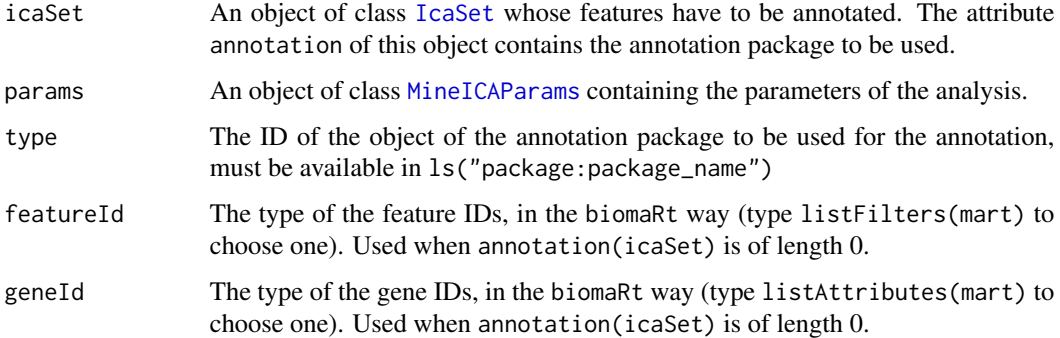

### Details

This function is called by function [annotInGene](#page-10-1) which will check the validity of the attributes annotation, typeID, chipManu and eventually chipVersion of icaSet. If available, the attribute annotation of argument icaSet must be an annotation package and will be used to annotate the featureNames of icaSet. If attribute annotation of argument icaSet is not available (of length 0), biomaRt is used to annotate the features.

This function fills the attributes SByGene and datByGene of the argument icaSet. When several feature IDs are available for a same gene ID, the median value of the corresponding features IDs is attributed to the gene (the median of projection values is used for attribute SByGene, and the median of expression values is used for attribute datByGene).

When attribute chipManu of the argument icaSet is "illumina", the features are first converted into nuID using the package 'lumi\*Mapping' and then annotated into genes. In that case, features can only be annotated in ENTREZID or SYMBOL. It means that typeID(icaSet)['geneID\_annotation'] must be either 'ENTREZID' or 'SYMBOL'. You will need to annotate yourself the [IcaSet](#page-39-1) object if you want to use different IDs.

# annotFeaturesComp 9

# Value

This function returns the argument icaSet with attributes SByGene and datByGene filled.

#### Author(s)

Anne Biton

#### See Also

[annotFeatures](#page-6-1), [annotFeaturesWithBiomaRt](#page-9-1), [annotInGene](#page-10-1)

#### Examples

## load an example of IcaSet data(icaSetCarbayo) params <- buildMineICAParams() require(hgu133a.db) ####=================================================== ## Use of annotation package contained in annotation(icaSet) ####==================================================== ## annotation in SYMBOL icaSetCarbayo\_annot <- annotFeaturesComp(icaSet=icaSetCarbayo, params=params, type="SYMBOL") # arg 'type' is optional since the function uses contents of typeID(icaSet) as the defaults, # it is specified in these examples for pedagogy views

## annotation in Entrez Gene icaSetCarbayo\_annot <- annotFeaturesComp(icaSet=icaSetCarbayo, params=params, type="ENTREZID")

```
## Not run:
####===================================================
## Use of biomaRt, when annotation(icaSet) is of length 0
####====================================================
## empty attribute 'annotation' of the IcaSet object
# when this attribute is not specified, biomaRt is used for annotation
annotation(icaSetCarbayo) <- character()
```

```
# make sure the mart attribute is correctly defined
mart(icaSetCarbayo) <- useMart(biomart="ensembl", dataset="hsapiens_gene_ensembl")
```

```
## make sure elements "featureID_biomaRt" and "geneID_biomaRt" of typeID(icaSet) are correctly filled
# they will be used by function 'annotFeaturesComp' through biomaRt to query the database
typeID(icaSetCarbayo)
```

```
## run annotation of HG-U133A probe set IDs into Gene Symbols using biomaRt
icaSetCarbayo_annot <- annotFeaturesComp(icaSet=icaSetCarbayo, params=params)
```
## End(Not run)

```
annotFeaturesWithBiomaRt
```
*Annotation of features using* biomaRt

#### Description

This function annotates a set of features using biomaRt

#### Usage

```
annotFeaturesWithBiomaRt(features, featureId, geneId,
 mart = useMart(biomart = "ensembl", dataset = "hsapiens_gene_ensembl"))
```
# Arguments

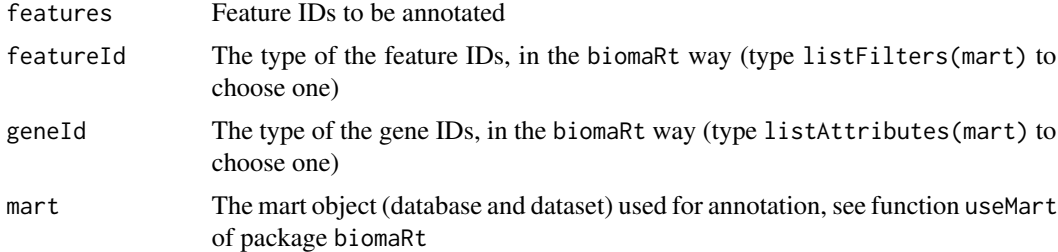

# Value

A vector of gene IDs indexed by the feature IDs.

#### Author(s)

Anne Biton

```
if (interactive()) {
# define the database to be queried by biomaRt
mart <- useMart(biomart="ensembl", dataset="hsapiens_gene_ensembl")
# annotate a set of HG-U133a probe sets IDs into Gene Symbols
annotFeaturesWithBiomaRt(features = c("1007_s_at", "1053_at", "117_at", "121_at", "1255_g_at"),
featureId="affy_hg_u133a", geneId="hgnc_symbol", mart=mart)
# annotate a set of Ensembl Gene IDs into Gene Symbols
annotFeaturesWithBiomaRt(features = c("ENSG00000101412", "ENSG00000112242",
                                "ENSG00000148773", "ENSG00000131747", "ENSG00000170312",
                         "ENSG00000117399"), featureId="ensembl_gene_id", geneId="hgnc_symbol", mart=mart)
}
```
<span id="page-10-1"></span><span id="page-10-0"></span>

#### **Description**

This function annotates the features of an [IcaSet](#page-39-1) object and fills its attributes SByGene and datByGene.

### Usage

annotInGene(icaSet, params, annot = TRUE)

#### Arguments

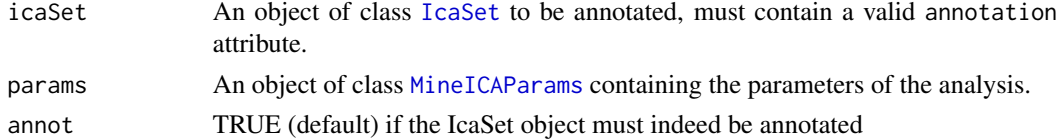

## Details

When attribute annotation of icaSet is not specified (of length  $\emptyset$ ), biomaRt is used to annotate the features through function [annotFeaturesWithBiomaRt](#page-9-1).

When specified, attribute annotation of argument icaSet must be an annotation package and will be used to annotate the featureNames of icaSet. In addition, the attribute typeID (a vector) of argument icaSet must contain a valid element geneID\_annotation that determines the object of the package to be used for the annotation, see [IcaSet](#page-39-1).

When argument annot is TRUE, this function fills the attributes SByGene and datByGene of icaSet. When several feature IDs are available for a same gene ID, the median value of the corresponding features IDs is attributed to the gene (the median of the projection values is used for attribute SByGene, and the median of the expression values is used for attribute datByGene).

When attribute chipManu of the argument icaSet is "illumina", the features are first converted into nuID using the package 'lumi\*Mapping' and then annotated into genes. In that case, features can only be annotated in ENTREZID or SYMBOL. It means that typeID(icaSet)['geneID\_annotation'] must be either 'ENTREZID' or 'SYMBOL'. You will need to annotate yourself the IcaSet object if you want to use different IDs.

#### Value

The modified argument icaSet, with filled attributes SByGene and datByGene.

#### Author(s)

Anne Biton

#### See Also

[annotFeaturesComp](#page-7-1)

# Examples

```
#load data
data(icaSetCarbayo)
require(hgu133a.db)
```
# run annotation of the features into gene Symbols as specified in 'typeID(icaSetCarbayo)["geneID\_annotation"]', # using package hgu133a.db as defined in 'annotation(icaSetMainz)' icaSetCarbayo <- annotInGene(icaSet=icaSetCarbayo, params=buildMineICAParams())

```
## Not run:
#load data
library(breastCancerMAINZ)
data(mainz)
#run ICA
resJade <- runICA(X=exprs(mainz), nbComp=5, method = "JADE", maxit=10000)
#build params
params <- buildMineICAParams(resPath="mainz/")
#build a new IcaSet object, omitting annotation of the features (runAnnot=FALSE)
#but specifying the element "geneID_annotation" of argument 'typeID'
icaSetMainz <- buildIcaSet(params=params, A=data.frame(resJade$A), S=data.frame(resJade$S),
                             dat=exprs(mainz), pData=pData(mainz),
                        annotation="hgu133a.db", typeID= c(geneID_annotation = "SYMBOL",
                    geneID_biomart = "hgnc_symbol", featureID_biomart = "affy_hg_u133a"),
                             chipManu = "affymetrix", runAnnot=FALSE,
                       mart=useMart(biomart="ensembl", dataset="hsapiens_gene_ensembl"))
#Attributes SByGene is empty and attribute datByGene refers to assayData
SByGene(icaSetMainz)
head(datByGene(icaSetMainz))
# run annotation of the features into gene Symbols as specified in 'typeID(icaSetMainz)["geneID_annotation"]',
# using package hgu133a.db as defined in 'annotation(icaSetMainz)'
icaSetMainz <- annotInGene(icaSet=icaSetMainz, params=params)
## End(Not run)
```
annotReciprocal *annotReciprocal*

# Description

This function notes edges of a graph as reciprocal or not.

#### Usage

```
annotReciprocal(dataGraph, file,
 keepOnlyReciprocal = FALSE)
```
<span id="page-11-0"></span>

#### <span id="page-12-0"></span>buildIcaSet 13

#### **Arguments**

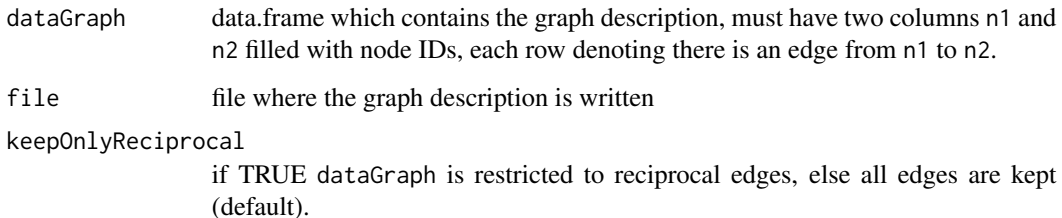

#### Value

This function returns the argument dataGraph with an additional column named 'reciprocal' which contains TRUE if the edge described by the row is reciprocal, and FALSE if it is not reciprocal.

# Author(s)

Anne Biton

# Examples

```
dg <- data.frame(n1=c("A","B","B","C","C","D","E","F"),n2=c("B","G","A","B","D","C","F","E"))
annotReciprocal(dataGraph=dg)
```
buildIcaSet *This function builds an object of class* [IcaSet](#page-39-1)*.*

# Description

This function builds an object of class [IcaSet](#page-39-1).

# Usage

```
buildIcaSet(params, A, S, dat, pData = new("data.frame"),
  fData = new("data.frame"), witGenes = new("character"),
  compNames = new("character"),
  refSamples = new("character"),
  annotation = new("character"),
  chipManu = new("character"),
  chipVersion = new("character"), alreadyAnnot = FALSE,
 typeID = c(geneID_annotation = "SYMBOL", geneID_biomart = "hgnc_symbol", featureID_biomart = ""),
  runAnnot = TRUE, organism = "Human",
  mart = new("Mart")
```
# Arguments

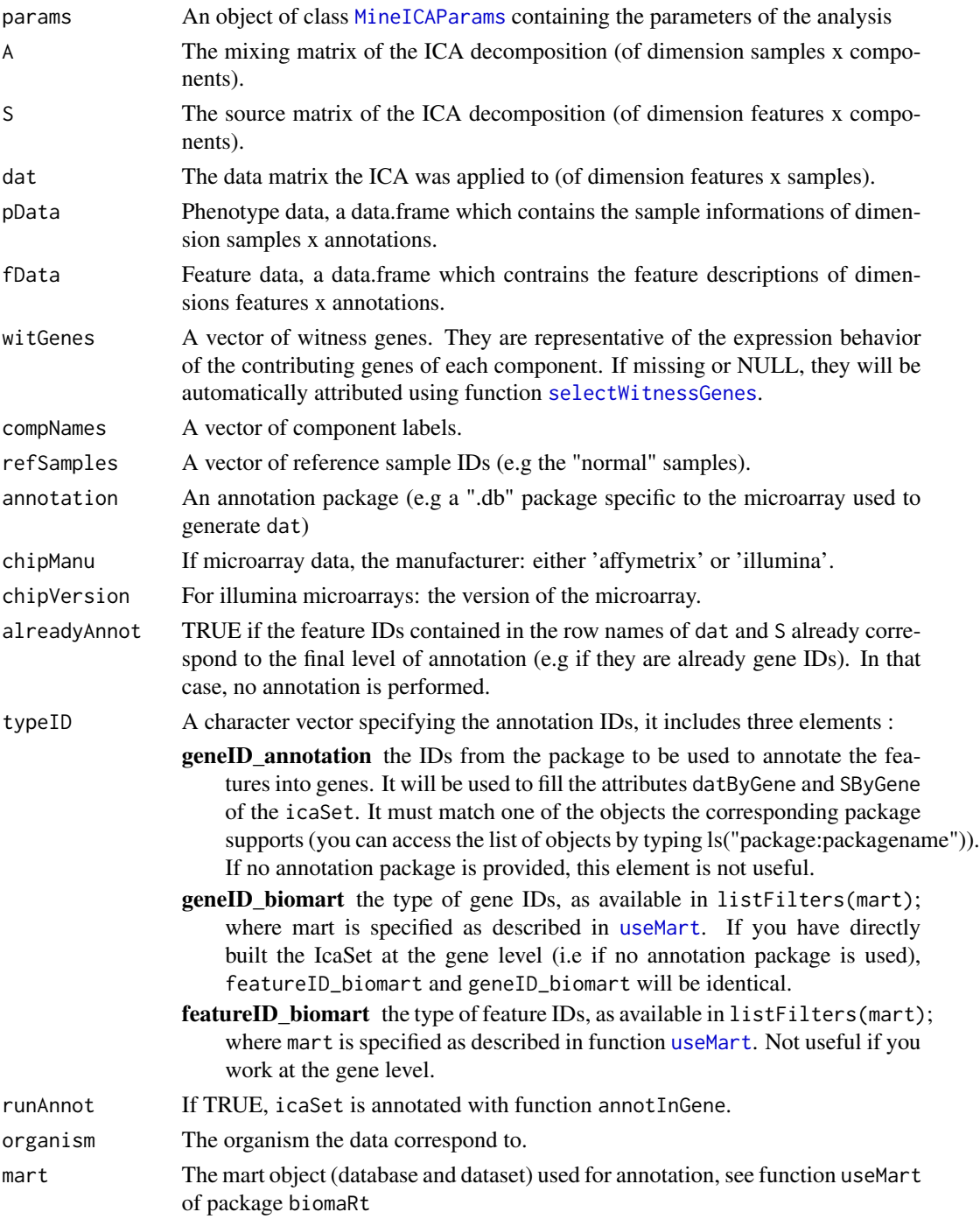

# Value

An object of class IcaSet

#### buildIcaSet 15

#### Author(s)

Anne Biton

# See Also

[selectWitnessGenes](#page-91-1), [annotInGene](#page-10-1)

```
dat <- data.frame(matrix(rnorm(10000),ncol=10,nrow=1000))
rownames(dat) <- paste("g", 1:1000, sep="")
colnames(dat) <- paste("s", 1:10, sep="")
## build a data.frame containing sample annotations
annot \leq data.frame(type=c(rep("a",5),rep("b",5)))
rownames(annot) <- colnames(dat)
## run ICA
resJade <- runICA(X=dat, nbComp=3, method = "JADE")
## build params
params <- buildMineICAParams(resPath="toy/")
## build IcaSet object
icaSettoy <- buildIcaSet(params=params, A=data.frame(resJade$A), S=data.frame(resJade$S),
                         dat=dat, pData=annot, alreadyAnnot=TRUE)
params <- icaSettoy$params
icaSettoy <- icaSettoy$icaSet
## Not run:
## load data
library(breastCancerMAINZ)
data(mainz)
## run ICA
resJade <- runICA(X=dataMainz, nbComp=10, method = "JADE", maxit=10000)
## build params
params <- buildMineICAParams(resPath="mainz/")
## build IcaSet object
# fill typeID, Mainz data originate from affymetrix HG-U133a microarray and are indexed by probe sets
# we want to annotate the probe sets into Gene Symbols
typeIDmainz <- c(geneID_annotation="SYMBOL", geneID_biomart="hgnc_symbol", featureID_biomart="affy_hg_u133a")
icaSetMainz <- buildIcaSet(params=params, A=data.frame(resJade$A), S=data.frame(resJade$S),
                             dat=exprs(mainz), pData=pData(mainz),
                        annotation="hgu133a.db", typeID= c(geneID_annotation = "SYMBOL",
                    geneID_biomart = "hgnc_symbol", featureID_biomart = "affy_hg_u133a"),
                             chipManu = "affymetrix", runAnnot=TRUE,
                       mart=useMart(biomart="ensembl", dataset="hsapiens_gene_ensembl"))
```
<span id="page-15-0"></span>## End(Not run)

buildMineICAParams *Creates an object of class MineICAParams*

# Description

This function builds an object of class [MineICAParams](#page-47-1). It contains the parameters that will be used by function [runAn](#page-79-1) to analyze the ICA decomposition contained in an object of class [IcaSet](#page-39-1).

#### Usage

```
buildMineICAParams(Sfile = new("character"),
  Afile = new("character"), datfile = new("character"),
  annotfile = new("character"), resPath = "", genesPath,
  annot2col = new("character"), pvalCutoff = 0.05,selCutoff = 3)
```
# Arguments

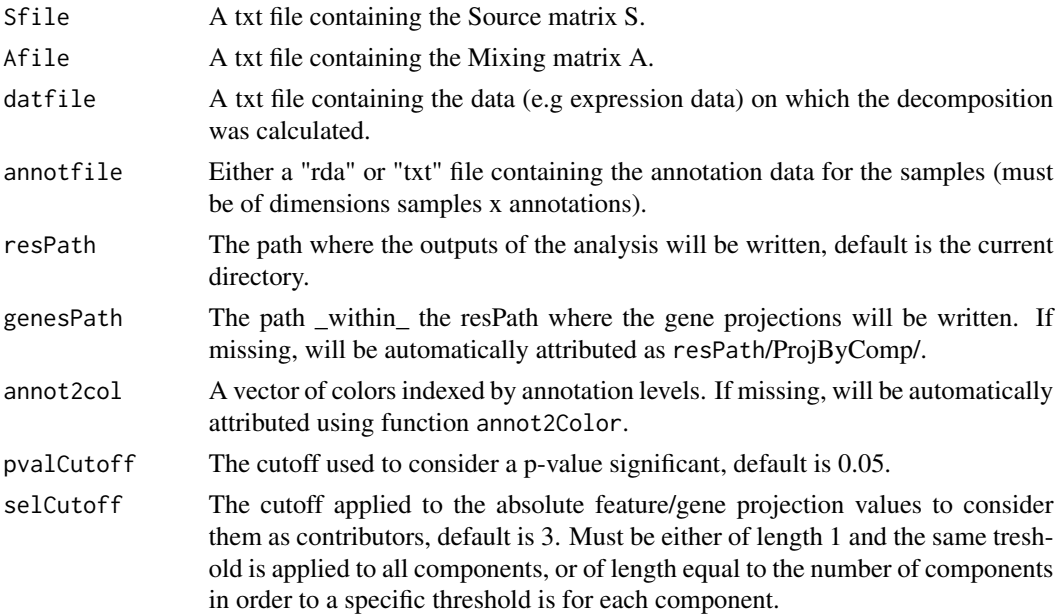

# Value

An object of class [MineICAParams](#page-47-1)

# Author(s)

Anne Biton

# <span id="page-16-0"></span>build\_sortHeatmap 17

# See Also

[MineICAParams](#page-47-1), [runAn](#page-79-1)

# Examples

```
## define default parameters and fill resPath
params <- buildMineICAParams(resPath="resMineICACarbayo/")
```

```
## change the default cutoff for selection of contribugint genes/features
params <- buildMineICAParams(resPath="resMineICACarbayo/", selCutoff=4)
```
build\_sortHeatmap *Build the heatmap matrices*

# Description

This function returns the matrices that will be used to plot the heatmaps of each component. It restricts the data matrix of the [icaSet](#page-0-0) object to the contributing genes/features, and order the features/genes and samples.

# Usage

```
build_sortHeatmap(icaSet, selCutoff, selectionByComp,
  level = c("features", "genes"), samplesOrder,
  featuresOrder)
```
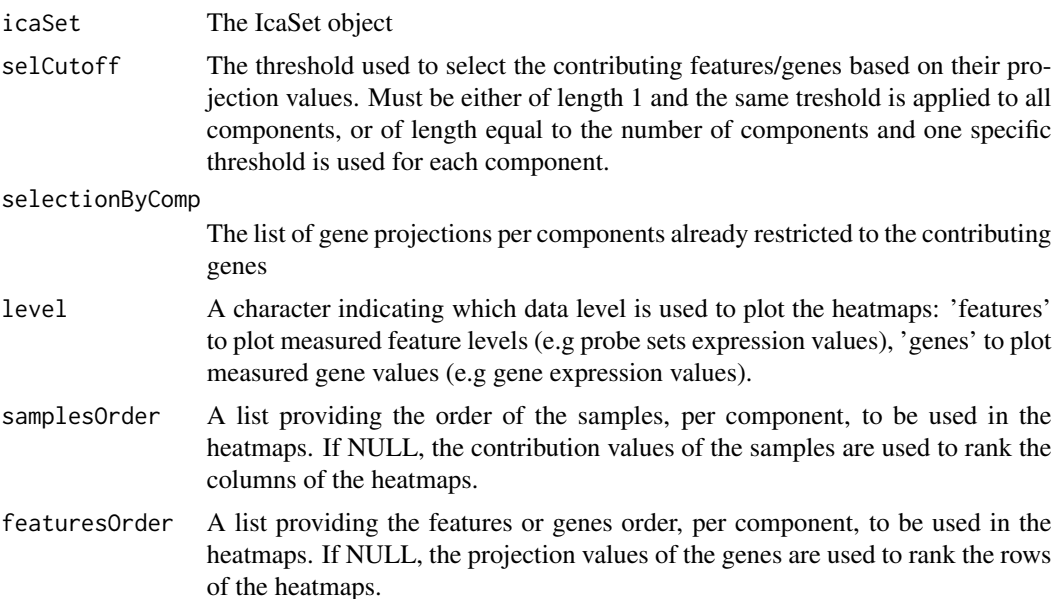

#### <span id="page-17-0"></span>Details

This function is called by function [plot\\_heatmapsOnSel](#page-70-1) and is not likely to be called alone.

#### Value

A list of matrices

#### Author(s)

Anne Biton

clusterFastICARuns *Run of fastICA and JADE algorithms*

# Description

This function runs the fastICA algorithm several times with random initializations. The obtained components are clustered and the medoids of these clusters are used as the final estimates. The returned estimates are ordered by decreasing Iq values which measure the compactness of the clusters (see details).

#### Usage

```
clusterFastICARuns(X, nbComp, nbIt = 100,
  alg.type = c("deflation", "parallel"),
  fun = c("logcosh", "exp"), maxit = 500, tol = 10^{\circ}-6,
  funClus = c("hclust", "agnes", "pam", "kmeans"),
  row.norm = FALSE, bootstrap = FALSE, ...)
```
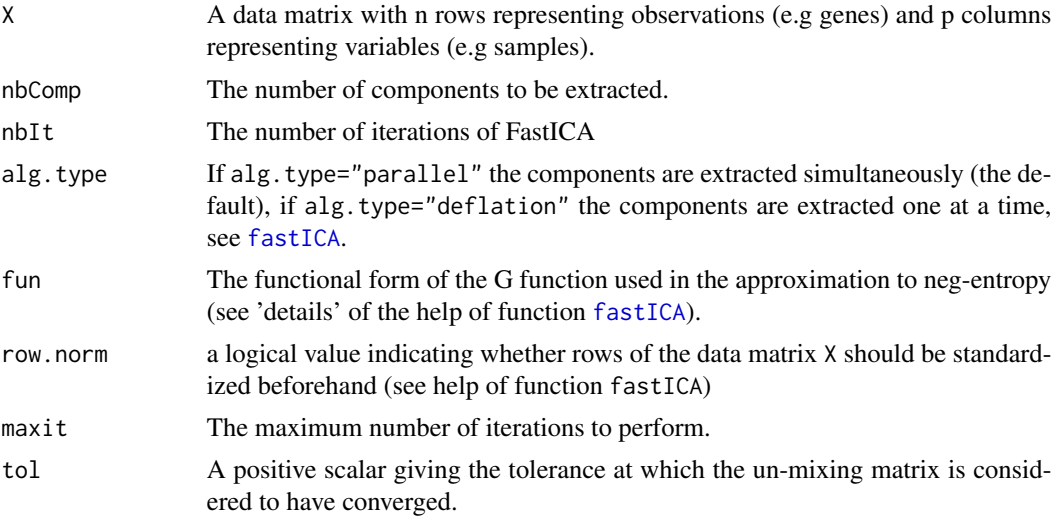

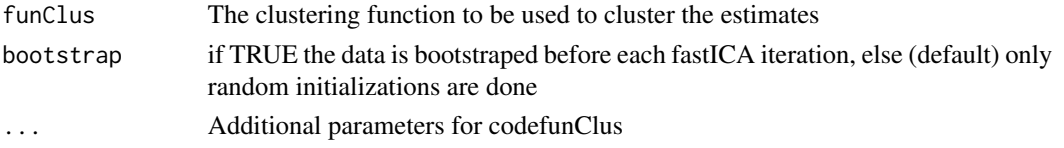

#### Details

This function implements in R fastICA iterations followed by a clustering step, as defined in the matlab package 'icasso'. Among the indices computed by icasso, only the Iq index is currently computed. As defined in 'icasso', the Iq index measures the difference between the intra-cluster similarity and the extra-cluster similiarity. No visualization of the clusters is yet available.

If bootstrap=TRUE a bootstrap (applied to the observations) is used to perturb the data before each iteration, then function fastICA is applied with random initializations.

By default, in 'icasso', agglomerative hierarchical clustering with average linkage is performed. To use the same clustering, please use funClus="hclust" and method="average". But this function also allows you to apply the clustering of your choice among kmeans, pam, hclust, agnes by specifying funClus and adding the adequat additional parameters.

See details of the functions [fastICA](#page-0-0).

#### Value

A list consisting of:

A the estimated mixing matrix

S the estimated source matrix, itemWthe estimated unmixing matrix,

Iq Iq indices.

### Author(s)

Anne Biton

```
## generate a data
set.seed(2004);
M <- matrix(rnorm(5000*6,sd=0.3),ncol=10)
M[1:100,1:3] <- M[1:100,1:3] + 2
M[1:200,1:3] <- M[1:200,4:6] +1
```

```
## Random initializations are used for each iteration of FastICA
## Estimates are clustered using hierarchical clustering with average linkage
res <- clusterFastICARuns(X=M, nbComp=2, alg.type="deflation",
                          nbIt=3, funClus="hclust", method="average")
```

```
## Data are boostraped before each iteration and random initializations
## are used for each iteration of FastICA
## Estimates are clustered using hierarchical clustering with ward
res <- clusterFastICARuns(X=M, nbComp=2, alg.type="deflation",
                         nbIt=3, funClus="hclust", method="ward")
```
<span id="page-19-0"></span>clusterSamplesByComp *Cluster samples from an IcaSet*

# Description

This function allows to cluster samples according to the results of an ICA decomposition. One clustering is run independently for each component.

# Usage

```
clusterSamplesByComp(icaSet, params,
  funClus = c("Mclust", "kmeans", "pam", "pamk", "hclust", "agnes"),
  filename, clusterOn = c("A", "S"),
 level = c("genes", "features"), nbClus,
  metric = "euclidean", method = "ward", \dots)
```
# Arguments

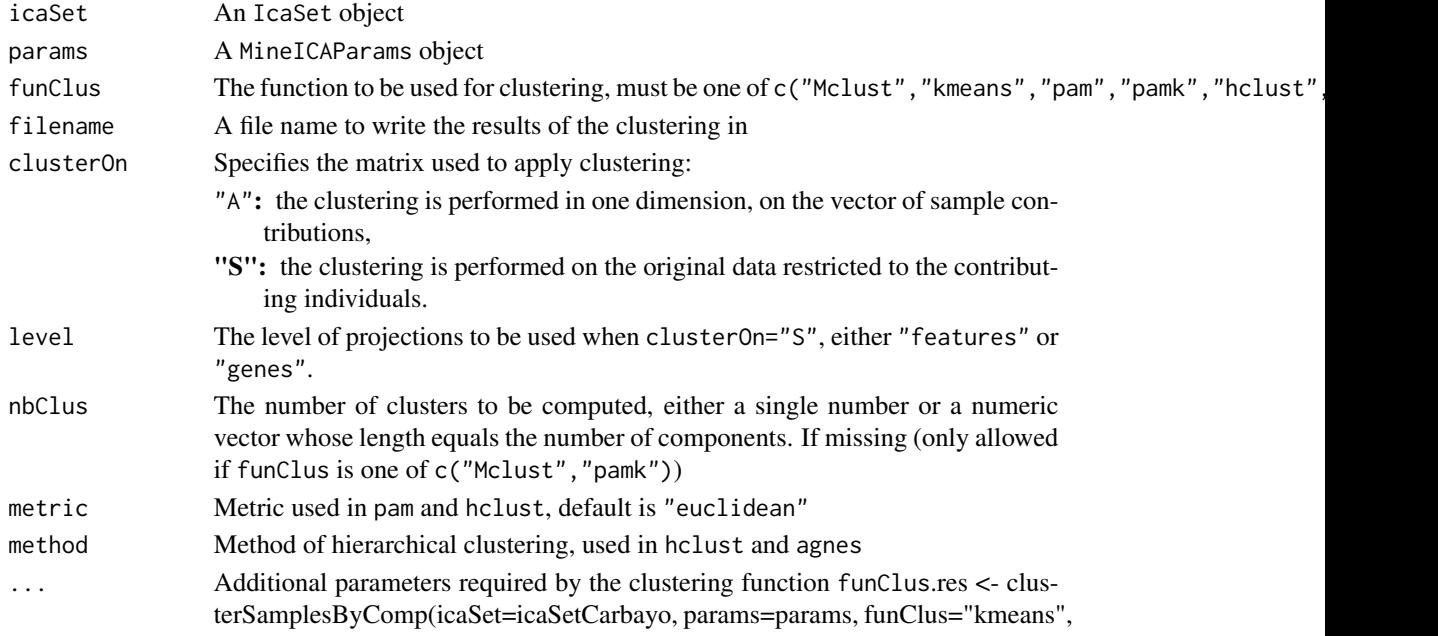

# Value

A list consisting of three elements

clus: a list specifying the sample clustering for each component, resClus: the complete output of the clustering function, funClus: the function used to perform the clustering.

. When clusterOn="S", if some components were not used because no contributing elements is selected using the cutoff, the icaSet with the corresponding component deleted is also returned.

#### <span id="page-20-0"></span>Author(s)

Anne Biton

#### See Also

Mclust, kmeans, pam, pamk, hclust, agnes, cutree

# Examples

```
data(icaSetCarbayo)
params <- buildMineICAParams(resPath="carbayo/", selCutoff=4)
## cluster samples according to their contributions
# using Mclust without a number of clusters
res <- clusterSamplesByComp(icaSet=icaSetCarbayo, params=params, funClus="Mclust",
                            clusterOn="A", filename="clusA")
# using kmeans
res <- clusterSamplesByComp(icaSet=icaSetCarbayo, params=params, funClus="kmeans",
                            clusterOn="A", nbClus=2, filename="clusA")
```
clusterSamplesByComp\_multiple

*Cluster samples from an IcaSet*

# Description

This function allows to cluster samples according to the results of an ICA decomposition. Several clustering functions and several levels of data for clustering can be performed by the function.

# Usage

```
clusterSamplesByComp_multiple(icaSet, params,
  funClus = c("Mclust", "kmeans", "pam", "pamk", "hclust", "agnes"),
  filename, clusterOn = c("A", "S"),
  level = c("genes", "features"), nbClus,
  metric = "euclidean", method = "ward", \ldots)
```
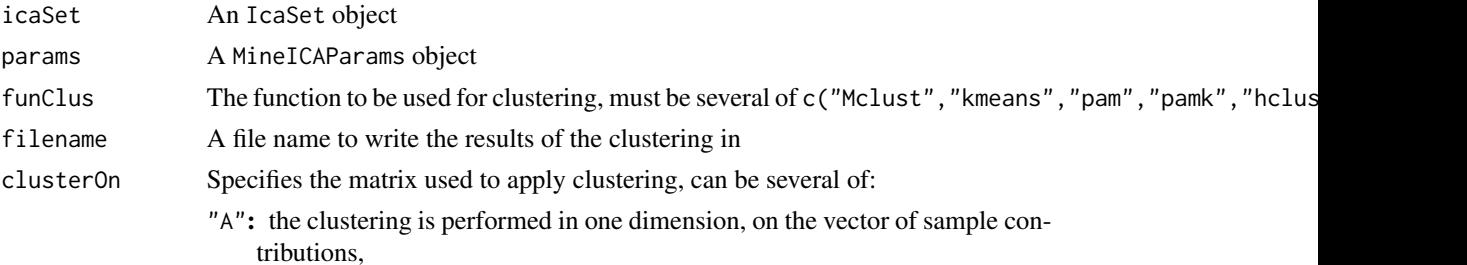

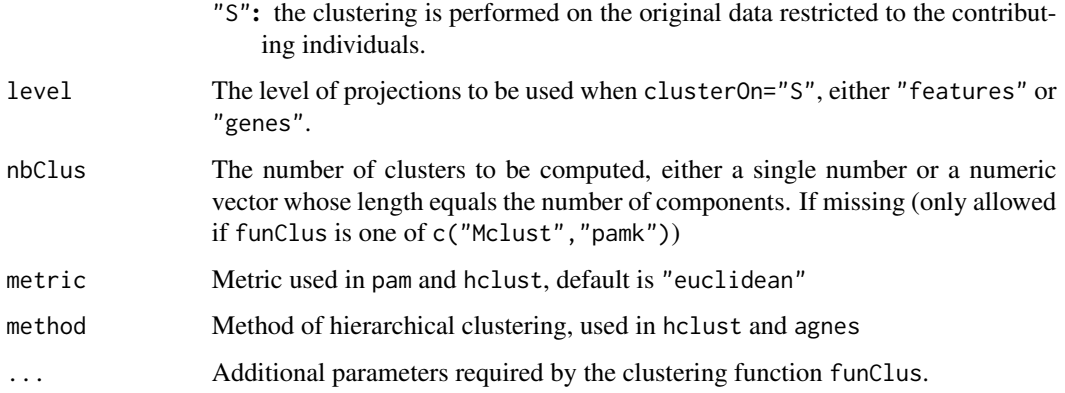

# Details

One clustering is run independently for each component.

#### Value

A list consisting of three elements

clus: a data.frame specifying the sample clustering for each component using the different ways of clustering,

resClus: the complete output of the clustering function(s),

comparClus: the adjusted Rand indices, used to compare the clusterings obtained for a same component.

### Author(s)

Anne

#### See Also

Mclust, adjustedRandIndex, kmeans, pam, pamk, hclust, agnes, cutree

```
data(icaSetCarbayo)
params <- buildMineICAParams(resPath="carbayo/", selCutoff=3)
```

```
## compare kmeans clustering applied to A and data restricted to the contributing genes
## on components 1 to 3
res <- clusterSamplesByComp_multiple(icaSet=icaSetCarbayo[,,1:3], params=params, funClus="kmeans",
                                     nbClus=2, clusterOn=c("A","S"), level="features")
head(res$clus)
```
<span id="page-22-0"></span>

#### Description

From a clustering of samples performed according to their contribution to each component, this function computes the chi-squared test of association between each variable level and the cluster, and summarizes the results in an HTML file.

# Usage

```
clusVarAnalysis(icaSet, params, resClus, keepVar,
 keepComp, funClus = "",
 adjustBy = c("none", "component", "variable"),
 method = "BH", doPlot = FALSE,
 cutoff = params["pvalCutoff"],
 path = paste(resPath(params), "clus2var/", sep = ""),
 onlySign = TRUE, typeImage = "png",
 testBy = c("variable", "level"), filename)
```
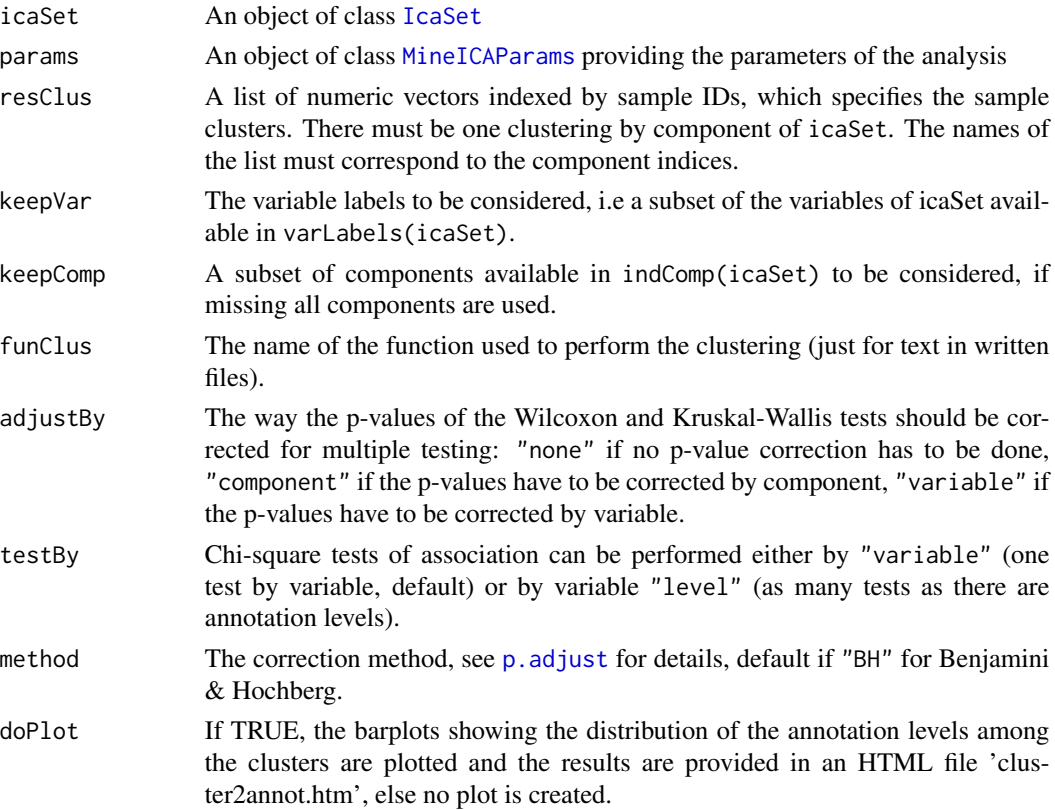

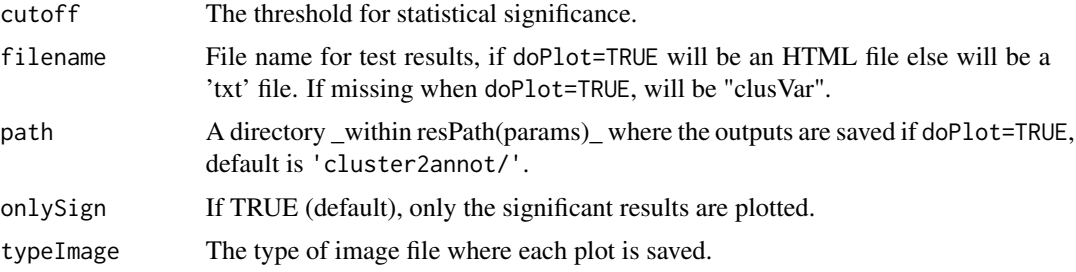

# Details

When doPlot=TRUE, this function writes an HTML file containing the results of the tests as a table of dimension 'variable levels x components' which contains the p-values of the tests. When a pvalue is considered as significant according to the threshold cutoff, it is written in bold and filled with a link pointing to the corresponding barplot displaying the distribution of the clusters across the levels of the variables.

One image is created by plot and located into the sub-directory "plots/" of path. Each image is named by index-of-component\_var.png

#### Value

This function returns a list whose each element gives, for each component, the results of the association chi-squared tests between the clusters and the annotation levels.

#### Author(s)

Anne Biton

#### See Also

clusterSamplesByComp

# Examples

```
## load an example of IcaSet
data(icaSetCarbayo)
## build object of class MineICAParams
params <- buildMineICAParams(resPath="carbayo/")
```
## cluster samples according to the columns of the mixing matrix A with kmeans in 2 groups resClus <- clusterSamplesByComp(icaSet=icaSetCarbayo, params=params, funClus="kmeans", clusterOn="A", nbClus=2)\$clus

```
## specify directory for the function outputs (here same directory as the default one)
## this directory will be created by the function in resPath(params)
dir <- "clus2var/"
```

```
## compute chi-square tests of association, p-value are not adjusted (adjustBy="none"),
# test results are written in txt format (doPlot=FALSE and filename not missing)
resChi <- clusVarAnalysis(icaSet=icaSetCarbayo, params=params, resClus=resClus, funClus="kmeans",
```

```
adjustBy="none", doPlot=FALSE, path=dir, filename="clusVarTests")
## Not run:
## compute chi-square tests of association, p-value are not adjusted (adjustBy="none"),
# write results and plots in HTML files (doPlot=TRUE)
resChi <- clusVarAnalysis(icaSet=icaSetCarbayo, params=params, resClus=resClus, funClus="kmeans",
                        path=dir, adjustBy="none", doPlot=TRUE, filename="clusVarTests")
## compute chi-square tests of association by only considering a subset of components and variables,
# adjust p-values by component (adjustBy="component"),
# do not write results (doPlot=FALSE and filename is missing).
resChi <- clusVarAnalysis(icaSet=icaSetCarbayo, params=params, resClus=resClus, keepComp = 1:10,
                         keepVar=c("GENDER","STAGE"), funClus="kmeans", adjustBy="none",
                          doPlot=FALSE)
## End(Not run)
```
<span id="page-24-1"></span>compareAn *Comparison of IcaSet objects using correlation*

# **Description**

Compare [IcaSet](#page-39-1) objects by computing the correlation between either projection values of common features or genes, or contributions of common samples.

#### Usage

```
compareAn(icaSets, labAn,
 type.corr = c("pearson", "spearman"), cutoff_zval = 0,level = c("samples", "features", "genes"))
```
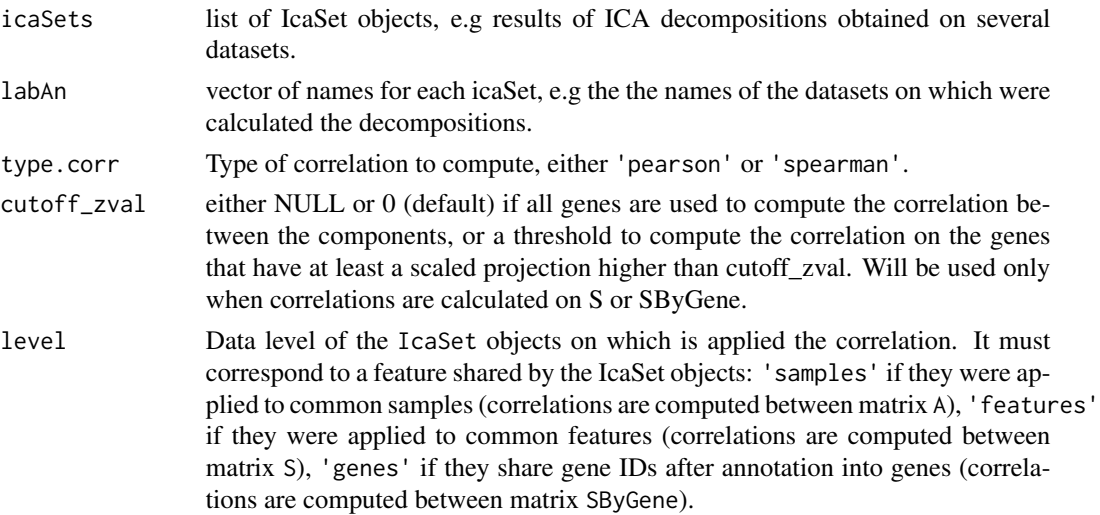

#### Details

The user must carefully choose the object on which the correlation will be computed. If level='samples', the correlations are based on the mixing matrices of the ICA decompositions (of dimension samples x components). 'A' will be typically chosen when the ICA decompositions were computed on the same dataset, or on datasets that include the same samples. If level='features' is chosen, the correlation is calculated between the source matrices (of dimension features x components) of the ICA decompositions. 'S' will be typically used when the ICA decompositions share common features (e.g same microarrays). If level='genes', the correlations are calculated on the attributes 'SByGene' which store the projections of the annotated features. 'SByGene' will be typically chosen when ICA were computed on datasets from different technologies, for which comparison is possible only after annotation into a common ID, like genes.

cutoff\_zval is only used when level is one of c('genes','features'), in order to restrict the correlation to the contributing features or genes.

When cutoff\_zval is specified, for each pair of components, genes or features that are included in the circle of center 0 and radius cutoff\_zval are excluded from the computation of the correlation.

It must be taken into account by the user that if cutoff\_zval is different from NULL or 0, the computation will be much slowler since each pair of component is treated individually.

#### Value

A list whose length equals the number of pairs of IcaSet and whose elements are outputs of function [cor2An](#page-30-1).

#### Author(s)

Anne Biton

#### See Also

[cor2An](#page-30-1)

```
dat1 <- data.frame(matrix(rnorm(10000),ncol=10,nrow=1000))
rownames(dat1) <- paste("g", 1:1000, sep="")
colnames(dat1) <- paste("s", 1:10, sep="")
dat2 <- data.frame(matrix(rnorm(10000),ncol=10,nrow=1000))
rownames(dat2) <- paste("g", 1:1000, sep="")
collnames(data) \leq - paste("s", 1:10, sep="")
```

```
## run ICA
resJade1 <- runICA(X=dat1, nbComp=3, method = "JADE")
resJade2 <- runICA(X=dat2, nbComp=3, method = "JADE")
```

```
## build params
params <- buildMineICAParams(resPath="toy/")
```

```
## build IcaSet object
icaSettoy1 <- buildIcaSet(params=params, A=data.frame(resJade1$A), S=data.frame(resJade1$S),
```

```
dat=dat1, alreadyAnnot=TRUE)$icaSet
icaSettoy2 <- buildIcaSet(params=params, A=data.frame(resJade2$A), S=data.frame(resJade2$S),
                          dat=dat2, alreadyAnnot=TRUE)$icaSet
listPairCor <- compareAn(icaSets=list(icaSettoy1,icaSettoy2), labAn=c("toy1","toy2"),
                         type.corr="pearson", level="genes", cutoff_zval=0)
## Not run:
#### Comparison of 2 ICA decompositions obtained on 2 different gene expression datasets.
## load the two datasets
library(breastCancerMAINZ)
library(breastCancerVDX)
data(mainz)
data(vdx)
## Define a function used to build two examples of IcaSet objects
treat <- function(es, annot="hgu133a.db") {
  es <- selectFeatures_IQR(es,10000)
  exprs(es) <- t(apply(exprs(es), 1, scale, scale=FALSE))
  colnames(exprs(es)) <- sampleNames(es)
  resJade <- runICA(X=exprs(es), nbComp=10, method = "JADE", maxit=10000)
  resBuild <- buildIcaSet(params=buildMineICAParams(), A=data.frame(resJade$A), S=data.frame(resJade$S),
                        dat=exprs(es), pData=pData(es), refSamples=character(0),
                        annotation=annot, typeID= typeIDmainz,
                        chipManu = "affymetrix", mart=mart)
   icaSet <- resBuild$icaSet
}
## Build the two IcaSet objects
icaSetMainz <- treat(mainz)
icaSetVdx <- treat(vdx)
## The pearson correlation is used as a measure of association between the gene projections
# on the different components (type.corr="pearson").
listPairCor <- compareAn(icaSets=list(icaSetMainz,icaSetVdx),
labAn=c("Mainz","Vdx"), type.corr="pearson", level="genes", cutoff_zval=0)
## Same thing but adding a selection of genes on which the correlation between two components is computed:
# when considering pairs of components, only projections whose scaled values are not located within
# the circle of radius 1 are used to compute the correlation (cutoff_zval=1).
listPairCor <- compareAn(icaSets=list(icaSetMainz,icaSetVdx),
labAn=c("Mainz","Vdx"), type.corr="pearson", cutoff_zval=1, level="genes")
## End(Not run)
```
compareAn2graphfile *compareAn2graphfile*

#### **Description**

This function builds a correlation graph from the outputs of function [compareAn](#page-24-1).

# Usage

```
compareAn2graphfile(listPairCor, useMax = TRUE,
 cutoff = NULL, useVal = c("cor", "pval"), file = NULL)
```
#### Arguments

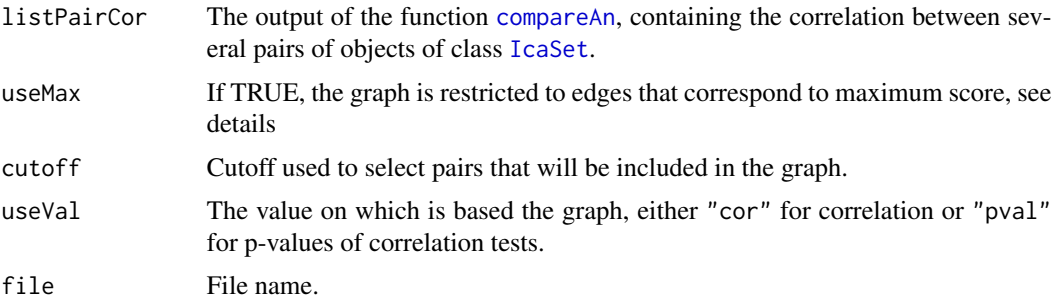

#### Details

When correlations are considered (useVal="cor"), absolute values are used since the components have no direction.

If useMax is TRUE each component is linked to the most correlated component of each different IcaSet.

If cutoff is specified, only correlations exceeding this value are taken into account during the graph construction. For example, if cutoff is 1, only relationships between components that correspond to a correlation value larger than 1 will be included.

When useVal="pval" and useMax=TRUE, the minimum value is taken instead of the maximum.

# Value

A data.frame with the graph description, has two columns n1 and n2 filled with node IDs, each row denotes that there is an edge from n1 to n2. Additional columns quantify the strength of association: correlation (cor), p-value (pval), (1-abs(cor)) (distcor), log10-pvalue (logpval).

#### Author(s)

Anne Biton

# See Also

[compareAn](#page-24-1), [cor2An](#page-30-1)

```
dat1 <- data.frame(matrix(rnorm(10000),ncol=10,nrow=1000))
rownames(dat1) <- paste("g", 1:1000, sep="")
\text{columns}(\text{dat1}) \leq \text{past}(n', 1:10, \text{sep}="n')dat2 <- data.frame(matrix(rnorm(10000),ncol=10,nrow=1000))
rownames(dat2) <- paste("g", 1:1000, sep="")
```

```
collnames(data2) <- paste("s", 1:10, sep="")## run ICA
resJade1 <- runICA(X=dat1, nbComp=3, method = "JADE")
resJade2 <- runICA(X=dat2, nbComp=3, method = "JADE")
## build params
params <- buildMineICAParams(resPath="toy/")
## build IcaSet object
icaSettoy1 <- buildIcaSet(params=params, A=data.frame(resJade1$A), S=data.frame(resJade1$S),
                          dat=dat1, alreadyAnnot=TRUE)$icaSet
icaSettoy2 <- buildIcaSet(params=params, A=data.frame(resJade2$A), S=data.frame(resJade2$S),
                          dat=dat2, alreadyAnnot=TRUE)$icaSet
resCompareAn <- compareAn(icaSets=list(icaSettoy1,icaSettoy2), labAn=c("toy1","toy2"),
                         type.corr="pearson", level="genes", cutoff_zval=0)
## Build a graph where edges correspond to maximal correlation value (useVal="cor"),
compareAn2graphfile(listPairCor=resCompareAn, useMax=TRUE, useVal="cor", file="myGraph.txt")
## Not run:
#### Comparison of 2 ICA decompositions obtained on 2 different gene expression datasets.
## load the two datasets
library(breastCancerMAINZ)
library(breastCancerVDX)
data(mainz)
data(vdx)
## Define a function used to build two examples of IcaSet objects
treat <- function(es, annot="hgu133a.db") {
  es <- selectFeatures_IQR(es,10000)
  exprs(es) <- t(apply(exprs(es),1,scale,scale=FALSE))
  colnames(exprs(es)) <- sampleNames(es)
  resJade <- runICA(X=exprs(es), nbComp=10, method = "JADE", maxit=10000)
 resBuild <- buildIcaSet(params=buildMineICAParams(), A=data.frame(resJade$A), S=data.frame(resJade$S),
                        dat=exprs(es), pData=pData(es), refSamples=character(0),
                        annotation=annot, typeID= typeIDmainz,
                        chipManu = "affymetrix", mart=mart)
   icaSet <- resBuild$icaSet
}
## Build the two IcaSet objects
icaSetMainz <- treat(mainz)
icaSetVdx <- treat(vdx)
## Compute correlation between every pair of IcaSet objects.
resCompareAn <- compareAn(icaSets=list(icaSetMainz,icaSetVdx),
labAn=c("Mainz","Vdx"), type.corr="pearson", level="genes", cutoff_zval=0)
```
## Same thing but adding a selection of genes on which the correlation between two components is computed: # when considering pairs of components, only projections whose scaled values are not located within # the circle of radius 1 are used to compute the correlation (cutoff\_zval=1).

```
resCompareAn <- compareAn(icaSets=list(icaSetMainz,icaSetVdx),
labAn=c("Mainz","Vdx"), type.corr="pearson", cutoff_zval=1, level="genes")
## Build a graph where edges correspond to maximal correlation value (useVal="cor"),
## i.e, component A of analysis i is linked to component B of analysis j,
## only if component B is the most correlated component to A amongst all component of analysis j.
compareAn2graphfile(listPairCor=resCompareAn, useMax=TRUE, useVal="cor", file="myGraph.txt")
## Restrict the graph to correlation values exceeding 0.4
compareAn2graphfile(listPairCor=resCompareAn, useMax=FALSE, cutoff=0.4, useVal="cor", file="myGraph.txt")
```
## End(Not run)

compareGenes *Union and intersection of contributing genes*

#### Description

Compute and annotate the intersection or union between contributiong genes of components originating from different IcaSet objects.

#### Usage

```
compareGenes(keepCompByIcaSet, icaSets, lab, cutoff = 0,
 type = c("union", "intersection"), annotate = TRUE,
 file,
 mart = useMart("ensembl", "hsapiens_gene_ensembl"))
```
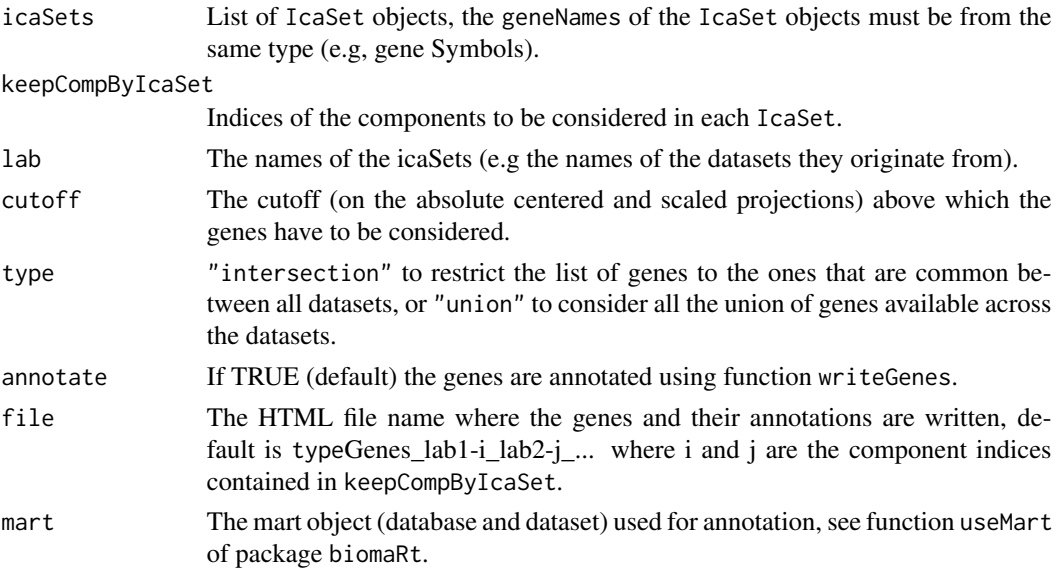

#### <span id="page-30-0"></span> $\frac{\text{cor2An}}{31}$

# Value

A data.frame containing

typeID(icaSets[[1]])['geneID\_biomart']: the gene IDs,

median\_rank the median of the ranks of each gene across the IcaSet objects,

analyses the labels of the IcaSet objects in which each gene is above the given cutoff

min\_rank the minimum of the ranks of each gene across the IcaSet objects,

ranks the ranks of each gene in each IcaSet where it is available,

scaled\_proj the centered and reduced projection of each gene in each IcaSet where it is available.

#### Author(s)

Anne Biton

# See Also

[writeGenes](#page-94-1)

# Examples

```
## Not run:
data(icaSetCarbayo)
mart <- useMart("ensembl", "hsapiens_gene_ensembl")
## comparison of two components
## here the components come from the same IcaSet for convenience
## but they must come from different IcaSet in practice.
compareGenes(keepCompByIcaSet = c(9,4), icaSets = list(icaSetCarbayo, icaSetCarbayo),
             lab=c("Carbayo", "Carbayo2"), cutoff=3, type="union", mart=mart)
```
## End(Not run)

<span id="page-30-1"></span>cor2An *Correlation between two matrices*

#### Description

This function measures the correlation between two matrices containing the results of two decompositions.

#### Usage

```
cor2An(mat1, mat2, lab,
 type.corr = c("pearson", "spearman"), cutoff_zval = 0)
```
# Arguments

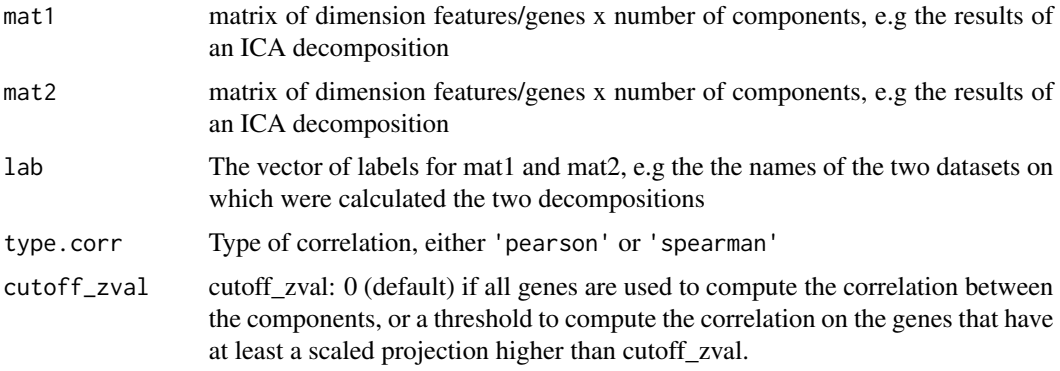

# Details

Before computing the correlations, the components are scaled and restricted to common row names.

It must be taken into account by the user that if cutoff\_zval is different from NULL or zero, the computation will be slowler since each pair of component is treated individually.

When cutoff\_zval is specified, for each pair of components, genes that are included in the circle of center 0 and radius cutoff\_zval are excluded from the computation of the correlation between the gene projection of the two components.

#### Value

This function returns a list consisting of:

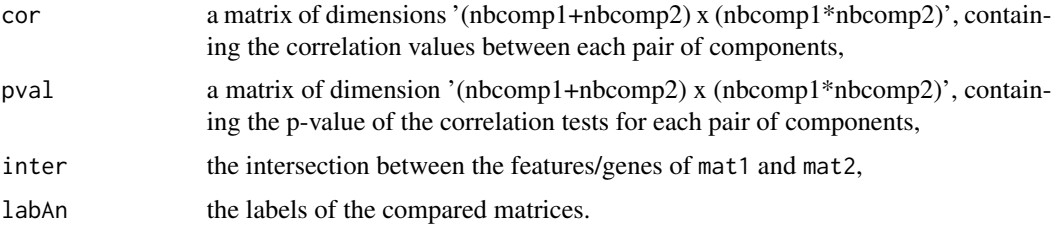

# Author(s)

Anne Biton

#### See Also

rcorr, cor.test, [compareAn](#page-24-1)

```
cor2An(mat1=matrix(rnorm(10000),nrow=1000,ncol=10), mat2=matrix(rnorm(10000),nrow=1000,ncol=10),
      lab=c("An1","An2"), type.corr="pearson")
```
<span id="page-32-0"></span>correl2Comp *correl2Comp*

# Description

This function computes the correlation between two components.

#### Usage

```
correl2Comp(comp1, comp2, type.corr = "pearson", plot = FALSE,
    cutoff\_zval = 0, test = FALSE, alreadyTreat = FALSE)
```
# Arguments

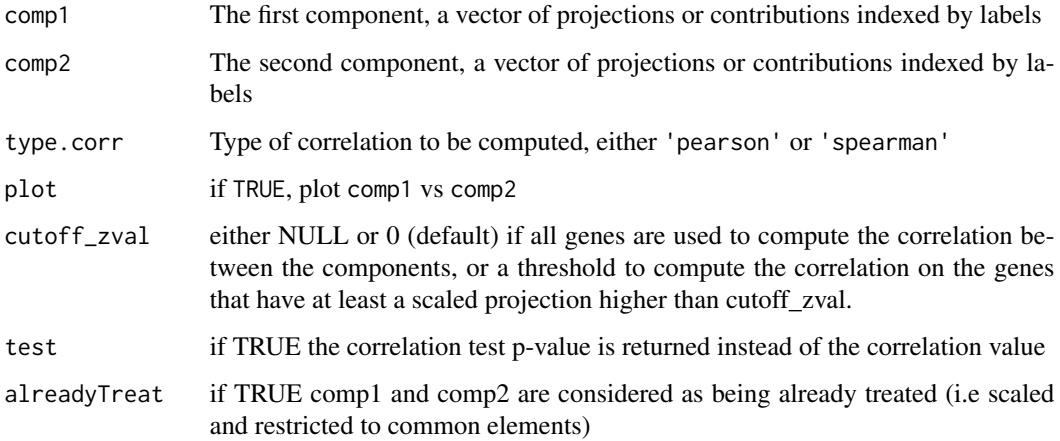

# Details

Before computing the correlation, the components are scaled and restricted to common labels. When cutoff\_zval is different from  $\theta$ , the elements that are included in the circle of center  $0$ and radius cutoff\_zval are not taken into account during the computation of the correlation.

# Value

This function returns either the correlation value or the p-value of the correlation test.

#### Author(s)

Anne Biton

#### <span id="page-33-0"></span>Description

These generic functions access and set the attributes dat stored in an object of class IcaSet.

### Usage

```
dat(object)
dat(object) <- value
datByGene(object)
datByGene(object) <- value
geneNames(object)
```
# **Arguments**

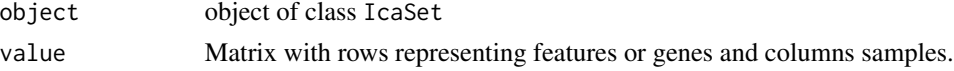

# Value

dat and datByGene return a matrix containing measured values (e.g expression data) indexed by features and genes, respectively. geneNames returns the names of the genes, i.e the row names of datByGene.

#### Author(s)

Anne

dataCarbayo *Carbayo expression data*

# Description

Contains bladder cancer expression data based on on HG-U133A Affymetrix microarrays. The data include 93 samples, were normalized with MAS5 by the authors of the paper using Quantile normalization and log2-transformation. They are restricted to the 10000 most variable probe sets.

### Author(s)

Anne Biton

# References

<http://jco.ascopubs.org/content/24/5/778/suppl/DC1>

<span id="page-34-0"></span>

# Description

doEnrichment This internal function is called by hypergeoAn and runs hypergeometric tests through function hyperGTest to associate the contributing genes of a component to gene sets.

# Usage

```
doEnrichment(compSel, chip, onto, hgCutoff, cond,
 universe, path, db, pack.annot.EID, Slist, it, cutoff,
 entrez2symbol)
```
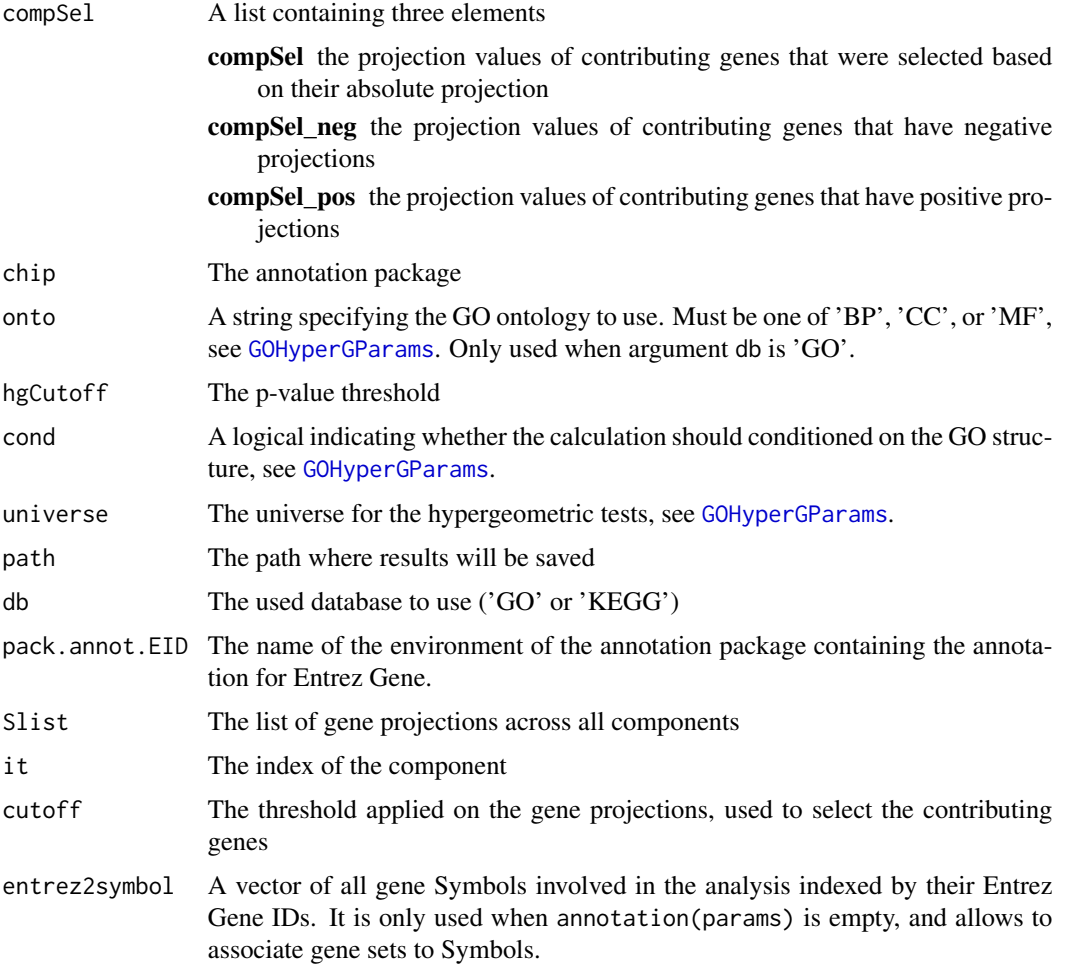

# <span id="page-35-0"></span>Value

Object of class GOHyperGResult-class

# Author(s)

Anne Biton

getComp *Retrieve feature and sample values on a component stored in an* IcaSet *object.*

# Description

This generic function retrieves, from an [IcaSet](#page-39-1) object, the feature projections (contained in attribute S) and sample contributions (contained in attribute A) corresponding to a specific component.

# Usage

getComp(object, level, ind)

# Arguments

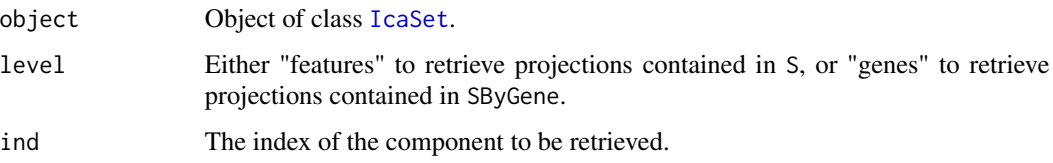

# Value

getComp returns a list containing two elements:

proj: the feature or gene projections on the given component,

contrib: the sample contributions on the given component.

# Author(s)

Anne Biton

# See Also

[class-IcaSet](#page-0-0)
# Description

Extract projection values of a given set of IDs on a subset of components.

#### Usage

```
getProj(icaSet, ids, keepComp,
 level = c("features", "genes"))
```
## Arguments

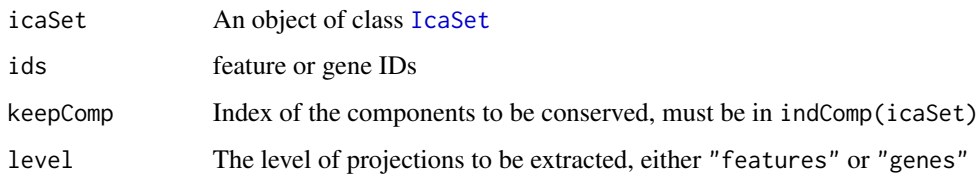

## Value

A vector or a list of projection values

## Author(s)

Anne Biton

```
## load an example of IcaSet
data(icaSetCarbayo)
```

```
##get the projection of your favorite proliferation genes
#on all components
getProj(icaSetCarbayo, ids=c("TOP2A","CDK1","CDC20"), level="genes")
```

```
#on some components
getProj(icaSetCarbayo, ids=c("TOP2A","CDK1","CDC20"),
keepComp=c(1,6,9,12),level="genes")
```

```
##get the gene projection values on the sixth component
getProj(icaSetCarbayo, keepComp=6,level="genes")
```
getSdExpr *getSdExpr*

# Description

Compute standard deviation of the gene expression

# Usage

```
getSdExpr(features, dat)
```
# Arguments

features **IDs** dat Expression data indexed by IDs

## Value

Returns a vector

# Author(s)

Anne Biton

# Examples

```
dat <- matrix(rnorm(1000),ncol=10,nrow=100)
rownames(dat) <-1:100MineICA:::getSdExpr(features = 2:20, dat = dat)
```
hgOver *Output of* hyperGtest

# Description

Example of output of function hyperGtest.

## Author(s)

<span id="page-38-0"></span>

## Description

Runs an enrichment analysis of the contributing genes associated with each component, using the function hyperGTest of package [GOstats](#page-0-0). The easiest way to run enrichment analysis is to use function [runEnrich](#page-86-0).

#### Usage

```
hypergeoAn(icaSet, params,
 path = paste(resPath(params), "GOstatsEnrichAnalysis/", sep = "/"),
 SlistSel, hgCutoff = 0.01, db = "go", onto = "BP",
 cond = TRUE, universe, entrez2symbol)
```
# Arguments

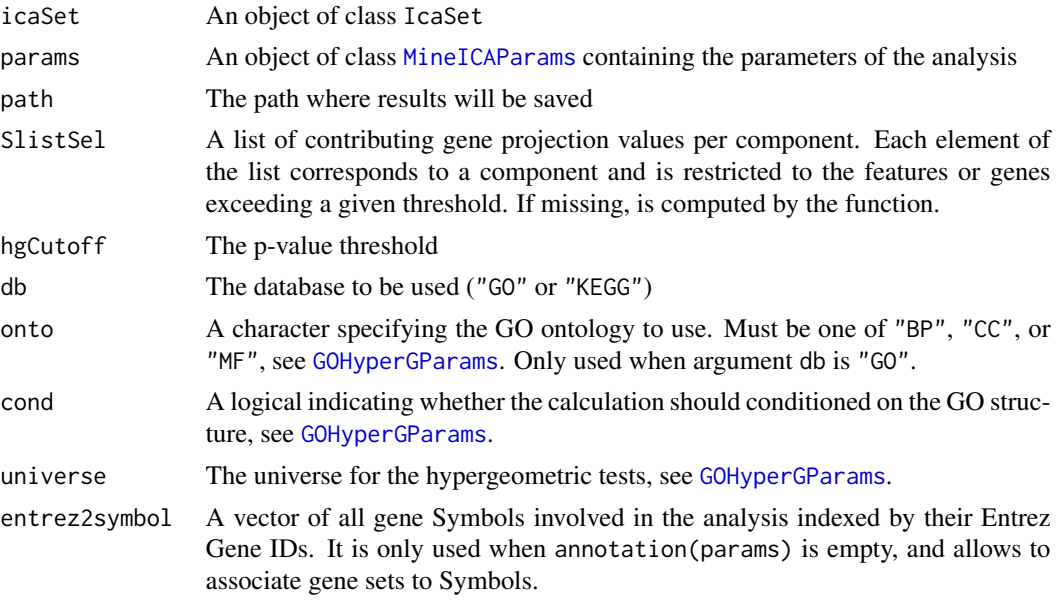

# Details

An annotation package must be available in annotation(icaSet) to provide the contents of the gene sets. If none corresponds to the technology you deal with, please choose the org.\*.eg.db package according to the organism (for example org.Hs.eg.db for Homo sapiens). Save results of the enrichment tests in a '.rda' file located in path/db/onto/zvalCutoff(params).

## Author(s)

## See Also

[runEnrich](#page-86-0), [xtable](#page-0-0), [useMart](#page-0-0), [hyperGTest](#page-0-0), [GOHyperGParams](#page-0-0), [mergeGostatsResults](#page-46-0)

#### Examples

```
## Not run:
## load an example of IcaSet
data(icaSetCarbayo)
```

```
## define params
# Use threshold 3 to select contributing genes.
# Results of enrichment analysis will be written in path 'resPath(params)/GOstatsEnrichAnalysis'
params <- buildMineICAParams(resPath="~/resMineICACarbayo/", selCutoff=3)
```

```
## Annotation package for IcaSetCarbayo is hgu133a.db.
# check annotation package
annotation(icaSetCarbayo)
```
## Define universe, i.e the set of EntrezGene IDs mapping to the feature IDs of the IcaSet object. universe <- as.character(na.omit(unique(unlist(AnnotationDbi::mget(featureNames(icaSetCarbayo), hgu133aENTREZID, ifnotfound = NA)))))

## Apply enrichement analysis (of the contributing genes) to the first components using gene sets from KEGG. # Since an annotation package is available, we don't need to fill arg 'entrez2symbol'. # run the actual enrichment analysis hypergeoAn(icaSet=icaSetCarbayo[,,1], params=params, db="GO",onto="BP", universe=universe)

## End(Not run)

<span id="page-39-0"></span>IcaSet *Class to Contain and Describe an ICA decomposition of High-Throughput Data.*

#### Description

Container for high-throughput data and results of ICA decomposition obtained on these data. IcaSet class is derived from [eSet](#page-0-0), and requires a matrix named dat as assayData member.

#### Extends

Directly extends class [eSet](#page-0-0).

## Creating Objects

```
new("IcaSet")
```

```
new("IcaSet", annotation = character(0), experimentData = new("MIAME"), featureData
= new("AnnotatedDataFrame"), phenoData = new("AnnotatedDataFrame"), protocolData = phenoData[,integer((
dat = new("matrix"), A=new("data.frame"), S=new("data.frame"), ...)
```
#### IcaSet 41

This creates an IcaSet with assayData implicitly created to contain dat.

```
new("IcaSet", annotation = character(0), assayData = assayDataNew(dat=new("matrix")),
experimentData = new("MIAME"), featureData = new("AnnotatedDataFrame"), phenoData =
new("AnnotatedDataFrame"), protocolData = phenoData[,integer(0)], A=new("data.frame"),
S=new("data.frame"), ...)
```
This creates an IcaSet with assayData provided explicitly.

IcaSet instances are usually created through new("IcaSet", ...). Usually the arguments to new include dat ('features x samples', e.g a matrix of expression data), phenoData ('samples x annotations', a matrix of sample annotations), S the Source matrix of the ICA decomposition ('features x comp'), A the Mixing matrix of the ICA decomposition ('samples x comp'), annotation the annotation package, typeID the description of the feature and gene IDs.

The other attributes can be missing, in which case they are assigned default values.

The function [buildIcaSet](#page-12-0) is a more convenient way to create IcaSet instances, and allows to automatically annotate the features.

## **Slots**

Inherited from eSet:

annotation: See [eSet](#page-0-0)

assayData: Contains matrices with equal dimensions, and with column number equal to nrow(phenoData). assayData must contain a matrix dat with rows representing features (e.g., reporters) and columns representing samples. Class:[AssayData-class](#page-0-0)

experimentData: See [eSet](#page-0-0)

featureData: See [eSet](#page-0-0)

phenoData: See [eSet](#page-0-0)

protocolData: See [eSet](#page-0-0)

Specific slot:

- organism: Contains the name of the species. Currently only Human ("Human" or "Homo sapiens") and Mouse ("Mouse" or "Mus musculus") are supported. Only used when chipManu="illumina"
- mart: An output of [useMart](#page-0-0) of package biomaRt. Only useful if no annotation package is available for argument icaSet.
- datByGene: Data.frame containing the data dat where features have been replaced by their annotations (e.g, gene IDs). Rows represent annotations of the features (e.g., gene IDs) and columns represent samples.
- A: The mixing matrix of the ICA decomposition, contained in a data.frame whose column number equals the number of components and row number equals nrow(phenoData) (dimension: 'samples x comp').
- S: The source matrix of the ICA decomposition, contained in a data.frame whose column number equals the number of components and row number equals nrow(assayData) (dimension: 'features x comp').
- SByGene: The matrix Source of the ICA decomposition, contained in a data.frame whose column number equals the number of components and row number equals nrow(datByGene) (dimension: 'annotatedFeatures x comp').

compNames: A vector of component labels with length equal to the number of component.

- indComp: A vector of component indices with length equal to the number of component.
- witGenes: A vector of gene IDs with length equal to the number of component.
- chipManu: The manufacturer of the technology the data originates from. Useful for the annotation of the features when data originates from an \_illumina\_ microarray.
- chipVersion: The version of the chip, only useful for when chipManu="illumina"
- refSamples: A vector of sample IDs including the reference samples, e.g the "normal" samples. Must be included in sampleNames(object), i.e in colnames(dat).
- typeID: A vector of characters providing the annotation IDs. It includes three elements:
	- geneID\_annotation the IDs from the package to be used to annotate the features into genes. It will be used to fill the attributes datByGene and SByGene of the icaSet. It must match one of the objects the corresponding package supports (you can access the list of objects by typing ls("package:packagename")). If no annotation package is provided, this element is not useful.
	- geneID\_biomart the type of gene IDs, as available in listFilters(mart); where mart is specified as described in [useMart](#page-0-0). If you have directly built the IcaSet at the gene level (i.e if no annotation package is used), featureID\_biomart and geneID\_biomart will be identical.
	- featureID\_biomart the type of feature IDs, as available in listFilters(mart); where mart is specified as described in function [useMart](#page-0-0). Not useful if you work at the gene level.

#### Methods

Class-specific methods.

getComp(IcaSet, ind, level=c("features","genes")) Given a component index, extract the corresponding sample contribution values from A, and the feature (level="features") or gene (level="genes") projections from S. Returns a list with two elements: contrib the sample contributions and proj the feature or gene projections.

Access and set any slot specific to IcaSet:

- slotName(IcaSet), and slotName(IcaSet) <-: Accessing and setting any slot of name slotName contained in an IcaSet object.
- IcaSet["slotName"], and IcaSet["slotName"]<-: Accessing and setting any slot of name slotName contained in an IcaSet object.

Most used accessors and settors:

- A(IcaSet), and A(IcaSet)<-: Accessing and setting Mixing matrix A.
- S(IcaSet), and S(IcaSet)<-: Accessing and setting the data.frame Source S.
- Slist(IcaSet): Accessing the data.frame Source as a list where names are preserved.
- SByGene(IcaSet), and SByGene(IcaSet)<-: Accessing and setting the \_annotated\_ data.frame Source SByGene.
- SlistByGene(IcaSet): Accessing the \_annotated\_ Source matrix as a list where names are preserved.
- organism(IcaSet), organism(IcaSet, characte)<- Access and set value in the organism slot.

#### IcaSet 43

dat(IcaSet), dat(IcaSet,matrix)<- Access and set elements named dat in the AssayData-class slot.

Derived from [eSet](#page-0-0):

```
pData(IcaSet), pData(IcaSet,value)<-: See eSet
assayData(IcaSet): See eSet
eSet
featureNames(IcaSet), featureNames(IcaSet, value)<-: See eSet
dims(IcaSet): See eSet
phenoData(IcaSet), phenoData(IcaSet,value)<-: See eSet
varLabels(IcaSet), varLabels(IcaSet, value)<-: See eSet
varMetadata(IcaSet), varMetadata(IcaSet,value)<-: See eSet
varMetadata(IcaSet), varMetadata(IcaSet,value) See eSet
eSet
pubMedIds(IcaSet), pubMedIds(IcaSet,value) See eSet
abstract(IcaSet): See eSet
annotation(IcaSet), annotation(IcaSet,value)<- See eSet
protocolData(IcaSet), protocolData(IcaSet,value)<- See eSet
combine(IcaSet,IcaSet): See eSet
eSet
```
Standard generic methods:

- initialize(IcaSet): Object instantiation, used by new; not to be called directly by the user.
- validObject(IcaSet): Validity-checking method, ensuring that dat is a member of assayData, and that the number of features, genes, samples, and components are consistent across all the attributes of the IcaSet object. checkValidity(IcaSet) imposes this validity check, and the validity checks of eSet.
- IcaSet[slotName], IcaSet[slotName]<-: Accessing and setting any slot of name slotName contained in an IcaSet object.
- IcaSet[i, j, k]: Extract object of class "IcaSet" for features or genes with names i, samples with names or indices j, and components with names or indices k.
- makeDataPackage(object, author, email, packageName, packageVersion, license, biocViews, filePath, descr Create a data package based on an IcaSet object. See [makeDataPackage](#page-0-0).

show(IcaSet): See [eSet](#page-0-0)

dim(IcaSet), ncol: See [eSet](#page-0-0)

IcaSet[(index)]: See [eSet](#page-0-0)

IcaSet\$, IcaSet\$<-: See [eSet](#page-0-0)

IcaSet[[i]], IcaSet[[i]]<-: See [eSet](#page-0-0)

## Author(s)

## See Also

[eSet-class](#page-0-0), [buildIcaSet](#page-12-0), [class-IcaSet](#page-0-0), [class-MineICAParams](#page-47-1).

## Examples

```
# create an instance of IcaSet
new("IcaSet")
dat <- matrix(runif(100000), nrow=1000, ncol=100)
rownames(dat) <- 1:nrow(dat)
new("IcaSet",
   dat=dat,
   A=as.data.frame(matrix(runif(1000), nrow=100, ncol=10)),
   S=as.data.frame(matrix(runif(10000), nrow=1000, ncol=10), row.names = 1:nrow(dat)))
```
icaSetCarbayo *IcaSet-object containing a FastICA decomposition of gene expression microarrray-based data of bladder cancer samples.*

## **Description**

Object of class [IcaSet](#page-39-0) containing an ICA decomposition calculated by the FastICA algorithm (through matlab function "icasso") on bladder cancer expression data measured on HG-U133A Affymetrix microarrays. The original expression data were normalized with MAS5 by the authors of the paper followed by log2-transformation. ICA was run on the dataset restricted to the 10000 most variable probe sets (based on IQR values). 10 components were computed. Only probe sets/genes having an absolute projection higher than 3 are stored in this object.

#### Author(s)

Anne Biton

## References

<http://jco.ascopubs.org/content/24/5/778/suppl/DC1>

icaSetKim *IcaSet-object containing a FastICA decomposition of gene expression microarrray-based data of bladder cancer samples.*

#### Description

Object of class [IcaSet](#page-39-0) containing an ICA decomposition calculated by the FastICA algorithm (through matlab function "icasso") on bladder cancer expression data measured on illumina Human-6 BeadChip, version 2. It contains 20 independent components. The original expression data contain 165 tumor samples, were normalized by the authors of the paper with Illumina BeadStudio software using Quantile normalization and log2 transformation, and are restricted to the 10000 most variable probe sets.

#### Author(s)

Anne

#### References

<http://www.ncbi.nlm.nih.gov/geo/query/acc.cgi?acc=GSE13507>

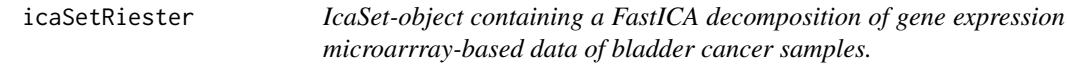

#### **Description**

Object of class [IcaSet](#page-39-0) containing an ICA decomposition calculated by the FastICA algorithm (through matlab function "icasso") on gene expression data of urothelial tumors. measured on a HG-U133-plus2 Affymetrix microarrays. It contains 20 independent components. The original expression data contain 93 tumor samples, were normalized with GCRMA with log2-transformation, and are restricted to the 10000 most variable probe sets.

#### Author(s)

Anne Biton

#### References

<http://www.ncbi.nlm.nih.gov/geo/query/acc.cgi?acc=GSE31684>

46 indComp

icaSetStransky *IcaSet-object containing a FastICA decomposition of gene expression microarrray-based data of bladder cancer samples.*

#### Description

Object of class [IcaSet](#page-39-0) containing an ICA decomposition calculated by the FastICA algorithm (through matlab function "icasso") on bladder cancer expression data measured on HG-U133-95a and HG-U133-95av2 Affymetrix microarrays. It contains 20 independent components. The original expression data contain 63 tumor samples and were normalized by RMA with log2-transformation.

#### Author(s)

Anne Biton

## References

[http://microarrays.curie.fr/publications/oncologie\\_moleculaire/bladder\\_TCM/](http://microarrays.curie.fr/publications/oncologie_moleculaire/bladder_TCM/)

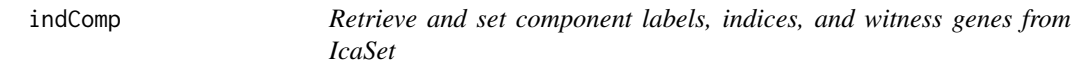

#### Description

These generic functions access and set the attributes compNames, indComp and witGenes stored in an object of class IcaSet.

# Usage

```
indComp(object)
indComp(object) <- value
compNames(object)
compNames(object) <- value
witGenes(object)
witGenes(object) <- value
```
## Arguments

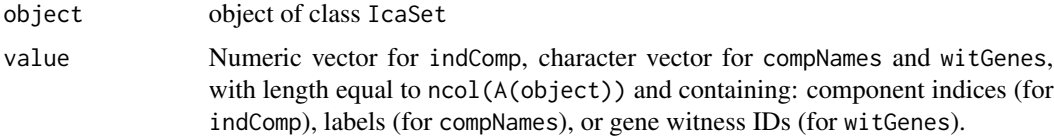

## mergeGostatsResults 47

## Value

indComp returns a numeric vector containing component indices; compNames returns a character vector containing component labels; witGenes returns a character vector containing witness genes IDs.

# Author(s)

Anne Biton

<span id="page-46-0"></span>mergeGostatsResults *Merge enrichment results obtained for different databases into one file per component.*

#### Description

This function is internal and called by function runEnrich. It merges enrichment results obtained with either KEGG, GO, or both databases into one file.

## Usage

```
mergeGostatsResults(resPath, GOstatsPath,
 rdata = "hgres", cutoffs = NULL, hgCutoff = 0.01,
 cond = TRUE, pathGenes)
```
## Arguments

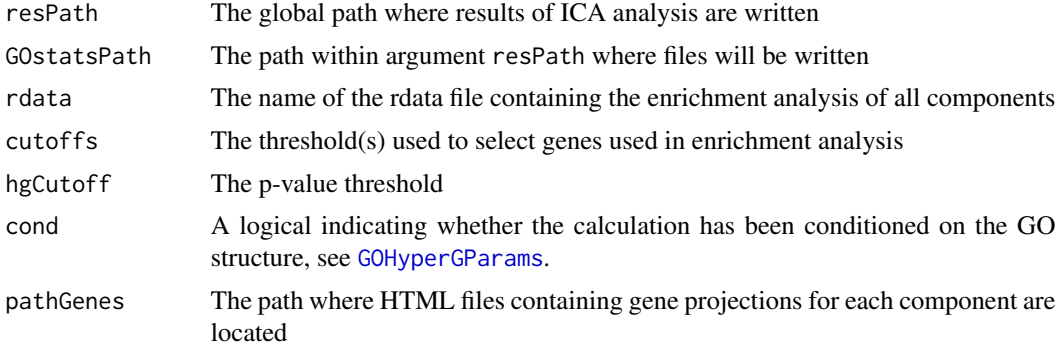

#### Details

This function writes an HTML file per component, containing the outputs of the enrichment tests computed through the function [hyperGTest](#page-0-0). The results of the enrichment tests are loaded from .rda files located in resPath(icaSet)/GOstatsEnrichAnalysis/byDb/'db-name'/('ontology-name'/). The results obtained for the different databases/ontologies are then merged into an array for each component, this array is written as an HTML file in the directory resPath(icaSet)/zvalCutoff(params). The arguments hgCutoff and cond have to be provided because they will be used in the file names of the resulting files.

This function makes several important assumptions: only databases GO and KEGG have been tested, p-values are not available for gene sets that have not been selected as significant.

The outputs of [hyperGTest](#page-0-0) that are given in each table are:

- DB, ID, Term The database, the gene set ID, and the gene set name,
- P-value probability of observing the number of genes annotated for the gene set among the selected gene list, knowing the total number of annotated genes among the universe,
- Expected counts expected number of genes in the selected gene list to be found at each tested category term/gene set,
- Odds ratio odds ratio for each category term tested which is an indicator of the level of enrichment of genes within the list as against the universe,
- Counts number of genes in the selected gene list which are annotated for the gene set,

Size number of genes from the universe annotated for the gene set.

#### Value

NULL

## Author(s)

Anne Biton

#### See Also

[xtable](#page-0-0), [useMart](#page-0-0), [hyperGTest](#page-0-0), [GOHyperGParams](#page-0-0), [hypergeoAn](#page-38-0), [mergeGostatsResults](#page-46-0)

<span id="page-47-0"></span>

MineICAParams *Class to contain parameters for the analysis of an ICA decomposition.*

## <span id="page-47-1"></span>**Description**

Container for parameters used during the analysis of an ICA decomposition obtained on genomics data.

#### Creating Objects

new("MineICAParams")

new("MineICAParams", resPath="", genesPath="ProjByComp", pvalCutoff=0.05, selCutoff=3)

#### **Slots**

- Sfile A txt file containing the Source matrix S.
- Afile A txt file containing the Mixing matrix A.
- datfile A txt file containing the data (typically expression data) on which the decomposition was calculated.
- annotfile Either a RData or txt file containing the annotation data for the samples (must be of dimensions samples\*annotations).
- resPath The path where the outputs of the analysis will be written.
- genesPath The path \_within\_ the resPath where the gene projections will be written. If missing, will be automatically attributed as resPath/gene2components/.
- annot2col A vector of colors indexed by annotation levels. If missing, will be automatically attributed using function annot2Color.
- pvalCutoff The cutoff used to consider a p-value significant, default is 0.05.
- selCutoff The cutoff applied on the absolute feature/gene projection values to consider gene as contributing to a component, default is 3. Must be either of length 1 and the same treshold is applied to all components, or of length equal to the number of components in order to use a specific threshold for each component.

## Methods

For any slot:

Accessing and setting any slot of name slotName contained in an MineICAParams object.

 $s$ lotName(MineICAParams) and slotName(MineICAParams) \tellangle "slotName"] and MineICAParams["slotName"] Accessing and setting any slot of name slotName contained in an MineICAParams object.

#### Author(s)

Anne Biton

## See Also

[class-MineICAParams](#page-47-1), [runAn](#page-79-0).

#### Examples

# create an instance of LocSet new("MineICAParams")

nbOccByGeneInComp *nbOccByGeneInComp*

# Description

For each feature/gene, this function returns the indices of the components they contribute to.

# Usage

```
nbOccByGeneInComp(Slist, cutoff, sel)
```
## Arguments

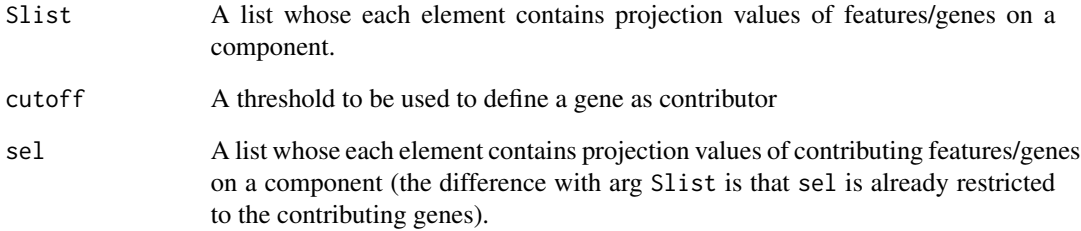

## Value

This function returns a list which gives for each feature/gene the indices of the components it contributes to.

## Author(s)

Anne Biton

```
c1 <- rnorm(100); names(c1) <- paste("g",100:199,sep="")
c2 <- rnorm(100); names(c2) <- paste("g", 1:99, sep="")MineICA:::nbOccByGeneInComp(Slist=list(c1,c2), cutoff= 0.5)
```
## Description

For each feature/gene, this function returns the components they contribute to and their projection values across all the components.

#### Usage

```
nbOccInComp(icaSet, params, selectionByComp = NULL,
 level = c("features", "genes"), file = NULL)
```
## Arguments

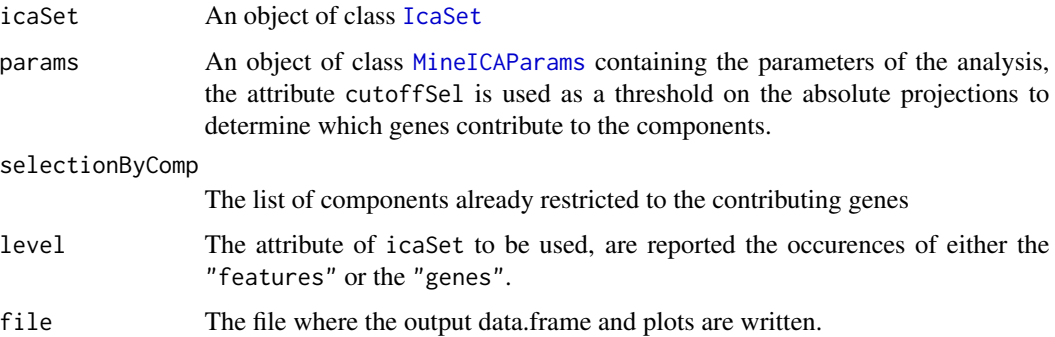

#### Details

A feature/gene is considered as a contributor when its scaled projection value exceeds the threshold selCutoff(icaSet).

This function plots the number of times the feature/gene is a contributor as a function of the standard deviation of its expression profile.

The created files are located in genePath(params). An extensiom '.htm' and '.pdf' is respectively added to the file name for the data.frame and the plot outputs.

## Value

Returns a data.frame whose columns are: 'gene' the feature or gene ID, 'nbOcc' the number of components on which the gene contributes according to the threshold, 'components' the indices of these components, and then the component indices which contain its projection values.

#### Author(s)

# Examples

```
data(icaSetCarbayo)
params <- buildMineICAParams(resPath="carbayo/")
nbOcc <- nbOccInComp(icaSet=icaSetCarbayo, params=params, level="genes", file="gene2MixingMatrix")
```
nbOccInComp\_simple *nbOccInComp\_simple*

## Description

For each feature/gene, this function returns the indices of the components they contribute to.

# Usage

```
nbOccInComp_simple(icaSet, params,
 selectionByComp = NULL, level = c("features", "genes"))
```
## Arguments

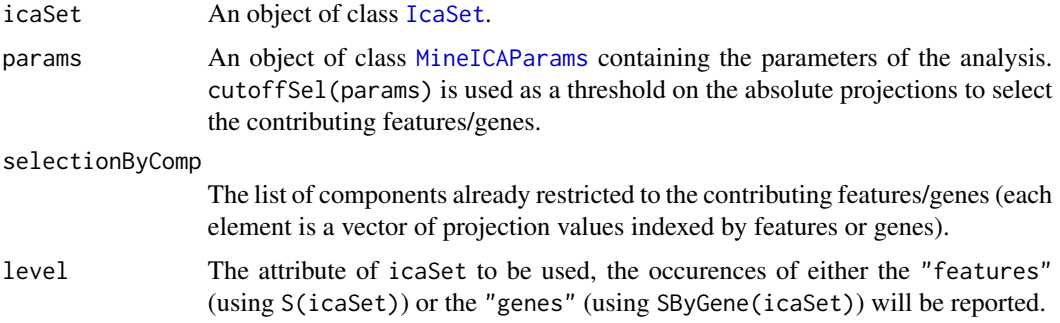

## Value

Returns a data.frame whose columns are: gene the feature or gene IDs, nbOcc the number of components the gene contributes to, components the indices of those components.

## Author(s)

Anne Biton

```
data(icaSetCarbayo)
params <- buildMineICAParams(resPath="carbayo/")
nbOcc <- MineICA:::nbOccInComp_simple(icaSet=icaSetCarbayo, params=params, level="genes")
```
<span id="page-52-0"></span>

# Description

This function builds a data.frame describing for each node of the graph its ID and which analysis/data it comes from.

#### Usage

nodeAttrs(nbAn, nbComp, labAn, labComp, file)

# Arguments

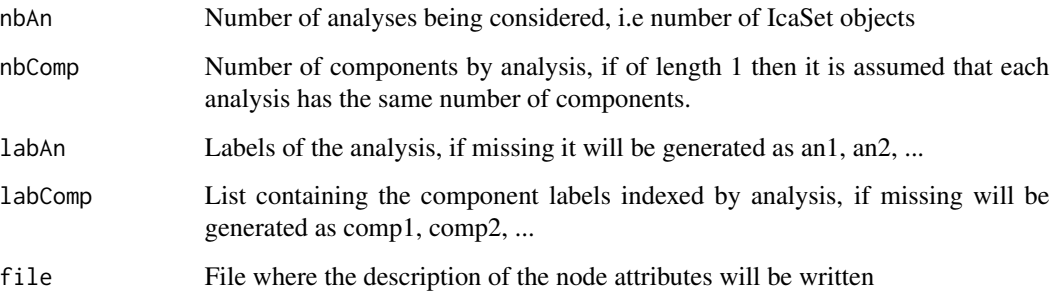

# Details

The created file is used in Cytoscape.

## Value

A data.frame describing each node/component

## Author(s)

Anne Biton

```
## 4 datasets, 20 components calculated in each dataset, labAn
nodeAttrs(nbAn=4, nbComp=20, labAn=c("tutu","titi","toto","tata"))
```
#### Description

Given a result of function Mclust applied on several numeric vectors, this function plots the fitted Gaussian on their histograms.

#### Usage

```
plotAllMix(mc, A, nbMix = NULL, pdf, nbBreaks = 20,
  xlim = NULL
```
# Arguments

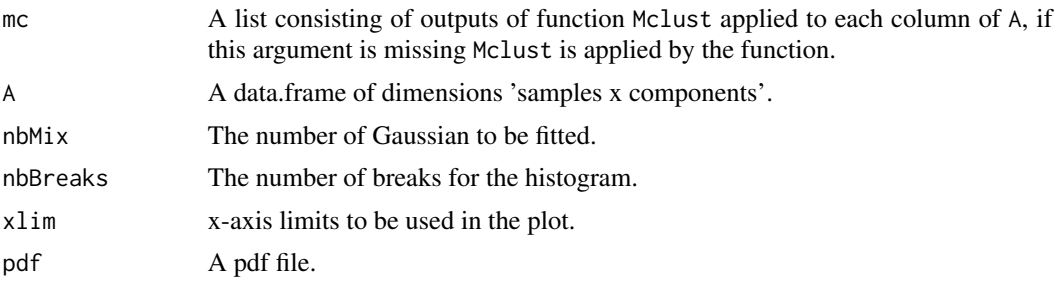

# Details

This function can only deal with at the most three Gaussian

## Value

A list of Mclust results.

#### Author(s)

Anne Biton

#### See Also

[plotMix](#page-63-0), [hist](#page-0-0), [Mclust](#page-0-0)

```
A <-matrix(c(c(rnorm(80,mean=-0.5,sd=1),rnorm(80,mean=1,sd=0.2)),rnorm(160,mean=0.5,sd=1),
           c(rnorm(80,mean=-1,sd=0.3),rnorm(80,mean=0,sd=0.2))),ncol=3)
## apply function Mclust to each column of A
mc <- apply(A,2,Mclust)
## plot the corresponding Gaussians on the histogram of each column
plotAllMix(mc=mc,A=A)
```
# plotCorGraph 55

```
## apply function Mclust to each column of A, and impose the fit of two Gaussian (G=2)
mc \leftarrow apply(A, 2, Mclust, G=2)## plot the corresponding Gaussians on the histogram of each column
plotAllMix(mc=mc,A=A)
## When arg 'mc' is missing, Mclust is applied by the function
plotAllMix(A=A)
```
plotCorGraph *Plots graph using*

## Description

This function plots the correlation graph in an interactive device using function tkplot.

## Usage

```
plotCorGraph(dataGraph, edgeWeight = "cor", nodeAttrs,
  nodeShape, nodeCol = "labAn", nodeName = "indComp",
 col, shape, title = "", reciproCol = "reciprocal",
  tkplot = FALSE, ...)
```
#### Arguments

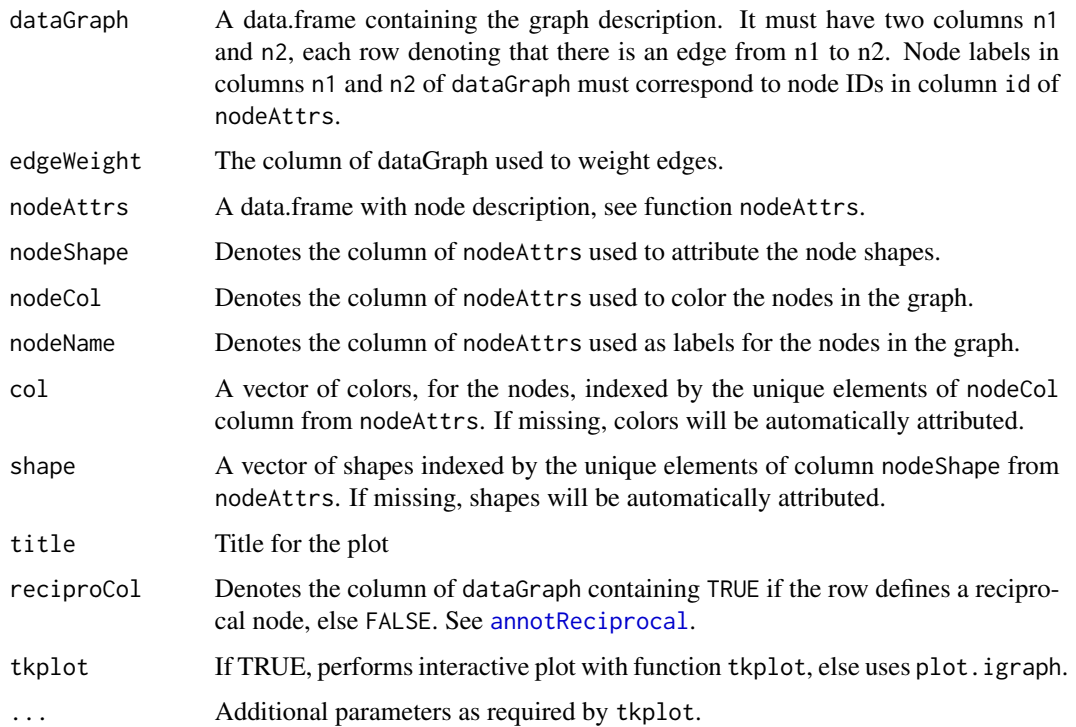

#### Details

You have to slighly move the nodes to see cliques because strongly related nodes are often superimposed. The edgeWeight column is used to weight the edges within the fruchterman.reingold layout available in the package igraph.

The argument nodeCol typically denotes the column containing the names of the datasets. Colors are automatically attributed to the nodes using palette Set3 of package RColorBrewer. The corresponding colors can be directly specified in the 'col' argument. In that case, 'col' must be a vector of colors indexed by the unique elements contained in nodeCol column (e.g dataset ids).

As for colors, one can define the column of nodeAttrs that is used to define the node shapes. The corresponding shapes can be directly specified in the shape argument. In that case, shape must be one of c("circle","square", " vcsquare", "rectangle", "crectangle", "vrectangle") and must be indexed by the unique elements of nodeShape column.

Unfortunately, shapes can't be taken into account when tkplot is TRUE (interactive plot).

If reciproCol is not missing, it is used to color the edges, either in grey if the edge is not reciprocal or in black if the edge is reciprocal.

#### Value

A list consisting of

dataGraph a data.frame defining the correlation graph

nodeAttrs a data.frame describing the node of the graph

graph the graph as an object of class igraph

graphid the id of the graph plotted using tkplot

#### Author(s)

Anne Biton

## See Also

[compareAn](#page-24-0), [nodeAttrs](#page-52-0), [compareAn2graphfile](#page-26-0), [runCompareIcaSets](#page-83-0)

#### Examples

```
dat1 <- data.frame(matrix(rnorm(10000),ncol=10,nrow=1000))
rownames(dat1) <- paste("g", 1:1000, sep="")
collnames(data1) <- paste("s", 1:10, sep="")dat2 <- data.frame(matrix(rnorm(10000),ncol=10,nrow=1000))
rownames(dat2) <- paste("g", 1:1000, sep="")
collnames(data2) <- paste("s", 1:10, sep="")## run ICA
```

```
resJade1 <- runICA(X=dat1, nbComp=3, method = "JADE")
resJade2 <- runICA(X=dat2, nbComp=3, method = "JADE")
```
## build params params <- buildMineICAParams(resPath="toy/")

```
## build IcaSet object
icaSettoy1 <- buildIcaSet(params=params, A=data.frame(resJade1$A), S=data.frame(resJade1$S),
                          dat=dat1, alreadyAnnot=TRUE)$icaSet
icaSettoy2 <- buildIcaSet(params=params, A=data.frame(resJade2$A), S=data.frame(resJade2$S),
                          dat=dat2, alreadyAnnot=TRUE)$icaSet
icaSets <- list(icaSettoy1, icaSettoy2)
resCompareAn <- compareAn(icaSets=list(icaSettoy1,icaSettoy2), labAn=c("toy1","toy2"),
                         type.corr="pearson", level="genes", cutoff_zval=0)
## Build a graph where edges correspond to maximal correlation value (useVal="cor"),
dataGraph <- compareAn2graphfile(listPairCor=resCompareAn, useMax=TRUE, useVal="cor", file="myGraph.txt")
## construction of the data.frame with the node description
nbComp <- rep(3,2) #each IcaSet contains 3 components
nbAn <- 2 # we are comparing 2 IcaSets
# labels of components created as comp*i*
labComp <- foreach(icaSet=icaSets, nb=nbComp, an=1:nbAn) %do% {
                  paste(rep("comp",sum(nb)),1:nbComp(icaSet),sep = "")}
# creation of the data.frame with the node description
nodeDescr <- nodeAttrs(nbAn = nbAn, nbComp = nbComp, labComp = labComp,
                       labAn = c("toy1","toy2"), file = "nodeInfo.txt")
## Plot correlation graph, slightly move the attached nodes to make the cliques visible
## use tkplot=TRUE to have an interactive graph
res <- plotCorGraph(title = "Compare toy 1 and 2", dataGraph = dataGraph, nodeName = "indComp", tkplot = FALSE,
           nodeAttrs = nodeDescr, edgeWeight = "cor", nodeShape = "labAn", reciproCol = "reciprocal")
## Not run:
## load two microarray datasets
library(breastCancerMAINZ)
library(breastCancerVDX)
data(mainz)
data(vdx)
## Define a function used to build two examples of IcaSet objects
treat <- function(es, annot="hgu133a.db") {
   es <- selectFeatures_IQR(es,10000)
  exprs(es) <- t(apply(exprs(es),1,scale,scale=FALSE))
  colnames(exprs(es)) <- sampleNames(es)
  resJade <- runICA(X=exprs(es), nbComp=10, method = "JADE", maxit=10000)
  resBuild <- buildIcaSet(params=buildMineICAParams(), A=data.frame(resJade$A), S=data.frame(resJade$S),
                        dat=exprs(es), pData=pData(es), refSamples=character(0),
                        annotation=annot, typeID= typeIDmainz,
                        chipManu = "affymetrix", mart=mart)
   icaSet <- resBuild$icaSet
}
## Build the two IcaSet objects
icaSetMainz <- treat(mainz)
icaSetVdx <- treat(vdx)
```

```
icaSets <- list(icaSetMainz, icaSetVdx)
labAn <- c("Mainz", "Vdx")
## correlations between gene projections of each pair of IcaSet
resCompareAn <- compareAn(icaSets = icaSets, level = "genes", type.corr= "pearson",
                          labAn = labAn, cutoff_zval=0)
## construction of the correlation graph using previous output
dataGraph <- compareAn2graphfile(listPairCor=resCompareAn, useMax=TRUE, file="corGraph.txt")
## construction of the data.frame with the node description
nbComp <- rep(10,2) #each IcaSet contains 10 components
nbAn <- 2 # we are comparing 2 IcaSets
# labels of components created as comp*i*
labComp <- foreach(icaSet=icaSets, nb=nbComp, an=1:nbAn) %do% {
                  paste(rep("comp",sum(nb)),1:nbComp(icaSet),sep = "")}
# creation of the data.frame with the node description
nodeDescr <- nodeAttrs(nbAn = nbAn, nbComp = nbComp, labComp = labComp,
   labAn = labAn, file = "nodeInfo.txt")## Plot correlation graph, slightly move the attached nodes to make the cliques visible
res <- plotCorGraph(title = "Compare two ICA decomsitions obtained on \n two
           microarray-based data of breast tumors", dataGraph = dataGraph, nodeName = "indComp",
           nodeAttrs = nodeDescr, edgeWeight = "cor", nodeShape = "labAn", reciproCol = "reciprocal")
```
## End(Not run)

plotDens2classInComp\_plotOnly

*Plots the densities or boxplots of the component contributions using* [ggplot2](#page-0-0)*.*

#### Description

This internal function is called by [plotDensOneAnnotInAllComp](#page-60-0) and [qualVarAnalysis](#page-73-0) and is dedicated to the plot of the densities or boxplots using the package [ggplot2](#page-0-0).

#### Usage

```
plotDens2classInComp_plotOnly(annot, colAnnot, global,
 keepLev, comp.label = NULL, colours,
 legend.title = NULL, pval, test, title.add = NULL,
  data_ref = NULL, geneExpr = NULL, geneRef = NULL,
 ylab = NULL, trace_globalExpression = FALSE,
  trace_groupExpression = TRUE,
  typePlot = c("density", "boxplot"), addPoints = FALSE)
```
# Arguments

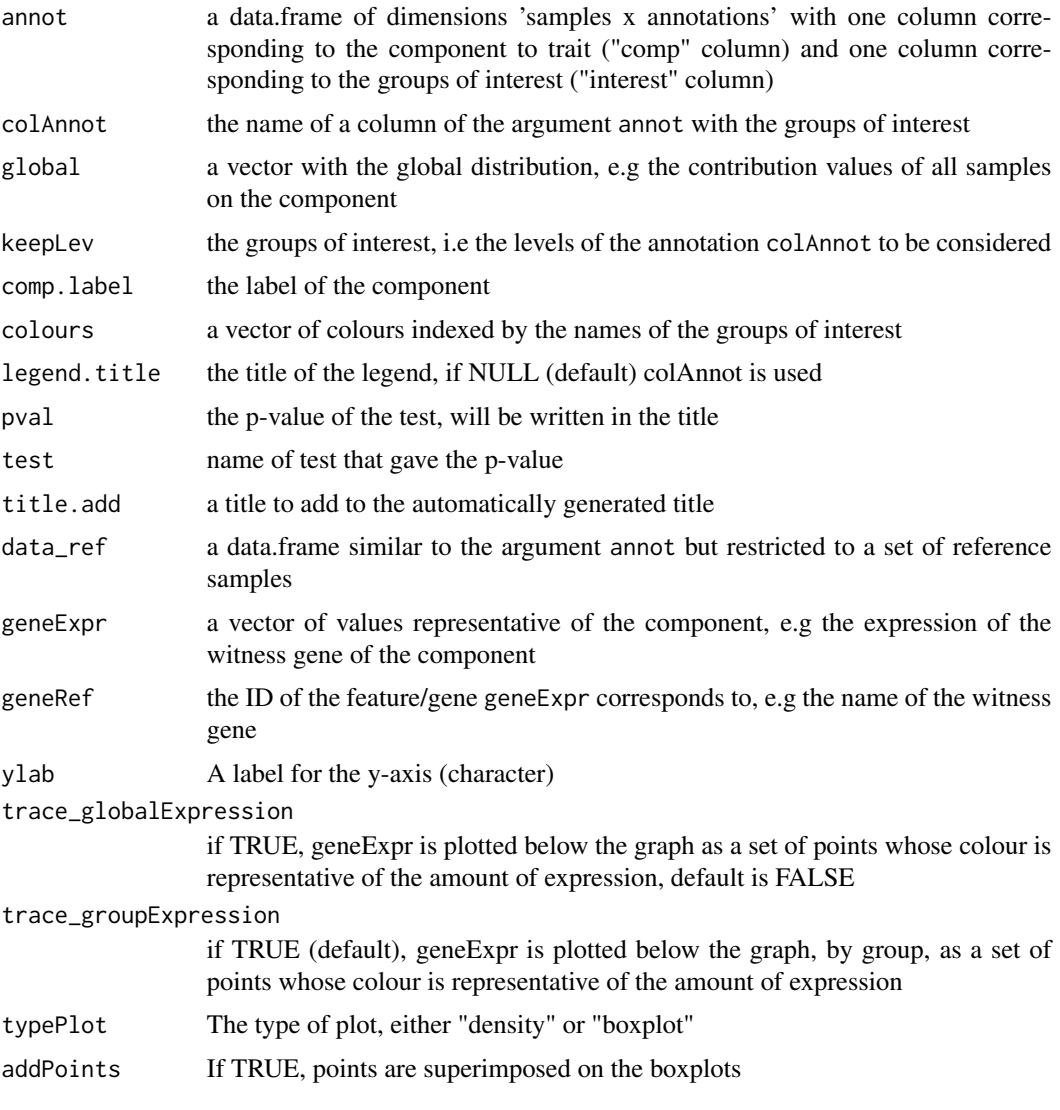

# Value

A

# Author(s)

Anne Biton

# See Also

[geom\\_density](#page-0-0), [geom\\_boxplot](#page-0-0), [geom\\_point](#page-0-0)

```
plotDensAllAnnotInAllComp
```
*Tests if groups of samples are differently distributed on the components according and do the corresponding plots.*

# Description

This function tests if the groups of samples formed by the variables (i.e sample annotations) are differently distributed on the components, in terms of contribution value (i.e of values in matrix A(icaSet)). The distribution of the groups on the components are represented using density plots. It is possible to restrict the tests and the plots to a subset of samples and/or components.

#### Usage

```
plotDensAllAnnotInAllComp(icaSet, params, path,
  keepVar = NULL, keepComp, samples,
  legend.title_list = NULL,
  colours = params["annot2col"], doPlot = TRUE,
  pval.cutoff = params["pvalCutoff"], typeImage = "png",
  filename = NULL, onlySign = TRUE)
```
#### Arguments

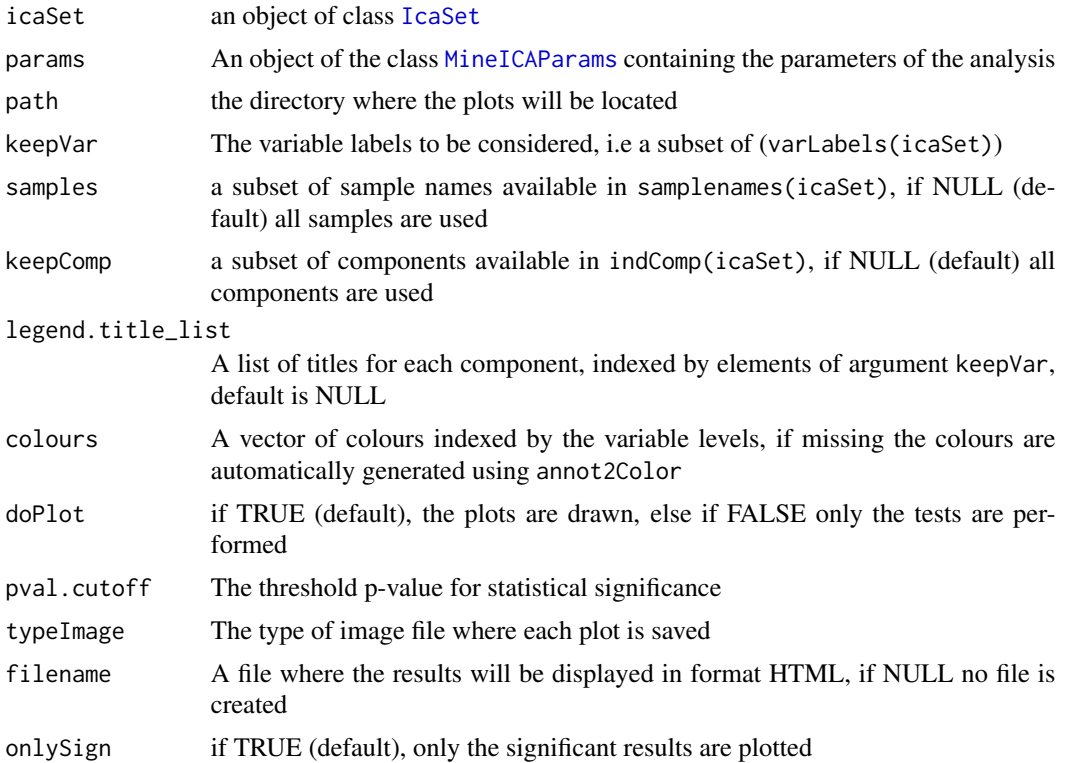

## Details

This function writes an HTML file containing the results of the tests and links to the corresponding density plots. One png image is created by plot and located in the sub-directory plots of path. Each image is named by index-of-component\_var.png. Wilcoxon or Kruskal-Wallis tests are applied depending on the number of groups of interest from the considered annotation (argument keepLev).

#### Value

Returns a data.frame of dimensions 'components x variables' containing the p-values of the nonparametric tests (Wilcoxon or Kruskal-Wallis tests) wich test if the samples groups defined by each variable are differently distributed on the components

#### Author(s)

Anne Biton

# See Also

[wilcoxOrKruskalOnA](#page-93-0), [writeHtmlResTestsByAnnot](#page-97-0), [plotDensOneAnnotInAllComp](#page-60-0)

## Examples

```
## Not run:
## load an example of IcaSet
data(icaSetCarbayo)
## have a look at the sample annotations which are available
varLabels(icaSetCarbayo)
## create parameters, specifying the result path
params <- buildMineICAParams(resPath="carbayo/")
```

```
## trace the contributions of the samples according to their cancer stages and gender on the components
## make sure the arg 'path' exists in the directory contained in resPath(params)!
restests <- plotDensAllAnnotInAllComp(icaSet=icaSetCarbayo, keepVar=c("stage","SEX"),
                                      params=params, path="testPlotDens")
```
## End(Not run)

<span id="page-60-0"></span>plotDensOneAnnotInAllComp

*Tests if groups of samples are differently distributed on the components and do the corresponding plots.*

#### Description

Given a variable of the phenotype data (i.e vector of sample annotations), this function tests if the groups of samples formed by this variable are differently distributed on the components, in terms of contribution values. The distribution of the groups on the components are represented using density plots. It is possible to restrict the tests and the plots to a subset of samples and/or components.

## Usage

```
plotDensOneAnnotInAllComp(icaSet, keepVar, path = NULL,
  samples, keepComp, keepLev = NULL, colours = NULL,
  legend.title = NULL, doPlot = TRUE, cutoff = 0.05,
 onlySign = TRUE, resTests)
```
## Arguments

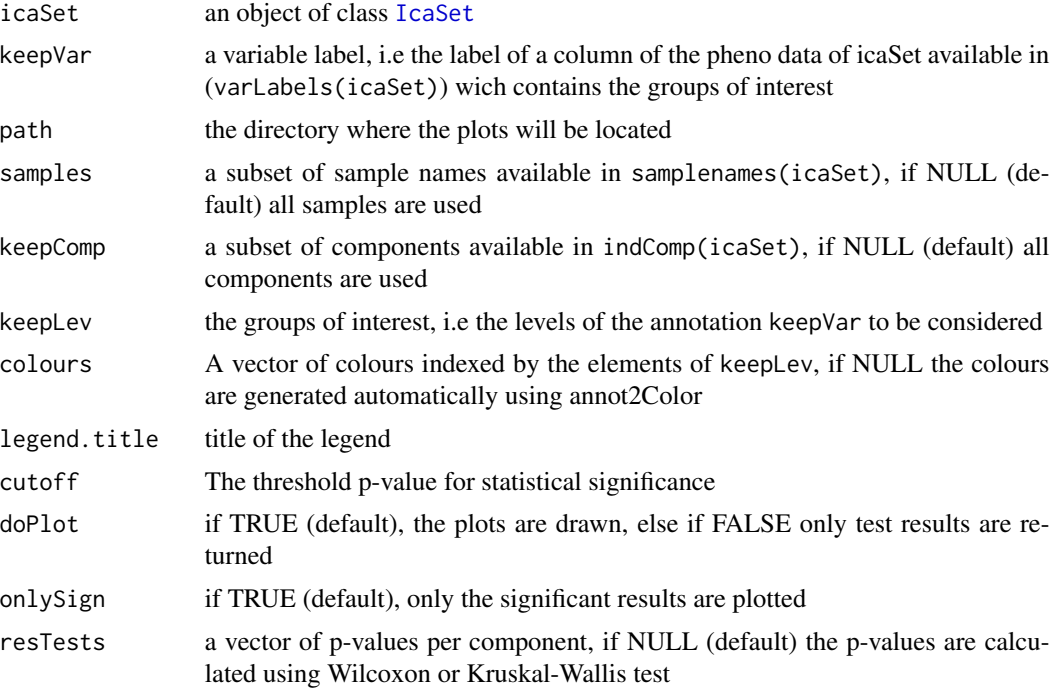

## Details

Wilcoxon or Kruskal-Wallis tests are applied depending on the number of groups of interest from the considered annotation (argument keepLev). The plots are saved in individual files (one file per component) in arg 'path' if specified or in the current directory if not specificied. Ech individual file is nameb 'index-of-component\_colAnnot.png.' Recall that the sample-contribution values are contained in A(icaSet), and the sample annotations in pData(icaSet).

One png image is created by plot and located in path. Each image is named by 'index-of-component\_keepVar.png'.

# Value

Returns a data.frame of dimensions 'components x 1' containing the results of the non-parametric tests (Wilcoxon or Kruskal-Wallis tests) that test if the groups of interest are differently distributed on the components

## Author(s)

# plotMclust 63

## See Also

[wilcoxOrKruskalOnA](#page-93-0), cod[ewriteHtmlResTestsByAnnot,](#page-97-0) cod[ewilcox.test,](#page-0-0) cod[ekruskal.test](#page-0-0)

#### Examples

```
## Not run:
## load an example of IcaSet
data(icaSetCarbayo)
## have a look at the sample annotations which are available
varLabels(icaSetCarbayo)
## with doPlot=TRUE trace the contributions of the samples according
## to their grade on the components
restests <- plotDensOneAnnotInAllComp(icaSet=icaSetCarbayo, keepVar="GRADE",
                                                doPlot=FALSE)
```
## End(Not run)

plotMclust *Plots the Gaussian fitted by* [Mclust](#page-0-0)

## Description

Given a result of function Mclust applied on a numeric vector, this function add the fitted Gaussian to a previous plot. This is an internal function called by plotPosSamplesInComp.

#### Usage

plotMclust(mc, data)

#### Arguments

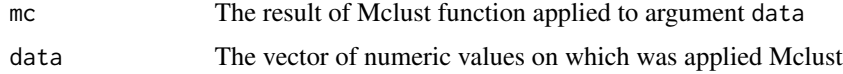

#### Details

This function can only deal with at the most three Gaussian.

#### Value

NULL

## Author(s)

# Examples

```
## create a mix of two Gaussian
v <-c(rnorm(80,mean=-0.5,sd=1),rnorm(80,mean=1,sd=0.2))
## apply Mclust
mc <- Mclust(v)
## plot fitted Gaussian on histogram of v
hist(v, freq=FALSE)
MineICA:::plotMclust(mc=mc,data=v)
```
<span id="page-63-0"></span>plotMix *Plots an histogram and Gaussian fitted by* [Mclust](#page-0-0)

# Description

Given a result of function Mclust applied to a numeric vector, this function draws the fitted Gaussian on the histogram of the data values.

#### Usage

```
plotMix(mc, data, nbBreaks, traceDensity = TRUE,
  title = ", xlim, ylim, ...)
```
# Arguments

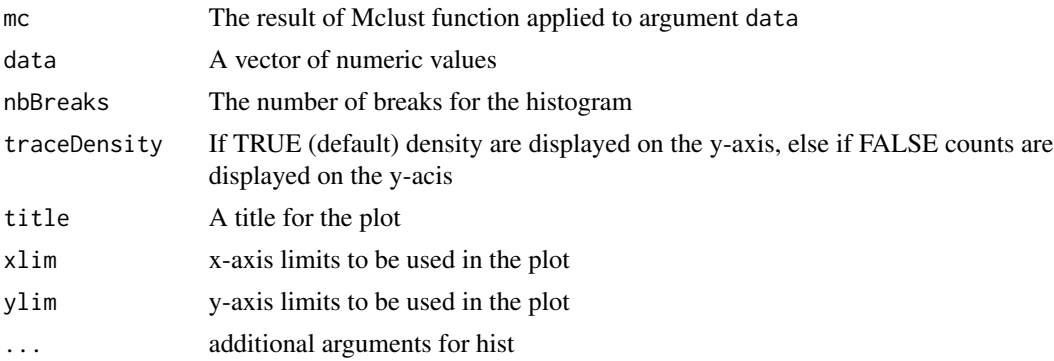

# Details

A shapiro test p-value is added to the plot title. This function can only deal with at the most three Gaussian.

# Value

NULL

# Author(s)

## plotPosAnnotInComp 65

#### See Also

[hist](#page-0-0), [Mclust](#page-0-0)

#### Examples

```
## create a mix of two Gaussian
v \leq -c(rnorm(80,mean=-0.5,sd=1),rnorm(80,mean=1,sd=0.2))
## apply Mclust
mc <- Mclust(v)
## plot fitted Gaussian on histogram of v
plotMix(mc=mc,data=v,nbBreaks=30)
```
plotPosAnnotInComp *Histograms of sample contributions for each annotation level*

#### Description

This function plots the positions of groups of samples formed by the variables (i.e the sample annotations) across all the components of an object of class [icaSet](#page-0-0). For each variable level (e.g for each tumor stage) this function plots the positions of the corresponding samples (e.g the subset of samples having this tumor stage) within the histogram of the global sample contributions. The plots are saved in pdf file, one file is created per variable. The pdf files are names 'variable.pdf' and save either in pathPlot if specified or the current directory.

#### Usage

```
plotPosAnnotInComp(icaSet, params,
  keepVar = varLabels(icaSet),
  keepComp = indComp(icaSet),
  keepSamples = sampleNames(icaSet), pathPlot = NULL,
  breaks = 20, colAll = "grey74", colSel, resClus,
  funClus = c("Mclust", "kmeans"), nbClus = 2,
  by = c("annot", "component"),
  typeImage = c("pdf", "png", "none"), ...)
```
## Arguments

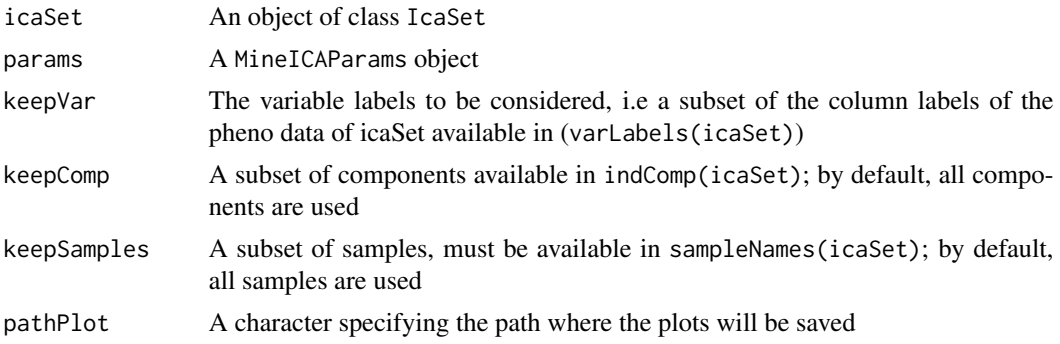

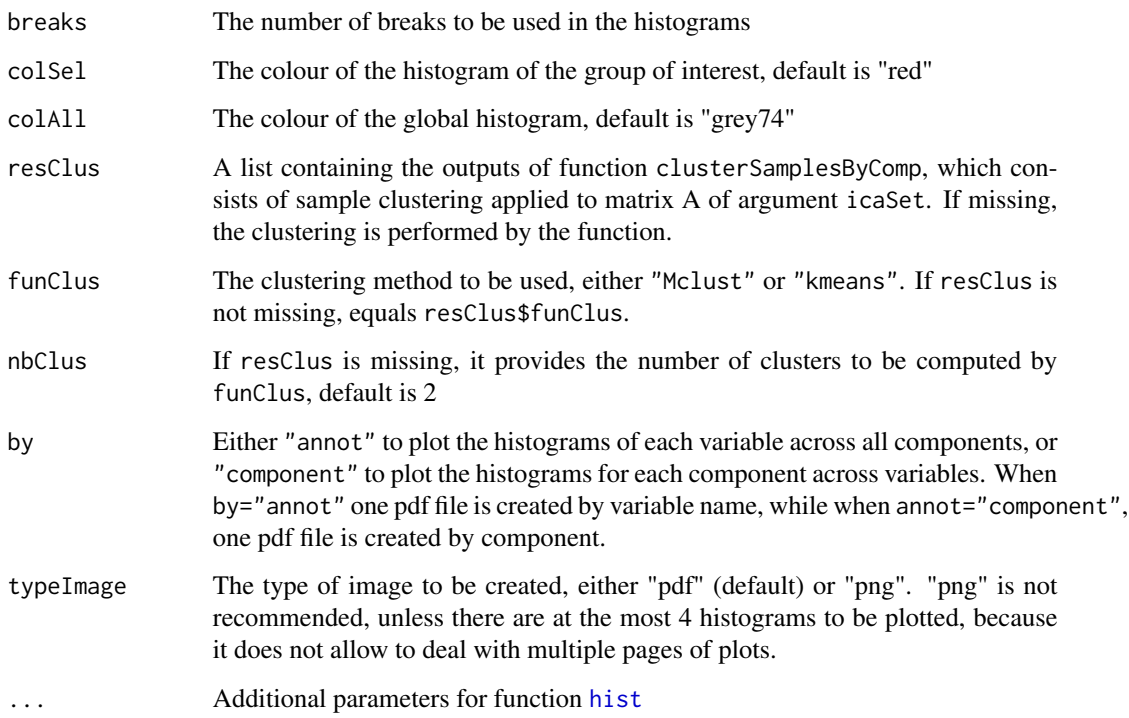

# Details

The plotted values are the sample contributions across the components, i.e across the columns of A(icaSet).

If argument resClus is missing, the function computes the clustering of the samples on each component (i.e on each column of A(icaSet)) using funClus and nbClus.

The association between the clusters and the considered sample group is tested using a chi-square test. The p-values of these tests are available in the title of each plot.

When by="annot" this function plots the histograms of each variable across all components, to plot the histograms for each component across variables, please use by="component".

#### Value

NULL

#### Author(s)

Anne Biton

# See Also

[plotPosSamplesInComp](#page-68-0), chisq.test

## plotPosOneAnnotInComp\_ggplot 67

#### Examples

## Not run: ## load an example of IcaSet data(icaSetCarbayo)

## Use icaSetCarbayo, look at the available annotations varLabels(icaSetCarbayo)

## Plot positions of samples in components according to annotations 'SEX' and 'STAGE' # plots are saved in files SEX.pdf and STAGE.pdf created in the current directory plotPosAnnotInComp(icaSet=icaSetCarbayo, keepVar=c("SEX","STAGE"), keepComp=1:2, funClus="Mclust") # specifiy arg 'pathPlot' to save the pdf in another directory, but make sure it exists before # specifiy arg 'by="comp"' to create one pdf file per component

## End(Not run)

<span id="page-66-0"></span>plotPosOneAnnotInComp\_ggplot

*Tests if groups of samples are differently distributed on the components and do the corresponding plots.*

#### Description

Given a variable of the phenoData, this function tests if the groups of samples formed by this variable are differently distributed, in terms of contribution value (i.e of values in matrix A(icaSet)), on the components. The distribution of the groups on the components are represented using density plots. It is possible to restrict the tests and the plots to a subset of samples and/or components.

## Usage

```
plotPosOneAnnotInComp_ggplot(icaSet, params, colAnnot,
 keepLev = NULL, keepComp, samples, colAll = "grey74",
 binwidth = 0.1, addExpr = TRUE, file = NULL, ...)
```
#### Arguments

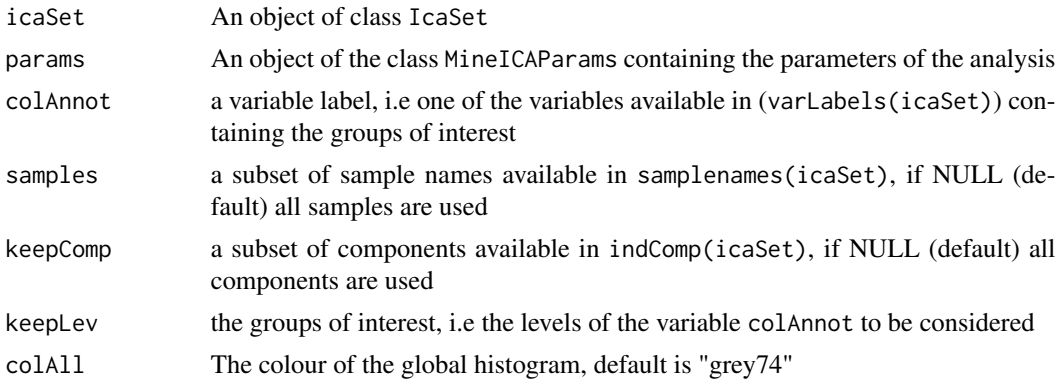

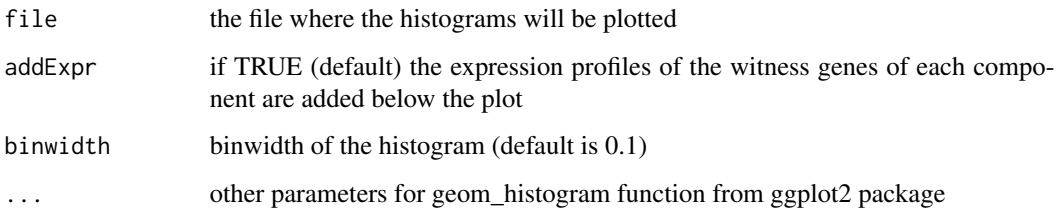

## Details

Wilcoxon or Kruskal-Wallis tests are applied depending on the number of groups of interest from the considered annotation (argument keepLev). One png image is created by plot and located in path. Each image is named by component-of-component\_colAnnot.png.

## Value

NULL

#### Author(s)

Anne Biton

## See Also

[plotPosOneAnnotLevInComp\\_ggplot](#page-67-0), [geom\\_histogram](#page-0-0)

<span id="page-67-0"></span>plotPosOneAnnotLevInComp\_ggplot

*Plots the position of a subset of samples in the histogram of all samples using* [ggplot2](#page-0-0)*.*

## Description

Given a sample annotation (e.g a tumor specific stage), this function plots the positions of the corresponding samples (e.g the subset of samples having this tumor stage) within the histogram of the global sample contributions. This function is called by [plotPosOneAnnotInComp\\_ggplot](#page-66-0) and is only dedicated to the plot of the histogram using the package [ggplot2](#page-0-0).

#### Usage

```
plotPosOneAnnotLevInComp_ggplot(annot, colAnnot, selLev,
  comp, title = NULL, colSel = "red", colAll = "grey74",
  binwidth = 0.1, geneExpr = NULL, geneRef = NULL, ...)
```
## Arguments

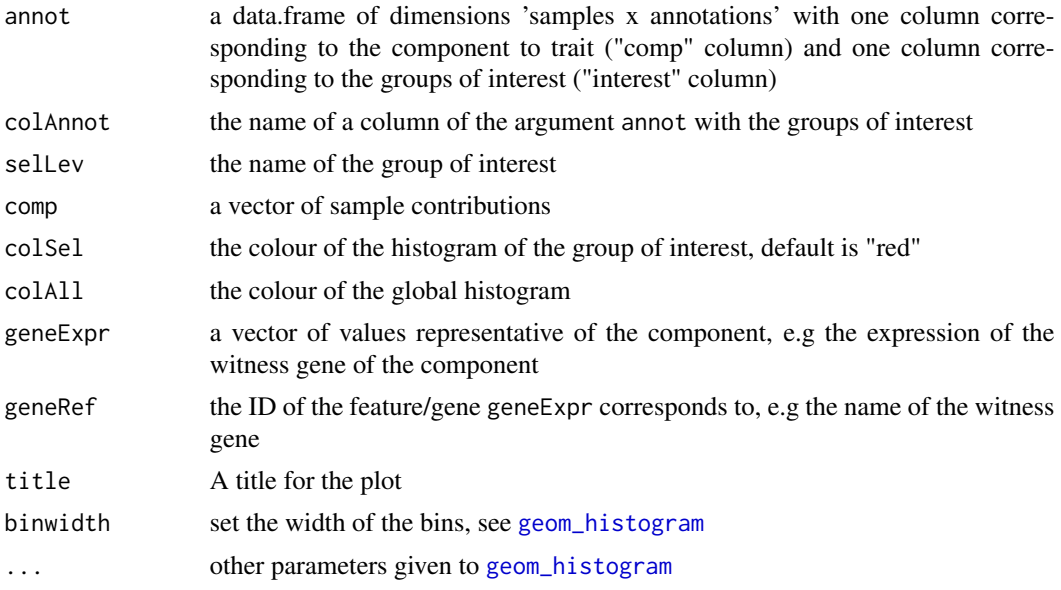

## Value

An object of class ggplot2 containing the histogram

## Author(s)

Anne Biton

## See Also

[geom\\_histogram](#page-0-0)

<span id="page-68-0"></span>plotPosSamplesInComp *Histograms of sample subsets*

# Description

This function plots the positions of several groups of samples across all the components of an [icaSet](#page-0-0) object.

# Usage

```
plotPosSamplesInComp(samplesByGroup, labGroups = NULL,
  icaSet, keepComp = indComp(icaSet), file = NULL,
  breaks = 20, colAll = "grey74", colSel = "red",titlesup = \overline{''}, resClus,
  funClus = c("Mclust", "kmeans"), ...)
```
## Arguments

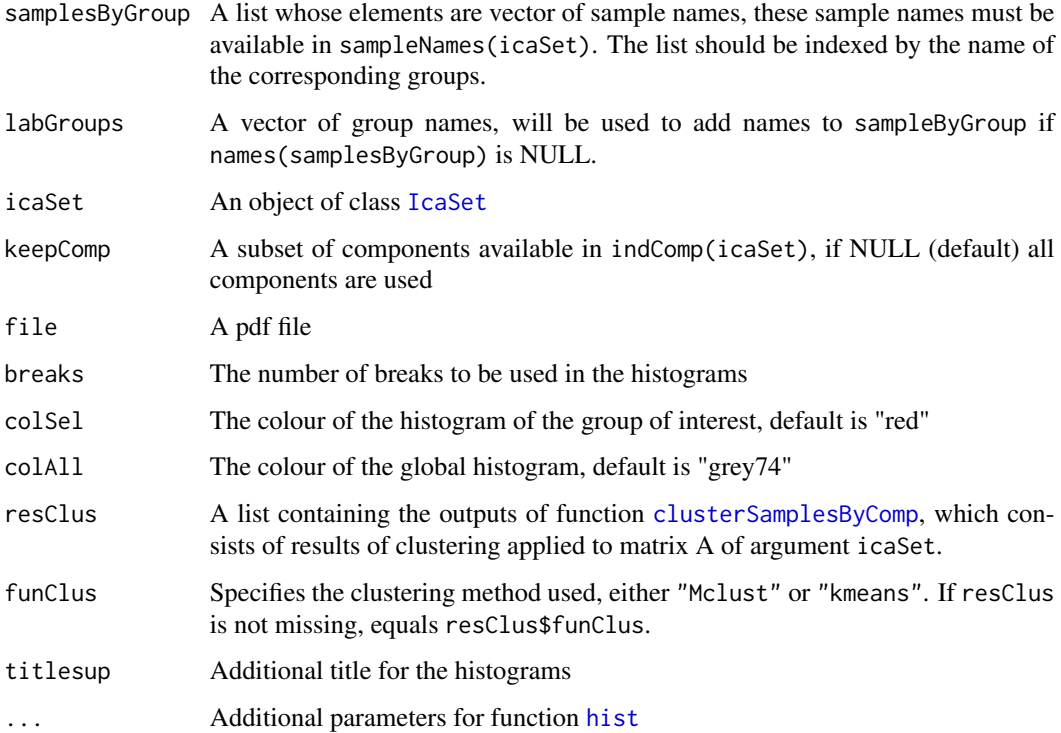

# Details

For each subgroup of samples this function plots their positions within the histogram of the global sample contributions.

The values of interest are the sample contributions across the components, i.e across the columns A(icaSet).

If argument resClus is not missing, the association between the clusters and the sub-groups of samples is tested using a chi-square test. The p-values of these tests are available in the title of each plot.

# Value

NULL

# Author(s)

Anne Biton

# See Also

[hist](#page-0-0), [IcaSet](#page-39-0)

## plot\_heatmapsOnSel 71

#### Examples

```
## Not run:
## load an example of IcaSet
data(icaSetCarbayo)
## selection of sample groups according to annotations STAGE
samplesByGroup <- lapply(split(pData(icaSetCarbayo),pData(icaSetCarbayo)[c("STAGE")]), rownames)
# select groups including at least 2 samples
samplesByGroup <- samplesByGroup[which(unlist(lapply(samplesByGroup,length))>1)]
## clustering of samples according to A using Mclust imposing two Gaussian
resClus <- clusterSamplesByComp(icaSet=icaSetCarbayo,funClus="Mclust", nbClus=2, clusterOn="A")
## Plot positions of the groups in 5th component
pdf(file="stageOnIC5.pdf", height = 8.267717, width = 29.7/2.54, paper = 'a4r', title="stageOnIC5")
plotPosSamplesInComp(samplesByGroup=samplesByGroup, icaSet=icaSetCarbayo, funClus="Mclust",
                     resClus = resClus, keepComp=5)
dev.off()
## End(Not run)
```
plot\_heatmapsOnSel *Plot heatmap associated with each component*

## **Description**

This function plots the heatmaps representing the measured values of the contributing features/genes on each component. It also plots the sample annotations above each heatmap using colours.

#### Usage

```
plot_heatmapsOnSel(icaSet, selCutoff = 4,
 level = c("features", "genes"), samplesOrder,
  featuresOrder, selectionByComp, keepVar,
 keepComp = indComp(icaSet), doSamplesDendro = TRUE,
 doGenesDendro = TRUE,
 heatmapCol = maPalette(low = "blue", high = "red", mid = "yellow", k = 44),
 file = ", path = ", annot2col, ...)
```
#### Arguments

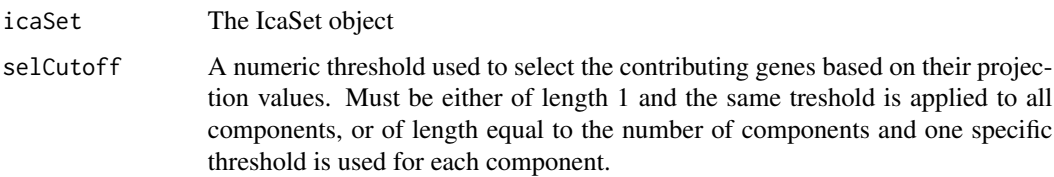

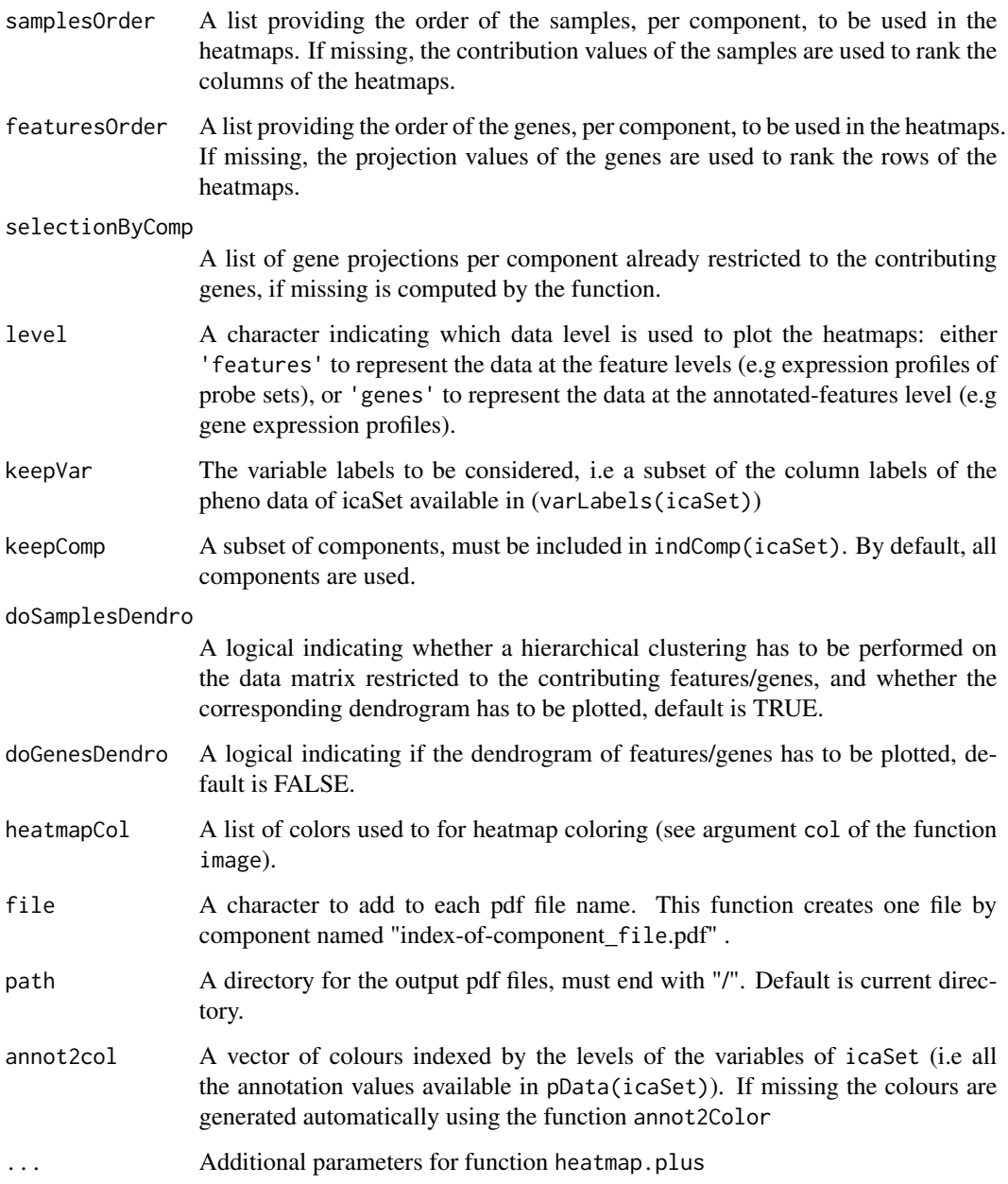

# Details

This function restricts the data matrix of an [IcaSet](#page-39-0) object to the contributing genes/features, and order features/genes and samples either as asked by the user or according to their values in the ICA decomposition.

The heatmap is plotted using a slightly modified version of the function heatmap.plus from the package of the same name. By default in this function, the hierarchical clustering is calculated using the function [agnes](#page-0-0) with euclidean metric and Ward's method.
# <span id="page-72-0"></span>Value

A list with one element per component, each of them being a list consisting of three elements:

x the matrix represented by the heatmap,

breaks the breaks used for the colours of the heatmap,

dendro the dendrogram.

#### Author(s)

Anne Biton

# See Also

heatmap.plus, [image](#page-0-0), [annot2Color](#page-5-0), [build\\_sortHeatmap](#page-16-0)

#### Examples

```
## Not run:
## load an example of IcaSet object
data(icaSetCarbayo)
```

```
## check which variables you would like to use in the heatmap
varLabels(icaSetCarbayo)
keepVar <- c("STAGE","SEX")
## Use only component 1
keepComp <- 1
```

```
## For each component, select contributing *genes* using a threshold of 2 on the absolute projection values,
## and plot heatmaps of these contributing genes by ordering genes and samples according to their contribution value
plot_heatmapsOnSel(icaSet = icaSetCarbayo, selCutoff = 2, level = "genes", keepVar = keepVar,
```
keepComp=1, doSamplesDendro = TRUE, doGenesDendro = TRUE, heatmapCol = maPalette(low = "blue",high = "red", mid = "yellow", k=44), file = "heatmapWithoutDendro\_zval3.pdf")

## For each considered component, select contributing \*features\* using a threshold of 2 on the absolute projection v ## and plot heatmaps of these contributing genes with dendrograms

```
plot_heatmapsOnSel(icaSet = icaSetCarbayo, selCutoff = 2, level = "features", keepVar = keepVar,
                   keepComp=1, doSamplesDendro = TRUE, doGenesDendro = TRUE,
                 heatmapCol = maPalette(low = "blue",high = "red", mid = "yellow", k=44),
```

```
file = "heatmapWithDendro_zval3.pdf")
```
## End(Not run)

<span id="page-73-1"></span><span id="page-73-0"></span>

#### Description

This function tests if the groups of samples formed by the variables are differently distributed on the components, in terms of contribution value (i.e of values in matrix A(icaSet)). The distribution of the samples on the components are represented using either density plots of boxplots. It is possible to restrict the tests and the plots to a subset of samples and/or components.

#### Usage

```
qualVarAnalysis(params, icaSet, keepVar,
 keepComp = indComp(icaSet),
 keepSamples = sampleNames(icaSet),
 adjustBy = c("none", "component", "variable"),
 method = "BH", doPlot = TRUE, typePlot = "density",
 addPoints = FALSE, onlySign = TRUE,
 cutoff = params["pvalCutoff"],
 colours = annot2col(params), path = "qualVarAnalysis/",
  filename = "qualVar", typeImage = "png")
```
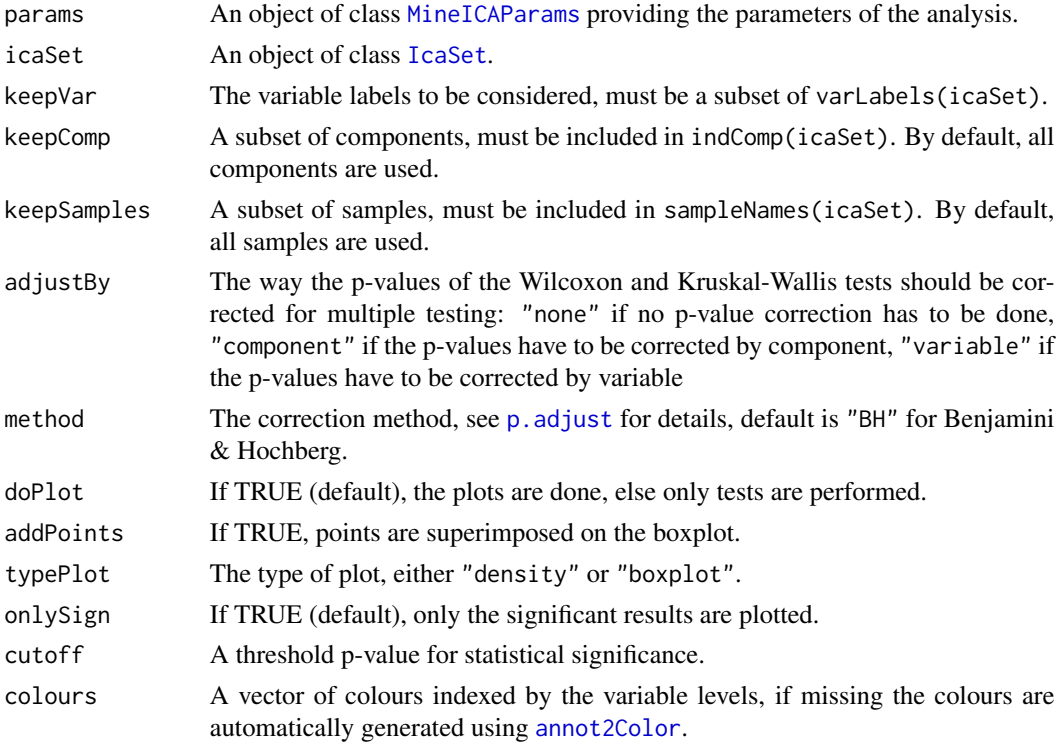

# <span id="page-74-0"></span>qual VarAnalysis 75

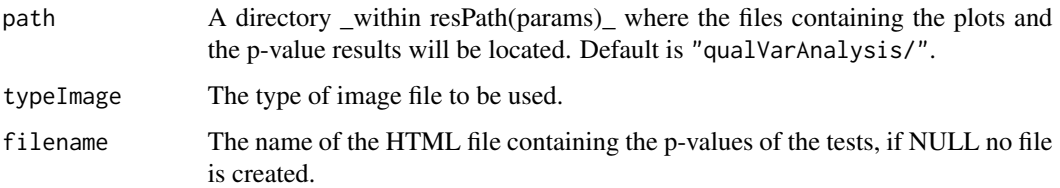

# Details

This function writes an HTML file containing the results of the tests as a an array of dimensions 'variables \* components' containing the p-values of the tests. When a p-value is considered as significant according to the threshold cutoff, it is written in bold and filled with a link pointing to the corresponding plot. One image is created by plot and located into the sub-directory "plots/" of path. Each image is named by index-of-component\_var.png. Wilcoxon or Kruskal-Wallis tests are performed depending on the number of groups of interest in the considered variable (argument keepLev).

#### Value

Returns A data.frame of dimensions 'components x variables' containing the p-values of the nonparametric tests (Wilcoxon or Kruskal-Wallis tests) wich test if the samples groups defined by each variable are differently distributed on the components.

#### Author(s)

Anne Biton

#### See Also

, [qualVarAnalysis](#page-73-0), [p.adjust](#page-0-0), link{writeHtmlResTestsByAnnot}, wilcox.test, kruskal.test

#### Examples

```
## load an example of IcaSet
data(icaSetCarbayo)
## build MineICAParams object
params <- buildMineICAParams(resPath="carbayo/")
## Define the directory containing the results
dir <- paste(resPath(params), "comp2annot/", sep="")
## Run tests, make no adjustment of the p-values,
# for variable grade and components 1 and 2,
# and plot boxplots when 'doPlot=TRUE'.
qualVarAnalysis(params=params, icaSet=icaSetCarbayo, adjustBy="none", typePlot="boxplot",
                keepVar="GRADE", keepComp=1:2, path=dir, doPlot=FALSE)
```
<span id="page-75-1"></span><span id="page-75-0"></span>

# Description

This function tests if numeric variables are correlated with components.

#### Usage

```
quantVarAnalysis(params, icaSet, keepVar,
 keepComp = indComp(icaSet),
 keepSamples = sampleNames(icaSet),
  adjustBy = c("none", "component", "variable"),
 method = "BH", typeCor = "pearson", doPlot = TRUE,
 onlySign = TRUE, cutoff = 0.4,
  cutoffOn = c("cor", "pval"), colours,
 path = "quantVarAnalysis/", filename = "quantVar",
  typeImage = "png")
```
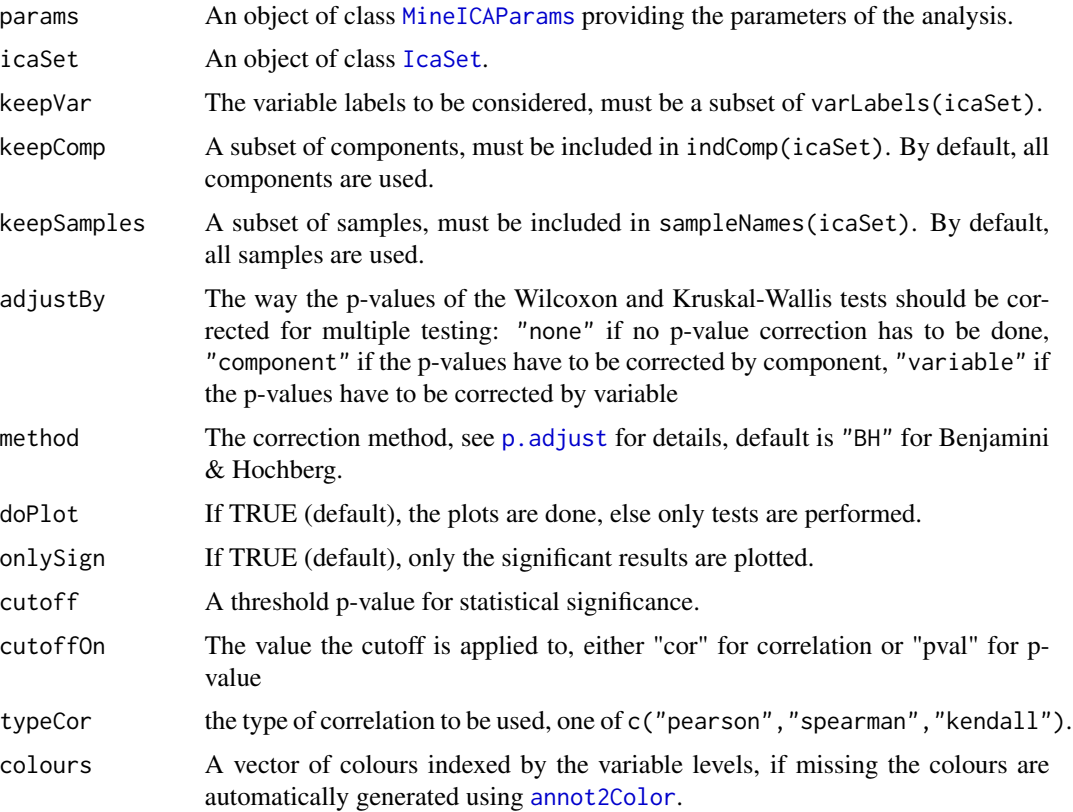

<span id="page-76-0"></span>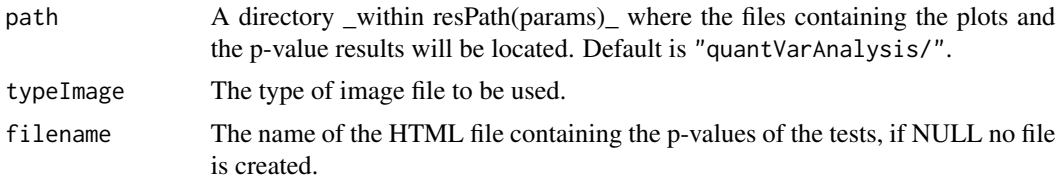

This function writes an HTML file containing the correlation values and test p-values as a an array of dimensions 'variables \* components' containing the p-values of the tests. When a p-value is considered as significant according to the threshold cutoff, it is written in bold and filled with a link pointing to the corresponding plot. One image is created by plot and located into the subdirectory "plots/" of path. Each image is named by index-of-component\_var.png.

# Value

Returns A data.frame of dimensions 'components x variables' containing the p-values of the nonparametric tests (Wilcoxon or Kruskal-Wallis tests) wich test if the samples groups defined by each variable are differently distributed on the components.

#### Author(s)

Anne Biton

#### See Also

[qualVarAnalysis](#page-73-0), [p.adjust](#page-0-0), link{writeHtmlResTestsByAnnot}, code

#### Examples

```
## load an example of IcaSet
data(icaSetCarbayo)
```

```
# build MineICAParams object
params <- buildMineICAParams(resPath="carbayo/")
```

```
# Define the directory containing the results
dir <- paste(resPath(params), "comp2annottest/", sep="")
```

```
# Check which variables are numeric looking at the pheno data, here only one -> AGE
# pData(icaSetCarbayo)
```

```
## Perform pearson correlation tests and plots association corresponding
# to correlation values larger than 0.2
quantVarAnalysis(params=params, icaSet=icaSetCarbayo, keepVar="AGE", keepComp=1:2,
                 adjustBy="none", path=dir, cutoff=0.2, cutoffOn="cor")
```

```
## Not run:
## Perform Spearman correlation tests and do scatter plots for all pairs
quantVarAnalysis(params=params, icaSet=icaSetCarbayo, keepVar="AGE", adjustBy="none", path=dir,
                cutoff=0.1, cutoffOn="cor", typeCor="spearman", onlySign=FALSE)
```
<span id="page-77-0"></span>78 readA

```
## Perform pearson correlation tests and plots association corresponding
# to p-values lower than 0.05 when 'doPlot=TRUE'
quantVarAnalysis(params=params, icaSet=icaSetCarbayo, keepVar="AGE", adjustBy="none", path=dir,
                 cutoff=0.05, cutoffOn="pval", doPlot=FALSE)
```
## End(Not run)

readA *read A*

# Description

readA

# Usage

readA(Afile, datfile, dat, annot = TRUE)

#### Arguments

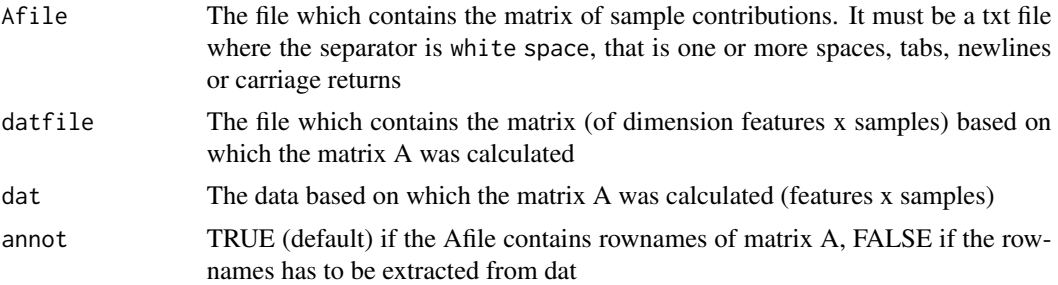

# Details

This function reads and annotates matrix A.

The matrix dat must be the one on which the matrix A was calculated. It is assumed that the number of components is lower than the number of samples, the matrix will be transposed to have dimension 'samples x components' according to this assumption. If annot is FALSE, colnames of dat are used to annotate rownames of A.

#### Value

This function returns a matrix of dimension samples x components with rownames filled with sample IDs.

### Author(s)

Anne Biton

<span id="page-78-0"></span>

# Description

This function reads and annotates matrix S.

# Usage

readS(Sfile, datfile, dat, annot = TRUE)

#### Arguments

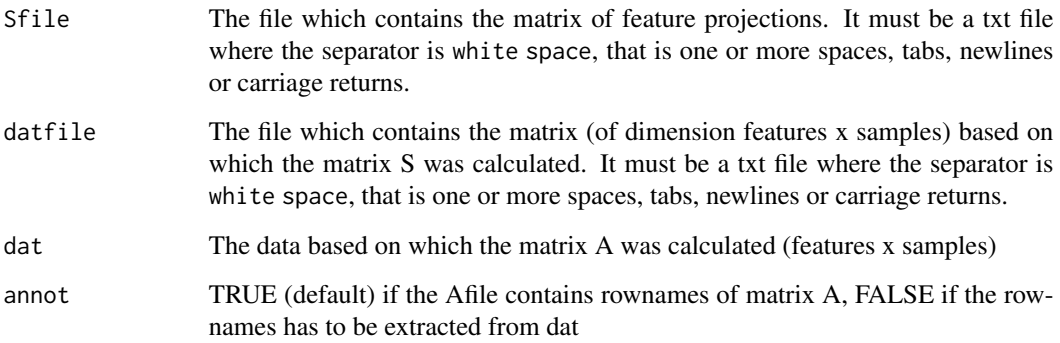

# Details

The matrix dat must be the one on which the matrix S was calculated. It is assumed that the number of components is lower than the number of features, the matrix will be transposed to have dimension 'features x components' according to this assumption. If annot is FALSE, rownames of dat are used to annotate rownames of S.

### Value

This function returns a matrix of dimension features x components with rownames filled with feature IDs.

# Author(s)

Anne Biton

<span id="page-79-0"></span>relativePath *Relative path*

# Description

Computes the relative path between two imbricated paths

# Usage

relativePath(path1, path2)

# Arguments

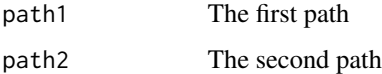

# Details

path1 and path2 must be imbricated.

#### Value

The relative path between path1 and path2

#### Author(s)

Anne Biton

#### Examples

```
path1 <- "home/lulu/res/gene2comp/"
path2 <- "home/lulu/res/comp2annot/invasive/"
relativePath(path1,path2)
```
runAn *Run analysis of an IcaSet object*

# Description

This function runs the analysis of an ICA decomposition contained in an IcaSet object, according to the parameters entered by the user and contained in a MineICAParams.

#### <span id="page-80-0"></span> $runAn$  81

# Usage

```
runAn(params, icaSet, keepVar,
 heatmapCutoff = params["selCutoff"],
 funClus = c("Mclust", "kmeans"), nbClus,
 clusterOn = "A", keepComp, keepSamples,
 adjustBy = c("none", "component", "variable"),
 typePlot = c("boxplot", "density"),
 mart = useMart(biomart = "ensembl", dataset = "hsapiens_gene_ensembl"),
 dbGOstats = c("KEGG", "GO"), ontoGOstats = "BP",
 condGOstats = TRUE,
 cutoffGOstats = params["pvalCutoff"],
 writeGenesByComp = TRUE, writeFeaturesByComp = FALSE,
 selCutoffWrite = 2.5, runVarAnalysis = TRUE,
 onlySign = T, runClustering = FALSE, runGOstats = TRUE,
 plotHist = TRUE, plotHeatmap = TRUE)
```
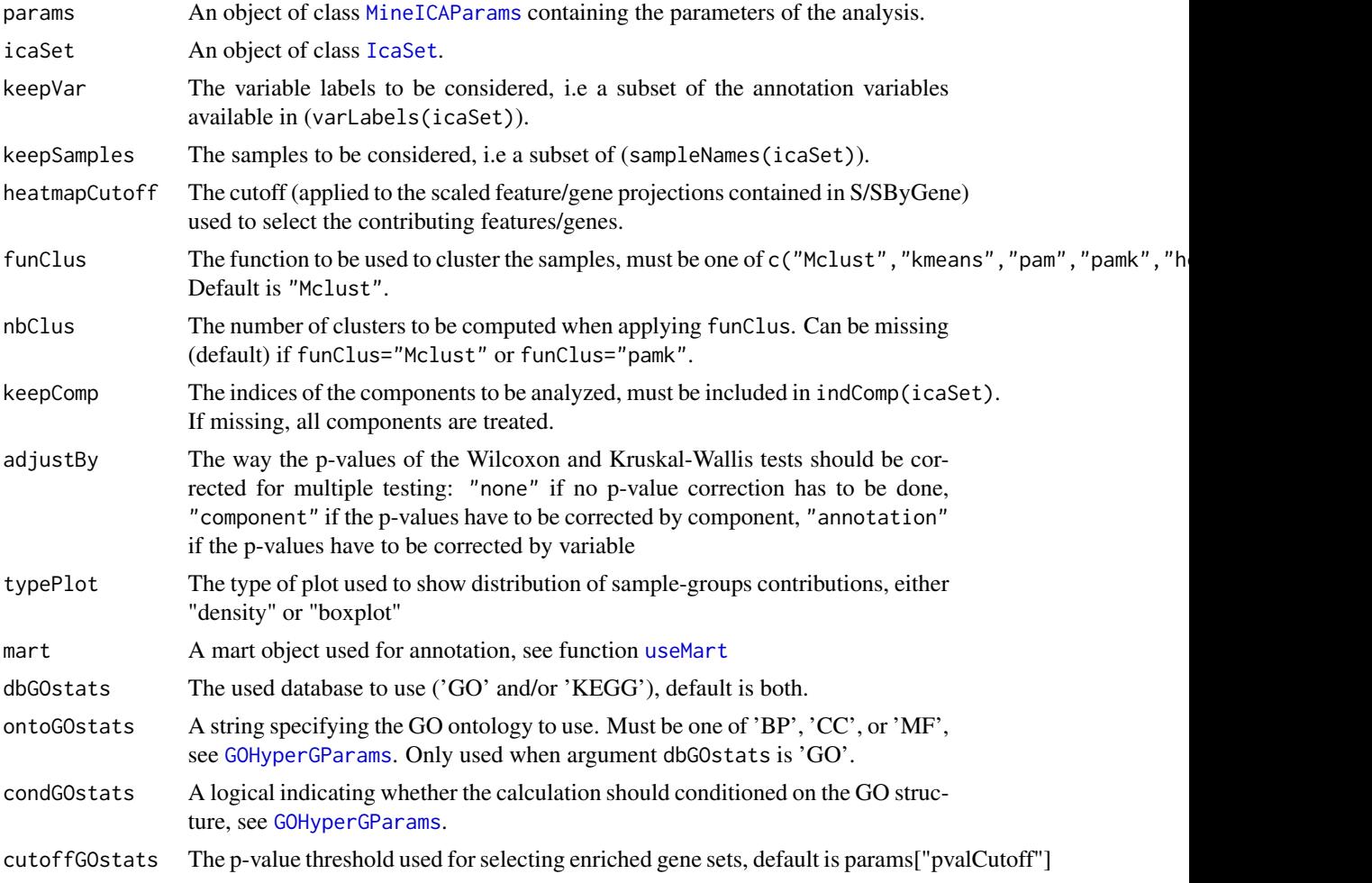

<span id="page-81-0"></span>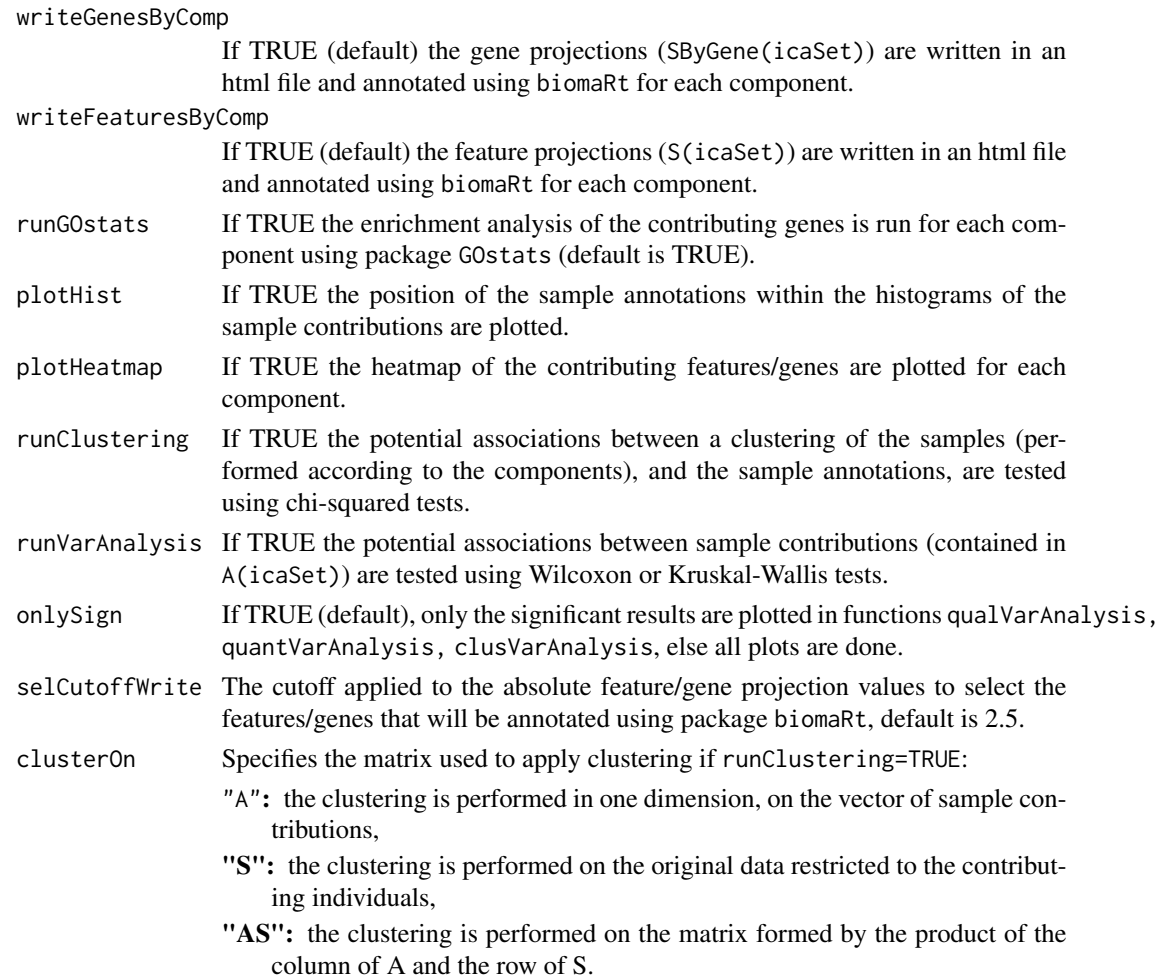

This function calls functions of the MineICA package depending on the arguments:

- [writeProjByComp](#page-98-0) (if writeGenesByComp=TRUE or writeFeaturesByComp) which writes in html files the description of the features/genes contributing to each component, and their projection values on all the components.
- [plot\\_heatmapsOnSel](#page-70-0) (if plotHeatmap=TRUE) which plots heatmaps of the data restricted to the contributing features/genes of each component.
- [plotPosAnnotInComp](#page-64-0) (if plotHist=TRUE) which plots, within the histogram of the sample contribution values of every component, the position of groups of samples formed according to the sample annotations contained in pData(icaSet).
- [clusterSamplesByComp](#page-19-0) (if runClustering=TRUE) which clusters the samples according to each component.
- [clusVarAnalysis](#page-22-0) (if runClustering=TRUE) which computes the chi-squared test of association between a given clustering of the samples and each annotation level contained in pData(icaSet), and summarizes the results in an HTML file.

#### <span id="page-82-0"></span> $runAn$  83

- [runEnrich](#page-86-0) (if runGOstats=TRUE) which perforns enrichment analysis of the contributing genes of the components using package [GOstats.](#page-0-0)
- [qualVarAnalysis](#page-73-0) and [quantVarAnalysis](#page-75-0) (if varAnalysis=TRUE) which tests if the groups of samples formed according to sample annotations contained in pData(icaSet) are differently distributed on the components, in terms of contribution value.

Several directories containing the results of each analysis are created by the function:

- ProjByComp: contains the annotations of the features or genes, one file per component;
- varAnalysisOnA: contains two directories: 'qual/' and 'quant/' which respectively contain the results of the association between components qualitative and quantitative variables;
- Heatmaps: contains the heatmaps (one pdf file per component) of contributing genes by component;
- varOnSampleHist: contains athe histograms of sample contributions superimposed with the histograms of the samples grouped by variable;
- cluster2var: contains the association between a clustering of the samples performed on the mixing matrix A and the variables.

#### Value

NULL

#### Author(s)

Anne Biton

#### See Also

[writeProjByComp](#page-98-0),

#### Examples

## Not run:

```
## load an example of IcaSet
data(icaSetCarbayo)
## make sure the 'mart' attribute is correctly defined
mart(icaSetCarbayo) <- useMart(biomart="ensembl", dataset="hsapiens_gene_ensembl")
```

```
## creation of an object of class MineICAParams
## here we use a low threshold because 'icaSetCarbayo' is already
# restricted to the contributing features/genes
params <- buildMineICAParams(resPath="~/resMineICACarbayotestRunAn/", selCutoff=2, pvalCutoff=0.05)
require(hgu133a.db)
```

```
runAn(params=params, icaSet=icaSetCarbayo)
```
## End(Not run)

<span id="page-83-0"></span>runCompareIcaSets *runCompareIcaSets*

# Description

This function encompasses the comparison of several IcaSet objects using correlations and the plot of the corresponding correlation graph. The IcaSet objects are compared by calculating the correlation between either projection values of common features or genes, or contributions of common samples.

# Usage

```
runCompareIcaSets(icaSets, labAn,
 type.corr = c("pearson", "spearman"), cutoff_zval = 0,level = c("genes", "features", "samples"),
 fileNodeDescr = NULL, fileDataGraph = NULL,
 plot = TRUE, title = "", col, cutoff_graph = NULL,
 useMax = TRUE, tkplot = FALSE)
```
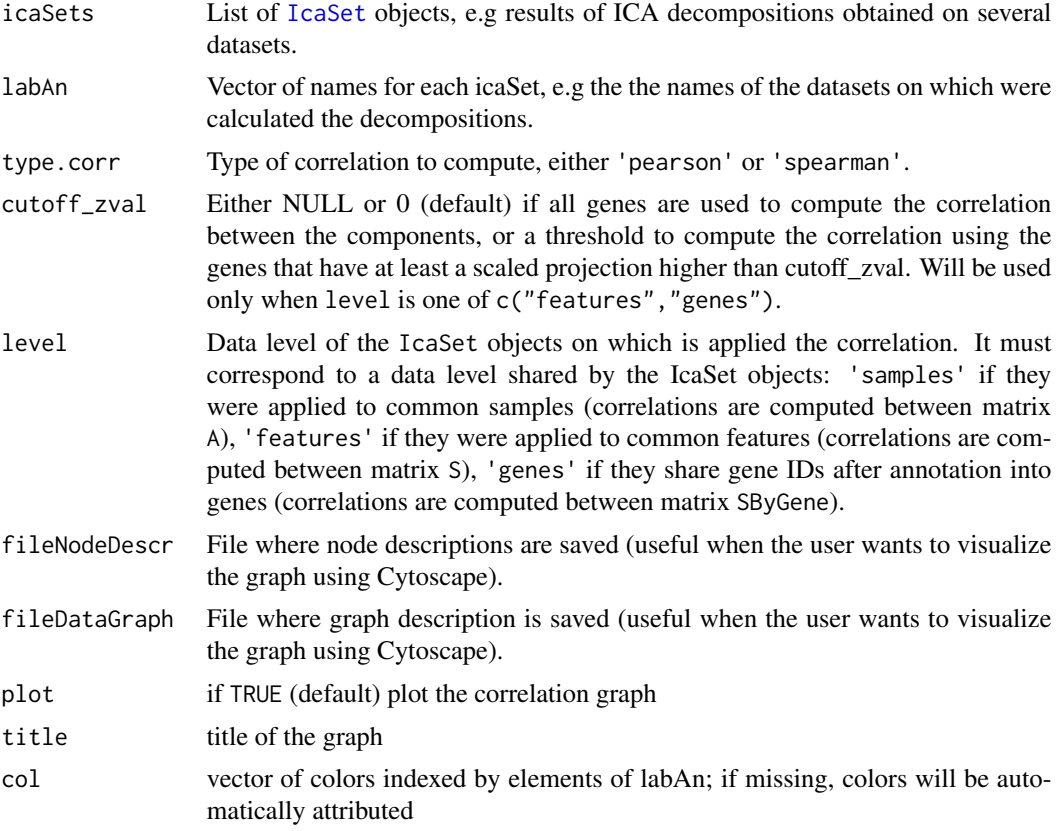

<span id="page-84-0"></span>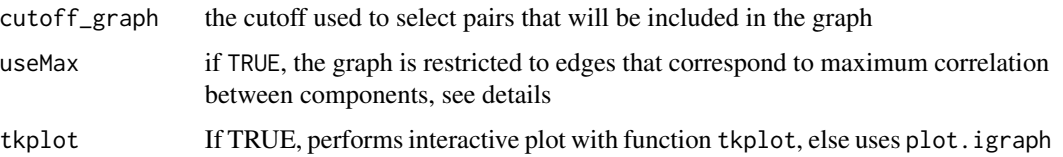

This function calls four functions: [compareAn](#page-24-0) which computes the correlations, [compareAn2graphfile](#page-26-0) which builds the graph, [nodeAttrs](#page-52-0) which builds the node description data, and [plotCorGraph](#page-54-0) which uses tkplot to plot the graph in an interactive device.

If the user wants to see the correlation graph in Cytoscape, he must fill the arguments fileDataGraph and fileNodeDescr, in order to import the graph and its node descriptions as a .txt file in Cytoscape.

When labAn is missing, each element i of icaSets is labeled as 'Ani'.

The user must carefully choose the data level used in the comparison: If level='samples', the correlations are based on the mixing matrices of the ICA decompositions (of dimension samples x components). 'A' will be typically chosen when the ICA decompositions were computed on the same dataset, or on datasets that include the same samples. If level='features' is chosen, the correlation is calculated between the source matrices (of dimension features x components) of the ICA decompositions. 'S' will be typically used when the ICA decompositions share common features (e.g same microarrays). If level='genes', the correlations are calculated on the attributes 'SByGene' which store the projections of the annotated features. 'SByGene' will be typically chosen when ICA were computed on datasets from different technologies, for which comparison is possible only after annotation into a common ID, like genes.

cutoff\_zval is only used when level is one of c('features','genes'), in order to restrict the correlation to the contributing features or genes.

When cutoff\_zval is specified, for each pair of components, genes or features that are included in the circle of center 0 and radius cutoff\_zval are excluded from the computation of the correlation.

It must be taken into account by the user that if cutoff\_zval is different from NULL or zero, the computation will be much slowler since each pair of component is treated individually.

Edges of the graph are built based on the correlation values between the components. Absolute values of correlations are used since components have no direction.

If useMax is TRUE each component will be linked to only one component of each other IcaSet that corresponds to the most correlated component among all components of the same IcaSet. If cutoff\_graph is specified, only correlations exceeding this value are taken into account to build the graph. For example, if cutoff is 1, only relationships between components that correspond to a correlation value higher than 1 will be included. Absolute correlation values are used since the components have no direction.

The contents of the returned list are

dataGraph: dataGraph data.frame that describes the correlation graph,

nodeAttrs: nodeAttrs data.frame that describes the node of the graph

graph graph the graph as an igraph-object,

graphid: graphid the id of the graph plotted using tkplot.

# Value

A list consisting of

dataGraph: a data.frame defining the correlation graph nodeAttrs: a data.frame describing the node of the graph, graph: the graph as an object of class igraph, graphid the id of the graph plotted with tkplot.

#### Author(s)

Anne Biton

#### See Also

[compareAn2graphfile](#page-26-0), [compareAn](#page-24-0), [cor2An](#page-30-0), [plotCorGraph](#page-54-0)

### Examples

data(vdx)

```
dat1 <- data.frame(matrix(rnorm(10000),ncol=10,nrow=1000))
rownames(dat1) <- paste("g", 1:1000, sep="")
colnames(dat1) <- paste("s", 1:10, sep="")
dat2 <- data.frame(matrix(rnorm(10000),ncol=10,nrow=1000))
rownames(dat2) <- paste("g", 1:1000, sep="")
colnames(dat2) <- past("s", 1:10, sep="")## run ICA
resJade1 <- runICA(X=dat1, nbComp=3, method = "JADE")
resJade2 <- runICA(X=dat2, nbComp=3, method = "JADE")
## build params
params <- buildMineICAParams(resPath="toy/")
## build IcaSet objects
icaSettoy1 <- buildIcaSet(params=params, A=data.frame(resJade1$A), S=data.frame(resJade1$S),
                          dat=dat1, alreadyAnnot=TRUE)$icaSet
icaSettoy2 <- buildIcaSet(params=params, A=data.frame(resJade2$A), S=data.frame(resJade2$S),
                          dat=dat2, alreadyAnnot=TRUE)$icaSet
## compare IcaSet objects
## use tkplot=TRUE to get an interactive graph
rescomp <- runCompareIcaSets(icaSets=list(icaSettoy1, icaSettoy2), labAn=c("toy1","toy2"),
                             type.corr="pearson", level="genes", tkplot=FALSE)
## Not run:
## load the microarray-based gene expression datasets
## of breast tumors
library(breastCancerMAINZ)
library(breastCancerVDX)
data(mainz)
```
<span id="page-85-0"></span>

```
## Define a function used to build two examples of IcaSet objects
## and annotate the probe sets into gene Symbols
treat <- function(es, annot="hgu133a.db") {
  es <- selectFeatures_IQR(es,10000)
   exprs(es) <- t(apply(exprs(es),1,scale,scale=FALSE))
   colnames(exprs(es)) <- sampleNames(es)
   resJade <- runICA(X=exprs(es), nbComp=10, method = "JADE", maxit=10000)
  resBuild <- buildIcaSet(params=buildMineICAParams(), A=data.frame(resJade$A), S=data.frame(resJade$S),
                        dat=exprs(es), pData=pData(es), refSamples=character(0),
                        annotation=annot, typeID= typeIDmainz,
                        chipManu = "affymetrix", mart=mart)
   icaSet <- resBuild$icaSet
}
## Build the two IcaSet objects
icaSetMainz <- treat(mainz)
icaSetVdx <- treat(vdx)
## compare the IcaSets
runCompareIcaSets(icaSets=list(icaSetMainz, icaSetVdx), labAn=c("Mainz","Vdx"), type.corr="pearson", level="gene
## End(Not run)
```
<span id="page-86-0"></span>

runEnrich *Enrichment analysis through [GOstats](#page-0-0)*

#### Description

This function tests the enrichment of the components of an [IcaSet](#page-39-0) object using package GOstats through function hyperGTest.

#### Usage

```
runEnrich(icaSet, params, dbs = c("KEGG", "GO"),
 ontos = c("BP", "CC", "MF"), cond = TRUE,
 hgCutoff = params["pvalCutoff"])
```
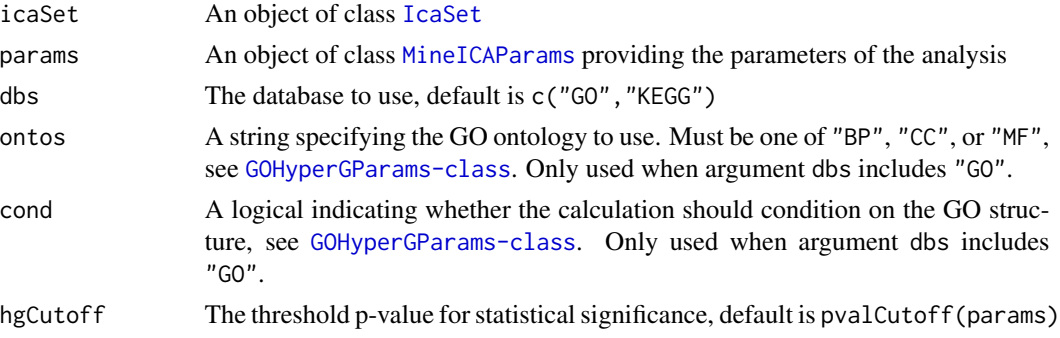

<span id="page-87-0"></span>An annotation package should be available in annotation(icaSet) to provide the contents of the gene sets. If none corresponds to the technology you deal with, please choose the org.\*.eg.db package according to the organism (for example org.Hs.eg.db for Homo sapiens). By default, if annotation(icaSet) is empty and organism is one of c("Human","HomoSapiens","Mouse","Mus Musculus"), then either org.Hs.eg.db or org.Mm.eg.db is used.

Use of GOstats requires the input IDs to be Entrez Gene, this function will therefore annotate either the feature names or the gene names into Entrez Gene ID using either the annotation package (annotation(icaSet)) or biomaRt.

Three types of enrichment tests are computed for each component: the threshold is first used to select gene based on their absolute projections, then positive and negative projections are treated individually.

For each database db (each ontology if db is "GO"), this function writes an HTML file containing the outputs of the enrichment tests computed through the function [hyperGTest](#page-0-0). The corresponding files are located in resPath(icaSet)/GOstatsEnrichAnalysis/byDb/. The results obtained for each database/ontology are then merged into an array for each component, this array is written as an HTML file in the directory resPath(icaSet)/GOstatsEnrichmentAnalysis/ (this directory is first deleted if it already exists). This file is the one the user should look at.

The outputs of [hyperGTest](#page-0-0) that are given in each table are:

DB, ID, Term: the database, the gene set ID, and the gene Set name

- **P-value:** probability of observing the number of genes annotated for the gene set among the selected gene list, knowing the total number of annotated genes among the universe,
- Expected counts: expected number of genes in the selected gene list to be found at each tested category term/gene set,
- Odds ratio: odds ratio for each category term tested which is an indicator of the level of enrichment of genes within the list as against the universe,

Counts: number of genes in the selected gene list that are annotated for the gene set,

Size: number of genes from the universe annotated for the gene set.

### Value

NULL

#### Author(s)

Anne Biton

### See Also

[buildIcaSet](#page-12-0), [useMart](#page-0-0), [hyperGTest](#page-0-0), [GOHyperGParams](#page-0-0), [hypergeoAn](#page-38-0), [mergeGostatsResults](#page-46-0)

#### <span id="page-88-0"></span>runICA 89

# Examples

```
## Not run:
# Load examples of IcaSet object
data(icaSetCarbayo)
```
## Define parameters

```
# Use threshold 3 to select contributing genes on which enrichment analysis will be applied
# Results of enrichment analysis will be written in path 'resPath(params)/GOstatsEnrichAnalysis'
params <- buildMineICAParams(resPath="carbayo/", selCutoff=3)
```
## Run enrichment analysis on the first two components contained in the icaSet object 'icaSetCarbayo' runEnrich(params=params,icaSet=icaSetCarbayo[,,1:2],dbs="GO", ontos="BP")

## End(Not run)

runICA *Run of fastICA and JADE algorithms*

# Description

This function performs ICA decomposition of a matrix using functions [fastICA](#page-0-0) and [JADE](#page-0-0).

#### Usage

```
runICA(method = c("fastICA", "JADE"), X, nbComp,
 alg.type = c("deflation", "parallel"),
 fun = c("logcosh", "exp"), maxit = 500, tol = 10^{\circ}-6,
  ...)
```
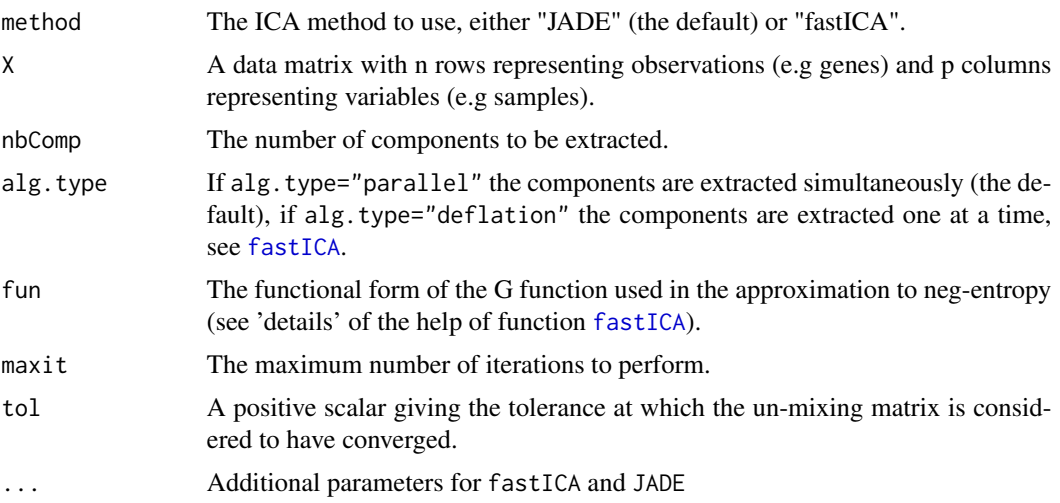

<span id="page-89-1"></span>See details of the functions [fastICA](#page-0-0) and [JADE](#page-0-0).

#### Value

A list, see outputs of [fastICA](#page-0-0) and [JADE](#page-0-0). This list includes at least three elements:

A the estimated mixing matrix

S the estimated source matrix, itemWthe estimated unmixing matrix

#### Author(s)

Anne Biton

# Examples

```
set.seed(2004);
M <- matrix(rnorm(5000*6,sd=0.3),ncol=10)
M[1:10,1:3] <- M[1:10,1:3] + 2
M[1:100,1:3] <- M[1:100,1:3] +1
resJade <- runICA(X=M, nbComp=2, method = "JADE", maxit=10000)
```
<span id="page-89-0"></span>selectContrib *Select contributing features/genes*

# Description

This function selects elements whose absolute scaled values exceed a given threshold.

#### Usage

selectContrib(object, cutoff, level, ...)

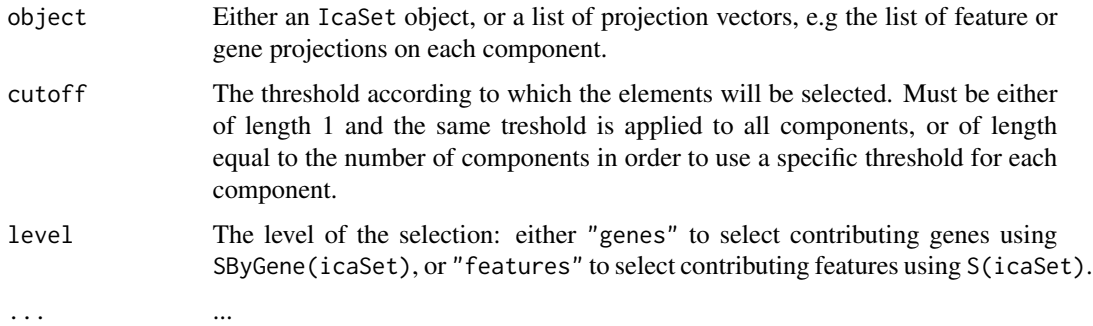

<span id="page-90-0"></span>Each vector is first scaled and then only elements with an absolute scaled value higher than cutoff are kept.

#### Value

A list of projections restricted to the elements that are higher than cutoff.

#### Author(s)

Anne Biton

#### Examples

```
## Not run:
## load an example of icaSet
data(icaSetCarbayo)
##### =========
#### When arg 'object' is an IcaSet object
##### =========
## select contributing genes
selectContrib(object=icaSetCarbayo, cutoff=3, level="genes")
## select contributing features
selectContrib(object=icaSetCarbayo, cutoff=3, level="features")
##### =========
#### When arg 'object' is a list
##### =========
 c1 <- rnorm(100); names(c1) <- 100:199
 c2 <- rnorm(100); names(c2) <- 1:99
 selectContrib(object=list(c1,c2), cutoff= 0.5)
```

```
## select contributing features
contribFlist <- selectContrib(Slist(icaSetCarbayo), 3)
```

```
## select contributing genes
contribGlist <- selectContrib(SlistByGene(icaSetCarbayo), 3)
```
## End(Not run)

selectFeatures\_IQR *Selection of features based on their IQR*

# <span id="page-91-0"></span>Description

This function selects the features having the largest Inter Quartile Range (IQR).

# Usage

```
selectFeatures_IQR(data, nb)
```
# Arguments

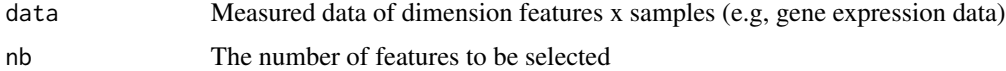

# Value

A subset of data restricted to the features having the nb highest IQR value

# Author(s)

Pierre Gestraud

# Examples

```
dat <- matrix(rnorm(10000),ncol=10,nrow=1000)
rownames(dat) <- 1:1000
selectFeatures_IQR(data=dat, nb=500)
```
selectWitnessGenes *selectWitnessGenes*

# Description

This function selects a gene per component.

# Usage

```
selectWitnessGenes(icaSet, params,
 level = c("genes", "features"), maxNbOcc = 1,selectionByComp = NULL)
```
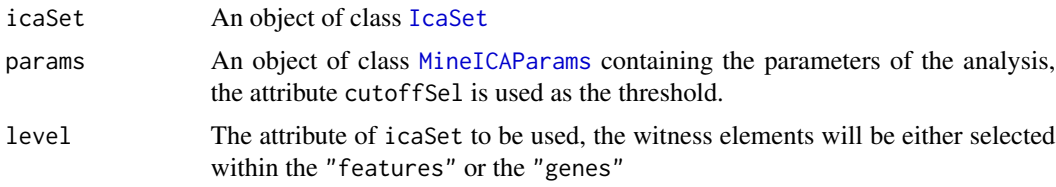

<span id="page-92-0"></span>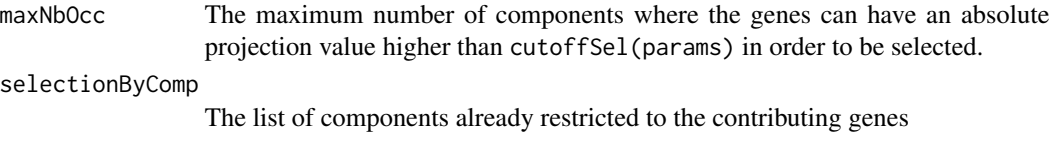

Selects as feature/gene witness, for each component, the first gene whose absolute projection is greater than a given threshold in at the most maxNbOcc components. These witnesses can then be used as representatives of the expression behavior of the contributing genes of the components.

When a feature/gene respecting the given constraints is not found, maxNbOcc is incremented of one until a gene is found.

#### Value

This function returns a vector of IDs.

#### Author(s)

Anne Biton

#### Examples

## load an example of IcaSet data(icaSetCarbayo)

```
## define parameters: features or genes are considered to be contributor
# when their absolute projection value exceeds a threshold of 4.
params <- buildMineICAParams(resPath="carbayo/", selCutoff=4)
```
## selection, as gene witnesses, of the genes whose absolute projection is greater than 4 # in at the most one component. I.e, a gene is selected as a gene witness of a component # if he has a large projection on this component only. selectWitnessGenes(icaSet=icaSetCarbayo, params=params, level="genes", maxNbOcc=1)

## selection, as gene witnesses, of the genes whose absolute projection is greater than 4 # in at the most two components.

# I.e, a gene is selected as a gene witness of a given component if he has a large projection # in this component and at the most another.

selectWitnessGenes(icaSet=icaSetCarbayo, params=params, level="genes", maxNbOcc=2)

Slist *Retrieve feature/gene projections stored in an* [IcaSet](#page-39-0) *object as a list.*

#### Description

These generic functions retrieve, from an IcaSet object, the feature and gene projections contained in the attribute S and SByGene as a list where feature and gene IDs are preserved.

# Usage

```
Slist(object)
SlistByGene(object)
```
### Arguments

object Object of class IcaSet.

# Value

Slist and SlistByGene return a list whose length equals the number of components contained in the IcaSet object. Each element of this list contains a vector of feature or gene projections indexed by the feature or gene IDs.

# Author(s)

Anne Biton

# See Also

[class-IcaSet](#page-0-0)

wilcoxOrKruskalOnA *Comparison of distributions of sample groups*

# Description

Compare the sample contributions according to their annotation level across the components.

# Usage

```
wilcoxOrKruskalOnA(A, colAnnot, annot)
```
# Arguments

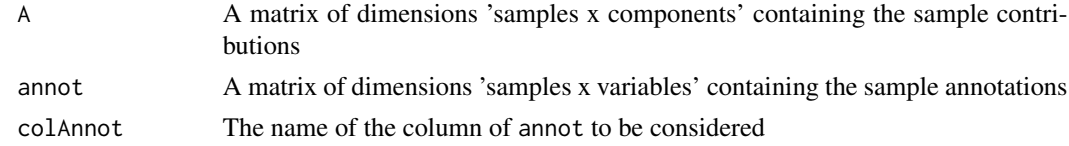

# Details

Wilcoxon or Kruskal-Wallis tests are performed depending on the number of levels in the considered annotation.

## Value

A vector of p-values

<span id="page-93-0"></span>

#### <span id="page-94-1"></span>writeGenes 95

# Author(s)

Anne Biton

# See Also

wilcox.test, kruskal.test

<span id="page-94-0"></span>writeGenes *Description of features using package* biomaRt*.*

# Description

This function annotates IDs (typically gene IDs) provided by the user and returns an html file with their description.

# Usage

```
writeGenes(data, filename = NULL,
  mart = useMart(biomart = "ensembl", dataset = "hsapiens_gene_ensembl"),
  typeId = "hgnc_symbol", typeRetrieved = NULL,
  sortBy = NULL, sortAbs = TRUE, colAnnot = NULL,
  decreasing = TRUE, highlight = NULL, caption = "")
```
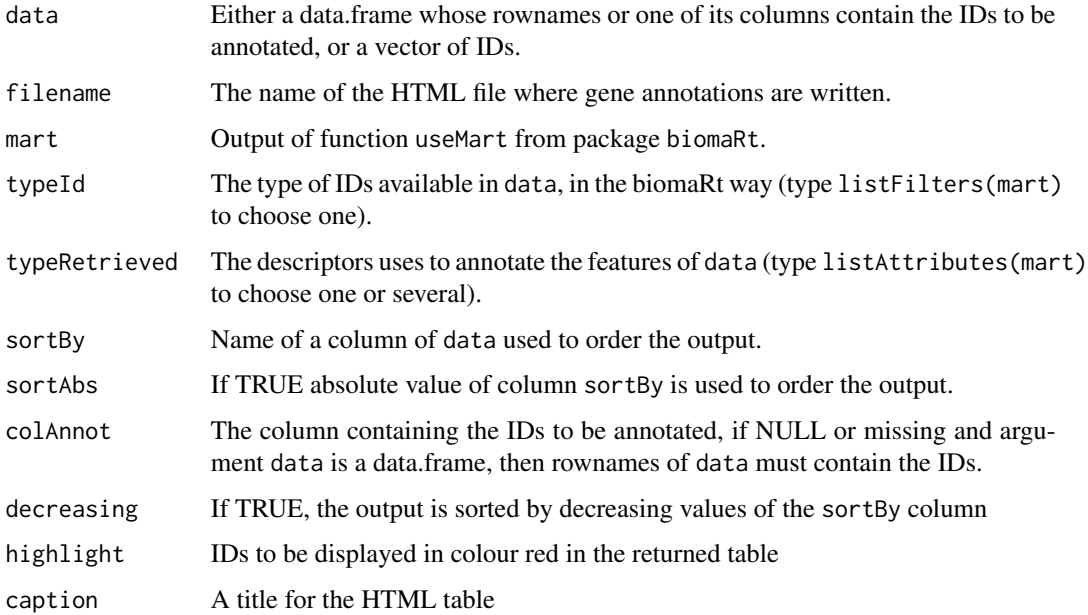

```
"hgnc_symbol", "ensembl_gene_id", "description", "chromosome_name", "start_position",
"end_position", "band", and "strand", are automatically added to the list of fields available in
argument typeRetrieved queried on biomaRt. The web-links to www.genecards.org and www.proteinatlas.org
are automatically added in the columns of the output respectively corresponding to hgnc_symbol
and ensembl_gene_id.
```
# Value

This function returns a data.frame which contains annotations of the input data.

#### Author(s)

Anne Biton

#### See Also

[getBM](#page-0-0), [listFilters](#page-0-0), [listAttributes](#page-0-0), [useMart](#page-0-0)

#### Examples

```
if (interactive()) {
## define the database to be used
mart <- useMart(biomart="ensembl", dataset="hsapiens_gene_ensembl")
### Describe:
## a set of hgnc symbols with default descriptions (typeRetrieved=NULL)
genes <- c("TOP2A","E2F3","E2F1","CDK1","CDC20","MKI67")
writeGenes(data=genes, filename="foo", mart=mart, typeId = "hgnc_symbol")
## a data.frame indexed by hngc symbols, sort output according to column "values", add a title to the HTML output
datagenes <- data.frame(values=rnorm(6),row.names = genes)
writeGenes(data=datagenes, filename="foo", sortBy = "values", caption = "Description of some proliferation genes."
## a set of Entrez Gene IDs with default descriptions
genes <- c("7153","1871","1869","983","991","4288")
writeGenes(data=genes, filename="foo", mart=mart, typeId = "entrezgene")
}
## Not run:
## add the GO category the genes belong to
## search in listAttributes(mart)[,1] which filter correspond to the Gene Ontology -> "go_id"
writeGenes(data=genes, filename="foo", mart=mart, typeId = "entrezgene", typeRetrieved = "go_id")
## End(Not run)
```
<span id="page-95-0"></span>

<span id="page-96-0"></span>writeGostatsHtmltable *Writes enrichment results in a HTML file*

#### Description

This function takes as input in argument d the output of function [addGenesToGoReport](#page-3-0) whose goal is to add genes included in gene sets detected as significantly enriched by [hyperGTest](#page-0-0) function. It writes the enrichment results in an HTML file which redirects each gene set ID to its webdescription and each gene to its Gene Card web-page.

#### Usage

```
writeGostatsHtmltable(d, label, side = "both", db, file,
  cutoff = 3)
```
#### Arguments

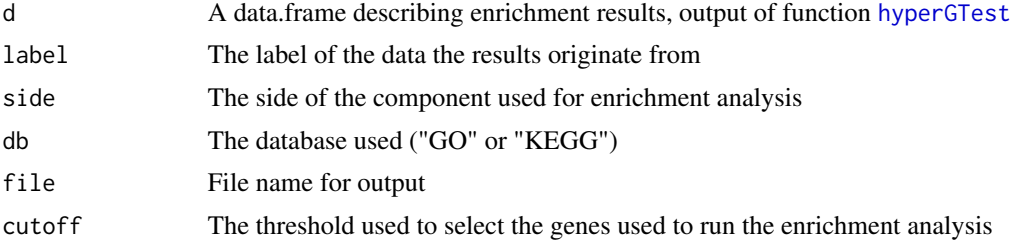

# Value

NULL

### Author(s)

Anne Biton

#### See Also

[xtable](#page-0-0), [addGenesToGoReport](#page-3-0), [hyperGTest](#page-0-0)

#### Examples

```
hgOver <- structure(list(GOBPID = c("GO:0003012", "GO:0030049"),
                    Pvalue = c(1.70848789161935e-10, 6.62508415367712e-05),
                    OddsRatio = c(22.1043956043956, 26.4190476190476),
                    ExpCount = c(1.19549929676512, 0.246132208157525),
                    Count = c(12L, 4L), Size = c(68L, 14L),
                    Term = c("muscle system process", "muscle filament sliding"),
             In_geneSymbols = c("ACTA2,ACTC1,ACTG2,CASQ2,CNN1,DES,MYH3,MYLK,PTGS1,TPM2,MYL9,LMOD1","ACTC1,DES,I
             .Names = c("GOBPID", "Pvalue", "OddsRatio", "ExpCount", "Count", "Size", "Term", "In_geneSymbols"),
                    class = "data.frame", row.names=1:2)
```
<span id="page-97-0"></span>MineICA:::writeGostatsHtmltable(d=hgOver, label="Example of enrichment analysis", db="KEGG", file="outputHyper\_example.htm")

writeHtmlResTestsByAnnot

*Tests if groups of samples are differently distributed on the components according and do the corresponding plots.*

### Description

This internal function creates an HTML file containing a table of dimensions 'variables x components' with p-values. When a p-value is considered as significant according to the threshold cutoff, it is written in bold and filled with a link pointing to the corresponding plot. These plots are contained in images located in the path pathplot. To be identified by the function, the file syntax of each image file must be "index-of-component\_colAnnot.typeImage".

# Usage

```
writeHtmlResTestsByAnnot(params, icaSet, res, res2,
  nameres = "p", nameres2 = "cor", onlySign = TRUE,
  cutoff = params["pvalCutoff"],
  cutoffDir = c("<=", ">="), path, pathplot = "plots/",
  filename = NULL, typeImage = "png", caption = "",
  keepVar)
```
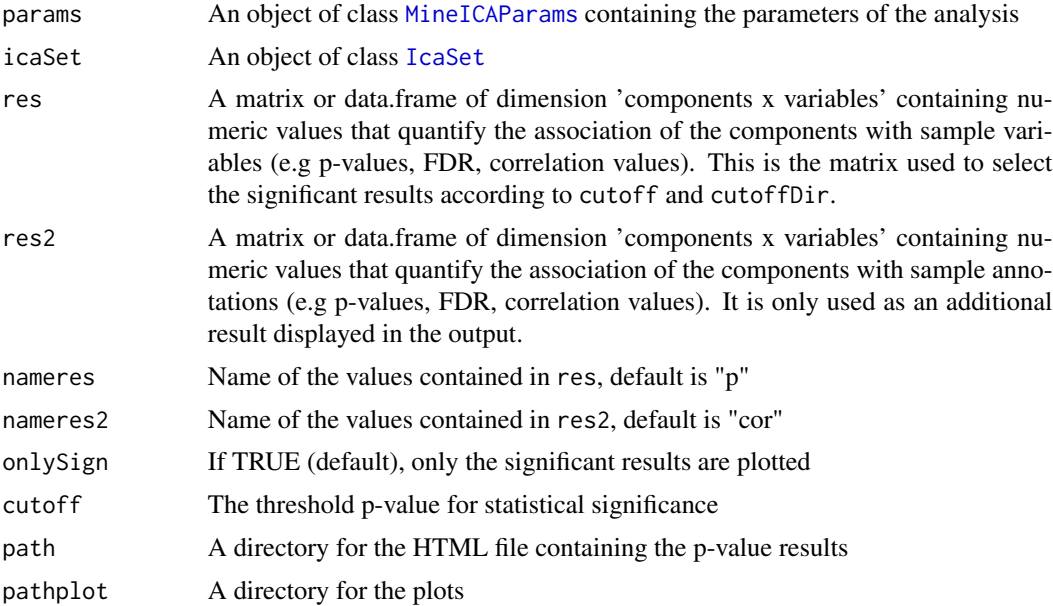

# <span id="page-98-1"></span>writeProjByComp 99

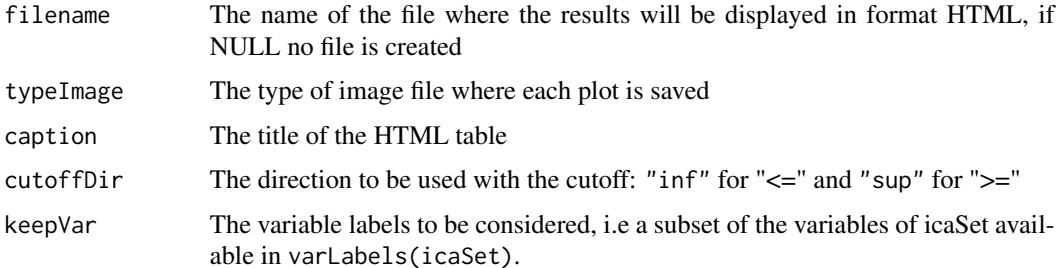

#### Details

If argument onlySign is TRUE, then only links to plots that are significant according to the given threshold are provided.

When res2 is not missing, the values contained in res2 are pasted to the values contained in res in the output array. nameres and nameres2 are used such as every element in the ouput array contains two indexed values: nameres=x, nameres2=y.

# Value

Returns a data.frame of dimensions 'components x variables' containing the p-values of the nonparametric tests (Wilcoxon or Kruskal-Wallis tests) wich test if the samples groups defined by each variable are differently distributed on the components

# Author(s)

Anne Biton

# See Also

[p.adjust](#page-0-0), [qualVarAnalysis](#page-73-0), [quantVarAnalysis](#page-75-0)

<span id="page-98-0"></span>writeProjByComp *writeProjByComp*

#### Description

This function writes in an html file the description of the features, or genes, that contribute to each component. It also writes an html file containing, for each feature or gene, its projection value on every component.

#### Usage

```
writeProjByComp(icaSet, params, mart = useMart(biomart = "ensembl",
    dataset = "hsapiens_gene_ensembl"), typeRetrieved = NULL, addNbOcc =
  TRUE, selectionByComp = NULL, level = c("features", "genes"), typeId, selCutoffWrite=2.5)
```
#### <span id="page-99-0"></span>**Arguments**

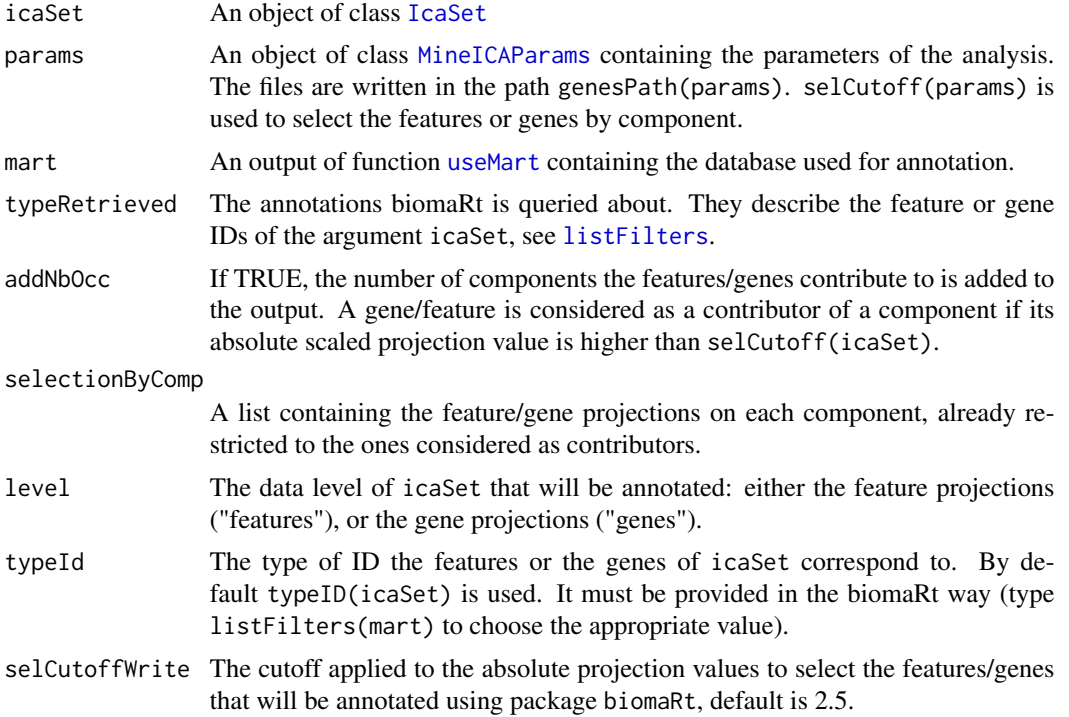

# Details

One file is created by component, each file is named by the index of the components (indComp(icaSet)) and located in the path genePath(params).

In case you are interested in writing the description of features and their annotations, please remember to modify codegenesPath(params), or the previous files will be overwritten.

The genes are ranked according to their absolute projection values.

This function also writes an html file named "genes2comp" providing, for each feature or gene, the number of components it contributes to (according to the threshold cutoffSel(params)), and its projection value on all the components. The projection values are scaled.

See function [writeGenes](#page-94-0) for details.

#### Value

This function returns a list of two elements:

listAnnotComp: a list with the output of [writeGenes](#page-94-0) for each component

nbOccInComp: a data.frame storing the projection values of each feature/gene (row) across all the components (columns).

# Author(s)

Anne Biton

### <span id="page-100-0"></span>writeRnkFiles 101

# See Also

[writeGenes](#page-94-0), getBM, listFilters, listAttributes, useMart, [selectContrib](#page-89-0), [nbOccInComp](#page-50-0)

#### Examples

```
## Not run:
## load IcaSet object
## We will use 'icaSetCarbayo', whose features are hgu133a probe sets
## and feature annotations are Gene Symbols.
data(icaSetCarbayo)
## define database to be used by biomaRt
mart <- useMart(biomart="ensembl", dataset="hsapiens_gene_ensembl")
## define the parameters of the analysis
params <- buildMineICAParams(resPath="~/resMineICACarbayo/", selCutoff=0)
## Make sure the elements "_biomaRt" of attribute 'typeID' are defined
typeID(icaSetCarbayo)
### Query biomaRt and write gene descriptions in HTML files
### The files will be located in the directory 'genesPath(params)'
## 1. Write description of genes
res <- writeProjByComp(icaSet=icaSetCarbayo, params=params, mart=mart,
           level="genes") #, typeId="hgnc_symbol")
## 2. Write description of features
# change attribute 'genesPath' of params to preserve the gene descriptions
genesPath(params) <- paste(resPath(params),"comp2features/",sep="")
res <- writeProjByComp(icaSet=icaSetCarbayo, params=params, mart=mart,
           level="features") #, typeId="affy_hg_u133a")
```
## End(Not run)

writeRnkFiles *Write rnk files containing gene projections*

#### Description

Writes the gene projection values of each component in a '.rnk' file for GSEA.

#### Usage

writeRnkFiles(icaSet, abs = TRUE, path)

# Arguments

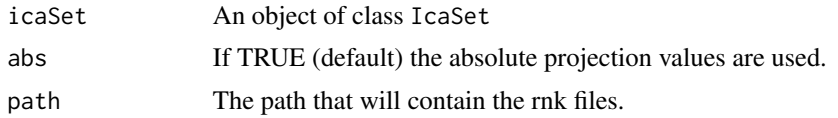

# Details

The .rnk format requires two columns, the first containing the gene IDs, the second containing the projection values. The genes are ordered by projection values. The files are named "index-ofcomponent\_abs.rnk" if abs=TRUE, or "index-of-component.rnk" if abs=FALSE.

# Value

NULL

# Author(s)

Anne

# **Index**

∗ classes IcaSet, [40](#page-39-1) MineICAParams, [48](#page-47-1) ∗ datasets annotCarbayo, [7](#page-6-0) dataCarbayo, [34](#page-33-0) hgOver, [38](#page-37-0) icaSetCarbayo, [44](#page-43-0) icaSetKim, [45](#page-44-0) icaSetRiester, [45](#page-44-0) icaSetStransky, [46](#page-45-0) ∗ internal addGenesToGoReport, [4](#page-3-1) build\_sortHeatmap, [17](#page-16-1) doEnrichment, [35](#page-34-0) getSdExpr, [38](#page-37-0) mergeGostatsResults, [47](#page-46-1) nbOccInComp\_simple, [52](#page-51-0) plotDens2classInComp\_plotOnly, [58](#page-57-0) plotDensAllAnnotInAllComp, [60](#page-59-0) plotDensOneAnnotInAllComp, [61](#page-60-0) plotMclust, [63](#page-62-0) plotPosOneAnnotInComp\_ggplot, [67](#page-66-0) plotPosOneAnnotLevInComp\_ggplot, [68](#page-67-0) plotPosSamplesInComp, [69](#page-68-0) readA, [78](#page-77-0) readS, [79](#page-78-0) wilcoxOrKruskalOnA, [94](#page-93-0) writeGostatsHtmltable, [97](#page-96-0) writeHtmlResTestsByAnnot, [98](#page-97-0) [ *(*IcaSet*)*, [40](#page-39-1) [,ANY,ANY,ANY,MineICAParams-method *(*MineICAParams*)*, [48](#page-47-1) [,ANY,ANY,IcaSet-method *(*IcaSet*)*, [40](#page-39-1) [,ANY,ANY,MineICAParams-method *(*MineICAParams*)*, [48](#page-47-1) [,ANY,MineICAParams-method *(*MineICAParams*)*, [48](#page-47-1)

[,IcaSet,ANY,ANY,ANY-method *(*IcaSet*)*, [40](#page-39-1) [,IcaSet,ANY,ANY-method *(*IcaSet*)*, [40](#page-39-1) [,IcaSet,ANY-method *(*IcaSet*)*, [40](#page-39-1) [,MineICAParams,ANY,ANY,ANY-method *(*MineICAParams*)*, [48](#page-47-1) [,MineICAParams,ANY,ANY-method *(*MineICAParams*)*, [48](#page-47-1) [,MineICAParams,ANY-method *(*MineICAParams*)*, [48](#page-47-1) [<- *(*IcaSet*)*, [40](#page-39-1) [<-,IcaSet,ANY,ANY,ANY,ANY-method *(*IcaSet*)*, [40](#page-39-1) [<-,IcaSet,ANY,ANY,ANY-method *(*IcaSet*)*, [40](#page-39-1) [<-,IcaSet,ANY,ANY-method *(*IcaSet*)*, [40](#page-39-1) [<-,MineICAParams,ANY,ANY,ANY,ANY-method *(*MineICAParams*)*, [48](#page-47-1) [<-,MineICAParams,ANY,ANY,ANY-method *(*MineICAParams*)*, [48](#page-47-1) [<-,MineICAParams,ANY,ANY-method *(*MineICAParams*)*, [48](#page-47-1)

# A, [3](#page-2-0)

A,IcaSet-method *(*A*)*, [3](#page-2-0)  $A < - (A)$ , [3](#page-2-0) A<-,IcaSet,data.frame-method *(*A*)*, [3](#page-2-0) A<-,IcaSet-method *(*A*)*, [3](#page-2-0) addGenesToGoReport, [4,](#page-3-1) *[97](#page-96-0)* Afile *(*MineICAParams*)*, [48](#page-47-1) Afile,MineICAParams-method *(*MineICAParams*)*, [48](#page-47-1) Afile<- *(*MineICAParams*)*, [48](#page-47-1) Afile<-,MineICAParams,character-method *(*MineICAParams*)*, [48](#page-47-1) Afile<-,MineICAParams-method *(*MineICAParams*)*, [48](#page-47-1) agnes, *[72](#page-71-0)* Alist, [5](#page-4-0) Alist,IcaSet-method *(*IcaSet*)*, [40](#page-39-1) annot2col *(*MineICAParams*)*, [48](#page-47-1)

annot2col,MineICAParams-method *(*MineICAParams*)*, [48](#page-47-1) annot2col<- *(*MineICAParams*)*, [48](#page-47-1) annot2col<-,MineICAParams,character-method *(*MineICAParams*)*, [48](#page-47-1) annot2col<-,MineICAParams-method *(*MineICAParams*)*, [48](#page-47-1) annot2Color, [6,](#page-5-1) *[73,](#page-72-0) [74](#page-73-1)*, *[76](#page-75-1)* annotCarbayo, [7](#page-6-0) annotFeatures, [7,](#page-6-0) *[9](#page-8-0)* annotFeaturesComp, [8,](#page-7-0) *[11](#page-10-0)* annotFeaturesWithBiomaRt, *[9](#page-8-0)*, [10,](#page-9-0) *[11](#page-10-0)* annotfile *(*MineICAParams*)*, [48](#page-47-1) annotfile,MineICAParams-method *(*MineICAParams*)*, [48](#page-47-1) annotfile<- *(*MineICAParams*)*, [48](#page-47-1) annotfile<-,MineICAParams,character-method *(*MineICAParams*)*, [48](#page-47-1) annotfile<-,MineICAParams-method *(*MineICAParams*)*, [48](#page-47-1) annotInGene, *[8,](#page-7-0) [9](#page-8-0)*, [11,](#page-10-0) *[15](#page-14-0)* annotReciprocal, [12,](#page-11-0) *[55](#page-54-1)*

build\_sortHeatmap, [17,](#page-16-1) *[73](#page-72-0)* buildIcaSet, [13,](#page-12-1) *[41](#page-40-0)*, *[44](#page-43-0)*, *[88](#page-87-0)* buildMineICAParams, [16](#page-15-0)

chipManu *(*IcaSet*)*, [40](#page-39-1) chipManu,IcaSet-method *(*IcaSet*)*, [40](#page-39-1) chipManu<- *(*IcaSet*)*, [40](#page-39-1) chipManu<-,IcaSet,character-method *(*IcaSet*)*, [40](#page-39-1) chipManu<-,IcaSet-method *(*IcaSet*)*, [40](#page-39-1) chipVersion *(*IcaSet*)*, [40](#page-39-1) chipVersion,IcaSet-method *(*IcaSet*)*, [40](#page-39-1) chipVersion<- *(*IcaSet*)*, [40](#page-39-1) chipVersion<-,IcaSet,character-method *(*IcaSet*)*, [40](#page-39-1) chipVersion<-,IcaSet-method *(*IcaSet*)*, [40](#page-39-1) class-MineICAParams *(*MineICAParams*)*, [48](#page-47-1) class:IcaSet *(*IcaSet*)*, [40](#page-39-1) class:MineICAParams *(*MineICAParams*)*, [48](#page-47-1) clusterFastICARuns, [18](#page-17-0) clusterSamplesByComp, [20,](#page-19-1) *[70](#page-69-0)*, *[82](#page-81-0)* clusterSamplesByComp\_multiple, [21](#page-20-0) clusVarAnalysis, [23,](#page-22-1) *[82](#page-81-0)* compareAn, [25,](#page-24-1) *[27,](#page-26-1) [28](#page-27-0)*, *[32](#page-31-0)*, *[56](#page-55-0)*, *[85,](#page-84-0) [86](#page-85-0)* compareAn2graphfile, [27,](#page-26-1) *[56](#page-55-0)*, *[85,](#page-84-0) [86](#page-85-0)* compareGenes, [30](#page-29-0)

compNames *(*indComp*)*, [46](#page-45-0) compNames,IcaSet-method *(*IcaSet*)*, [40](#page-39-1) compNames<- *(*indComp*)*, [46](#page-45-0) compNames<-,IcaSet,character-method *(*IcaSet*)*, [40](#page-39-1) compNames<-,IcaSet-method *(*indComp*)*, [46](#page-45-0) cor2An, *[26](#page-25-0)*, *[28](#page-27-0)*, [31,](#page-30-1) *[86](#page-85-0)* correl2Comp, [33](#page-32-0)

dat, [34](#page-33-0) dat,IcaSet-method *(*dat*)*, [34](#page-33-0) dat<- *(*dat*)*, [34](#page-33-0) dat<-,IcaSet,matrix-method *(*dat*)*, [34](#page-33-0) dat<-,IcaSet-method *(*dat*)*, [34](#page-33-0) dataCarbayo, [34](#page-33-0) datByGene *(*dat*)*, [34](#page-33-0) datByGene,IcaSet-method *(*dat*)*, [34](#page-33-0) datByGene<- *(*dat*)*, [34](#page-33-0) datByGene<-,IcaSet,matrix-method *(*dat*)*, [34](#page-33-0) datByGene<-,IcaSet-method *(*dat*)*, [34](#page-33-0) datfile *(*MineICAParams*)*, [48](#page-47-1) datfile,MineICAParams-method *(*MineICAParams*)*, [48](#page-47-1) datfile<- *(*MineICAParams*)*, [48](#page-47-1) datfile<-,MineICAParams,character-method *(*MineICAParams*)*, [48](#page-47-1) datfile<-,MineICAParams-method *(*MineICAParams*)*, [48](#page-47-1) doEnrichment, [35](#page-34-0)

# eSet, *[40,](#page-39-1) [41](#page-40-0)*, *[43](#page-42-0)*

#### fastICA, *[18,](#page-17-0) [19](#page-18-0)*, *[89,](#page-88-0) [90](#page-89-1)*

geneNames *(*dat*)*, [34](#page-33-0) geneNames,IcaSet-method *(*dat*)*, [34](#page-33-0) genesPath *(*MineICAParams*)*, [48](#page-47-1) genesPath,MineICAParams-method *(*MineICAParams*)*, [48](#page-47-1) genesPath<- *(*MineICAParams*)*, [48](#page-47-1) genesPath<-,ANY-method *(*MineICAParams*)*, [48](#page-47-1) genesPath<-,MineICAParams,character-method *(*MineICAParams*)*, [48](#page-47-1) geom\_boxplot, *[59](#page-58-0)* geom\_density, *[59](#page-58-0)* geom\_histogram, *[68,](#page-67-0) [69](#page-68-0)* geom\_point, *[59](#page-58-0)*

#### INDEX 105

getA *(*A*)*, [3](#page-2-0) getA,IcaSet-method *(*A*)*, [3](#page-2-0) getAfile *(*MineICAParams*)*, [48](#page-47-1) getAnnot2col *(*MineICAParams*)*, [48](#page-47-1) getAnnotfile *(*MineICAParams*)*, [48](#page-47-1) getBM, *[96](#page-95-0)* getChipManu,IcaSet-method *(*IcaSet*)*, [40](#page-39-1) getComp, [36](#page-35-0) getComp,IcaSet,character,numeric *(*getComp*)*, [36](#page-35-0) getComp,IcaSet,character,numeric-method *(*getComp*)*, [36](#page-35-0) getComp,IcaSet-method *(*getComp*)*, [36](#page-35-0) getdatfile *(*MineICAParams*)*, [48](#page-47-1) getGenesPath *(*MineICAParams*)*, [48](#page-47-1) getIndComp *(*indComp*)*, [46](#page-45-0) getIndComp,IcaSet-method *(*IcaSet*)*, [40](#page-39-1) getLabelsComp *(*indComp*)*, [46](#page-45-0) getLabelsComp,IcaSet-method *(*IcaSet*)*, [40](#page-39-1) getMart,IcaSet-method *(*IcaSet*)*, [40](#page-39-1) getProj, [37](#page-36-0) getPvalCutoff *(*MineICAParams*)*, [48](#page-47-1) getRefSamples,IcaSet-method *(*IcaSet*)*, [40](#page-39-1) getResPath *(*MineICAParams*)*, [48](#page-47-1) getS *(*A*)*, [3](#page-2-0) getS,IcaSet-method *(*A*)*, [3](#page-2-0) getSByGene *(*A*)*, [3](#page-2-0) getSByGene,IcaSet-method *(*A*)*, [3](#page-2-0) getSdExpr, [38](#page-37-0) getSelCutoff *(*MineICAParams*)*, [48](#page-47-1) getSfile *(*MineICAParams*)*, [48](#page-47-1) getTypeID,IcaSet-method *(*IcaSet*)*, [40](#page-39-1) getWitGenes *(*indComp*)*, [46](#page-45-0) ggplot2, *[58](#page-57-0)*, *[68](#page-67-0)* GOHyperGParams, *[4,](#page-3-1) [5](#page-4-0)*, *[35](#page-34-0)*, *[39,](#page-38-1) [40](#page-39-1)*, *[47,](#page-46-1) [48](#page-47-1)*, *[81](#page-80-0)*, *[88](#page-87-0)* GOstats, *[39](#page-38-1)*, *[83](#page-82-0)*, *[87](#page-86-1)* hgOver, [38](#page-37-0) hist, *[54](#page-53-0)*, *[65,](#page-64-1) [66](#page-65-0)*, *[70](#page-69-0)* hypergeoAn, [39,](#page-38-1) *[48](#page-47-1)*, *[88](#page-87-0)* hyperGTest, *[4,](#page-3-1) [5](#page-4-0)*, *[40](#page-39-1)*, *[47,](#page-46-1) [48](#page-47-1)*, *[88](#page-87-0)*, *[97](#page-96-0)* IcaSet, *[5](#page-4-0)*, *[8](#page-7-0)*, *[11](#page-10-0)*, *[13](#page-12-1)*, *[16](#page-15-0)*, *[23](#page-22-1)*, *[25](#page-24-1)*, *[28](#page-27-0)*, *[36,](#page-35-0) [37](#page-36-0)*, [40,](#page-39-1) *[44](#page-43-0)[–46](#page-45-0)*, *[51,](#page-50-1) [52](#page-51-0)*, *[60](#page-59-0)*, *[62](#page-61-0)*, *[70](#page-69-0)*, *[72](#page-71-0)*, *[74](#page-73-1)*, *[76](#page-75-1)*, *[81](#page-80-0)*, *[84](#page-83-0)*, *[87](#page-86-1)*, *[92,](#page-91-0) [93](#page-92-0)*, *[98](#page-97-0)*, *[100](#page-99-0)* icaSet, *[17](#page-16-1)*, *[65](#page-64-1)*, *[69](#page-68-0)* IcaSet-class *(*IcaSet*)*, [40](#page-39-1)

icaSetCarbayo, [44](#page-43-0)

icaSetKim, [45](#page-44-0) icaSetRiester, [45](#page-44-0) icaSetStransky, [46](#page-45-0) image, *[73](#page-72-0)* indComp, [46](#page-45-0) indComp,IcaSet-method *(*IcaSet*)*, [40](#page-39-1) indComp<- *(*indComp*)*, [46](#page-45-0) indComp<-,IcaSet,character-method *(*IcaSet*)*, [40](#page-39-1) indComp<-,IcaSet-method *(*indComp*)*, [46](#page-45-0) JADE, *[89,](#page-88-0) [90](#page-89-1)* kruskal.test, *[63](#page-62-0)* listAttributes, *[96](#page-95-0)* listFilters, *[96](#page-95-0)*, *[100](#page-99-0)* makeDataPackage, *[43](#page-42-0)* mart *(*IcaSet*)*, [40](#page-39-1) mart,IcaSet-method *(*IcaSet*)*, [40](#page-39-1) mart<- *(*IcaSet*)*, [40](#page-39-1) mart<-,IcaSet,character-method *(*IcaSet*)*, [40](#page-39-1) mart<-,IcaSet-method *(*IcaSet*)*, [40](#page-39-1) Mclust, *[54](#page-53-0)*, *[63](#page-62-0)[–65](#page-64-1)* mergeGostatsResults, *[40](#page-39-1)*, [47,](#page-46-1) *[48](#page-47-1)*, *[88](#page-87-0)* MineICAParams, *[8](#page-7-0)*, *[11](#page-10-0)*, *[14](#page-13-0)*, *[16,](#page-15-0) [17](#page-16-1)*, *[23](#page-22-1)*, *[39](#page-38-1)*, [48,](#page-47-1) *[51,](#page-50-1) [52](#page-51-0)*, *[60](#page-59-0)*, *[74](#page-73-1)*, *[76](#page-75-1)*, *[81](#page-80-0)*, *[87](#page-86-1)*, *[92](#page-91-0)*, *[98](#page-97-0)*, *[100](#page-99-0)* nbComp *(*A*)*, [3](#page-2-0) nbComp,IcaSet-method *(*A*)*, [3](#page-2-0) nbOccByGeneInComp, [50](#page-49-0) nbOccInComp, [51,](#page-50-1) *[101](#page-100-0)* nbOccInComp\_simple, [52](#page-51-0) nodeAttrs, [53,](#page-52-1) *[56](#page-55-0)*, *[85](#page-84-0)* organism *(*IcaSet*)*, [40](#page-39-1) organism,IcaSet-method *(*IcaSet*)*, [40](#page-39-1) organism<- *(*IcaSet*)*, [40](#page-39-1) organism<-,IcaSet-method *(*IcaSet*)*, [40](#page-39-1) p.adjust, *[23](#page-22-1)*, *[74](#page-73-1)[–77](#page-76-0)*, *[99](#page-98-1)* plot\_heatmapsOnSel, *[18](#page-17-0)*, [71,](#page-70-1) *[82](#page-81-0)* plotAllMix, [54](#page-53-0) plotCorGraph, [55,](#page-54-1) *[85,](#page-84-0) [86](#page-85-0)*

plotDens2classInComp\_plotOnly, [58](#page-57-0) plotDensAllAnnotInAllComp, [60](#page-59-0) plotDensOneAnnotInAllComp, *[58](#page-57-0)*, *[61](#page-60-0)*, [61](#page-60-0)

plotMclust, [63](#page-62-0)

# 106 INDEX

plotMix, *[54](#page-53-0)*, [64](#page-63-0) plotPosAnnotInComp, [65,](#page-64-1) *[82](#page-81-0)* plotPosOneAnnotInComp\_ggplot, [67,](#page-66-0) *[68](#page-67-0)* plotPosOneAnnotLevInComp\_ggplot, *[68](#page-67-0)*, [68](#page-67-0) plotPosSamplesInComp, *[66](#page-65-0)*, [69](#page-68-0) pvalCutoff *(*MineICAParams*)*, [48](#page-47-1) pvalCutoff,MineICAParams-method *(*MineICAParams*)*, [48](#page-47-1) pvalCutoff<- *(*MineICAParams*)*, [48](#page-47-1) pvalCutoff<-,MineICAParams,numeric-method *(*MineICAParams*)*, [48](#page-47-1) pvalCutoff<-,MineICAParams-method *(*MineICAParams*)*, [48](#page-47-1)

qualVarAnalysis, *[58](#page-57-0)*, [74,](#page-73-1) *[75](#page-74-0)*, *[77](#page-76-0)*, *[83](#page-82-0)*, *[99](#page-98-1)* quantVarAnalysis, [76,](#page-75-1) *[83](#page-82-0)*, *[99](#page-98-1)*

readA, [78](#page-77-0) readS, [79](#page-78-0) refSamples *(*IcaSet*)*, [40](#page-39-1) refSamples,IcaSet-method *(*IcaSet*)*, [40](#page-39-1) refSamples<- *(*IcaSet*)*, [40](#page-39-1) refSamples<-,IcaSet,character-method *(*IcaSet*)*, [40](#page-39-1) refSamples<-,IcaSet-method *(*IcaSet*)*, [40](#page-39-1) relativePath, [80](#page-79-0) resPath *(*MineICAParams*)*, [48](#page-47-1) resPath,MineICAParams-method *(*MineICAParams*)*, [48](#page-47-1) resPath<- *(*MineICAParams*)*, [48](#page-47-1) resPath<-,ANY-method *(*MineICAParams*)*, [48](#page-47-1) resPath<-,MineICAParams,character-method *(*MineICAParams*)*, [48](#page-47-1) runAn, *[16,](#page-15-0) [17](#page-16-1)*, *[49](#page-48-0)*, [80](#page-79-0) runCompareIcaSets, *[56](#page-55-0)*, [84](#page-83-0) runEnrich, *[39,](#page-38-1) [40](#page-39-1)*, *[83](#page-82-0)*, [87](#page-86-1) runICA, [89](#page-88-0)

#### S *(*A*)*, [3](#page-2-0)

S,IcaSet-method *(*A*)*, [3](#page-2-0)  $S < - (A)$ , [3](#page-2-0) S<-,IcaSet,data.frame-method *(*A*)*, [3](#page-2-0) S<-,IcaSet-method *(*A*)*, [3](#page-2-0) SByGene *(*A*)*, [3](#page-2-0) SByGene,IcaSet-method *(*A*)*, [3](#page-2-0) SByGene<- *(*A*)*, [3](#page-2-0) SByGene<-,IcaSet,data.frame-method *(*A*)*, [3](#page-2-0) SByGene<-,IcaSet-method *(*A*)*, [3](#page-2-0)

selCutoff *(*MineICAParams*)*, [48](#page-47-1) selCutoff, MineICAParams-method *(*MineICAParams*)*, [48](#page-47-1) selCutoff<- *(*MineICAParams*)*, [48](#page-47-1) selCutoff<-,MineICAParams,numeric-method *(*MineICAParams*)*, [48](#page-47-1) selCutoff<-,MineICAParams-method *(*MineICAParams*)*, [48](#page-47-1) selectContrib, [90,](#page-89-1) *[101](#page-100-0)* selectContrib,IcaSet,numeric,character-method *(*selectContrib*)*, [90](#page-89-1) selectContrib,IcaSet-method *(*selectContrib*)*, [90](#page-89-1) selectContrib,list,numeric,ANY *(*selectContrib*)*, [90](#page-89-1) selectContrib,list,numeric,ANY-method *(*selectContrib*)*, [90](#page-89-1) selectFeatures\_IQR, [91](#page-90-0) selectWitnessGenes, *[14,](#page-13-0) [15](#page-14-0)*, [92](#page-91-0) setA,IcaSet-method *(*A*)*, [3](#page-2-0) setA<- *(*A*)*, [3](#page-2-0) setAfile *(*MineICAParams*)*, [48](#page-47-1) setAnnot2col *(*MineICAParams*)*, [48](#page-47-1) setAnnotfile *(*MineICAParams*)*, [48](#page-47-1) setChipManu,IcaSet-method *(*IcaSet*)*, [40](#page-39-1) setdatfile *(*MineICAParams*)*, [48](#page-47-1) setGenesPath *(*MineICAParams*)*, [48](#page-47-1) setIndComp *(*indComp*)*, [46](#page-45-0) setIndComp,IcaSet-method *(*IcaSet*)*, [40](#page-39-1) setLabelsComp *(*indComp*)*, [46](#page-45-0) setLabelsComp,IcaSet-method *(*IcaSet*)*, [40](#page-39-1) setMart,IcaSet-method *(*IcaSet*)*, [40](#page-39-1) setPvalCutoff *(*MineICAParams*)*, [48](#page-47-1) setRefSamples,IcaSet-method *(*IcaSet*)*, [40](#page-39-1) setResPath *(*MineICAParams*)*, [48](#page-47-1) setS,IcaSet-method *(*A*)*, [3](#page-2-0) setS<- *(*A*)*, [3](#page-2-0) setSByGene,IcaSet-method *(*A*)*, [3](#page-2-0) setSByGene<- *(*A*)*, [3](#page-2-0) setSelCutoff *(*MineICAParams*)*, [48](#page-47-1) setSfile *(*MineICAParams*)*, [48](#page-47-1) setTypeID,IcaSet-method *(*IcaSet*)*, [40](#page-39-1) setWitGenes *(*indComp*)*, [46](#page-45-0) Sfile *(*MineICAParams*)*, [48](#page-47-1) Sfile,MineICAParams-method *(*MineICAParams*)*, [48](#page-47-1) Sfile<- *(*MineICAParams*)*, [48](#page-47-1) Sfile<-,MineICAParams,character-method

#### INDEX  $107$

```
(MineICAParams), 48
Sfile<-,MineICAParams-method (MineICAParams), 48
Slist
, 93
Slist,IcaSet-method
(IcaSet
)
, 40
SlistByGene
(Slist
)
, 93
SlistByGene,IcaSet-method
(IcaSet
)
, 40
```

```
typeID
(IcaSet
)
, 40
typeID,IcaSet-method
(IcaSet
)
, 40
typeID<-
(IcaSet
)
, 40
typeID<-,IcaSet,list-method
(IcaSet
)
, 40
typeID<-,IcaSet-method
(IcaSet
)
, 40
```

```
useMart
, 14
, 40–42
, 48
, 81
, 88
, 96
, 100
```

```
wilcox.test
, 63
wilcoxOrKruskalOnA
, 61
, 63
, 94
witGenes
(indComp
)
, 46
witGenes,IcaSet-method
(IcaSet
)
, 40
witGenes<-
(indComp
)
, 46
witGenes<-,IcaSet,character-method (IcaSet), 40
witGenes<-,IcaSet-method
(indComp
)
, 46
writeGenes
, 31
, 95
, 100, 101
writeGostatsHtmltable
, 97
writeHtmlResTestsByAnnot
, 61
, 63
, 98
writeProjByComp
, 82
, 83
, 99
writeRnkFiles
, 101
```
xtable , *[40](#page-39-1)* , *[48](#page-47-1)* , *[97](#page-96-0)*